### **POLITECNICO DI MILANO**

**Dipartimento di Chimica, Materiali e Ingegneria Chimica "G. Natta"**

**Tesi di Laurea Specialistica in Ingegneria Chimica** 

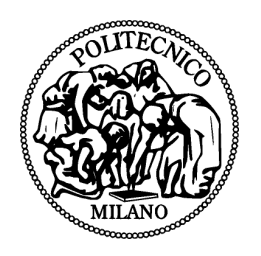

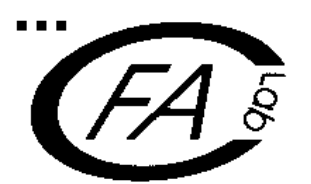

# **DISPERSIONE DI GAS INFIAMMABILI : MODELLAZIONE E RIDUZIONE DEL RISCHIO**

**Relatore:** Valentina BUSINI BUSINI

**Autor Autore:** Alberto Cavallara Matr. 755797

Anno Accademico 2010 - 2011

# **INDICE**

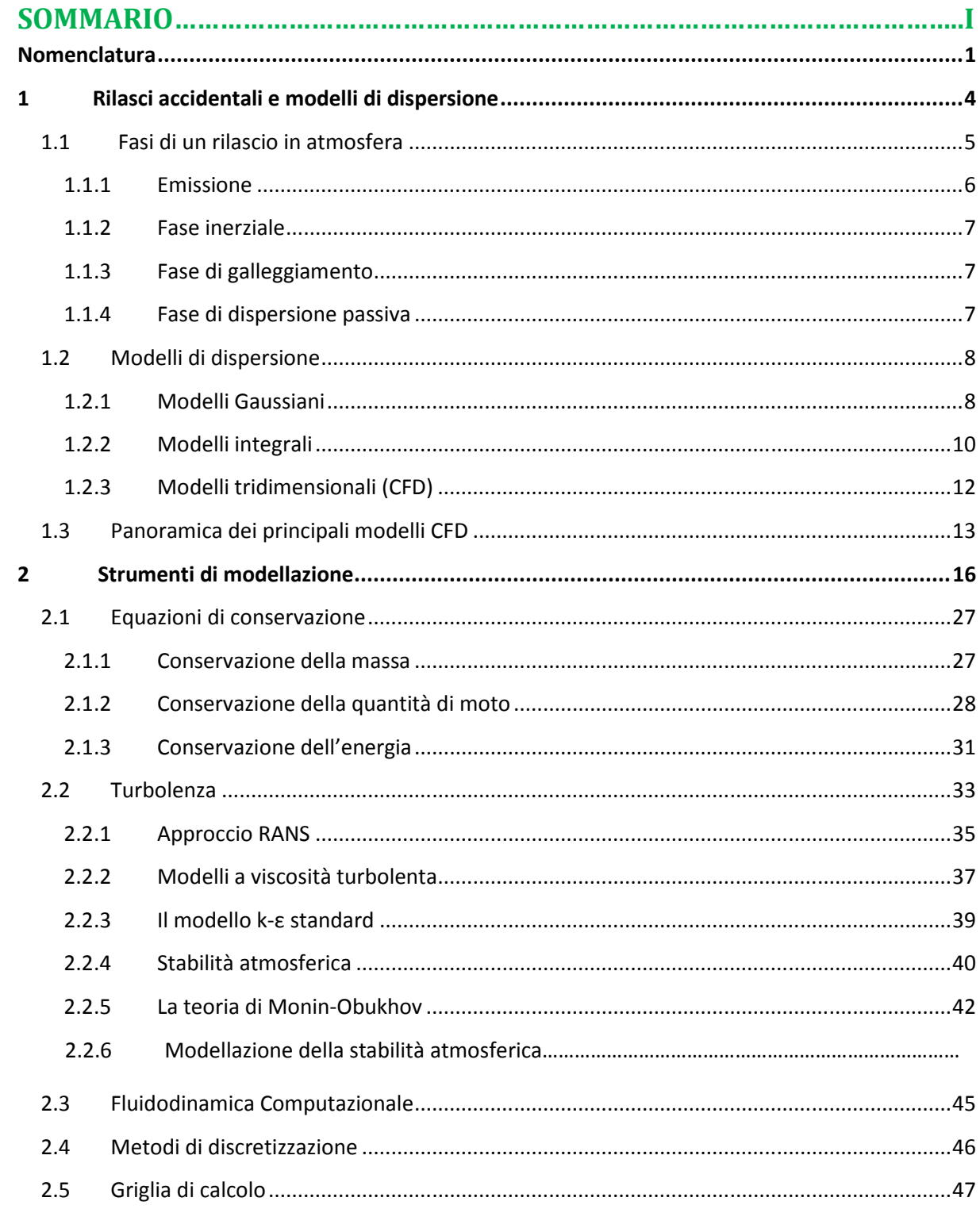

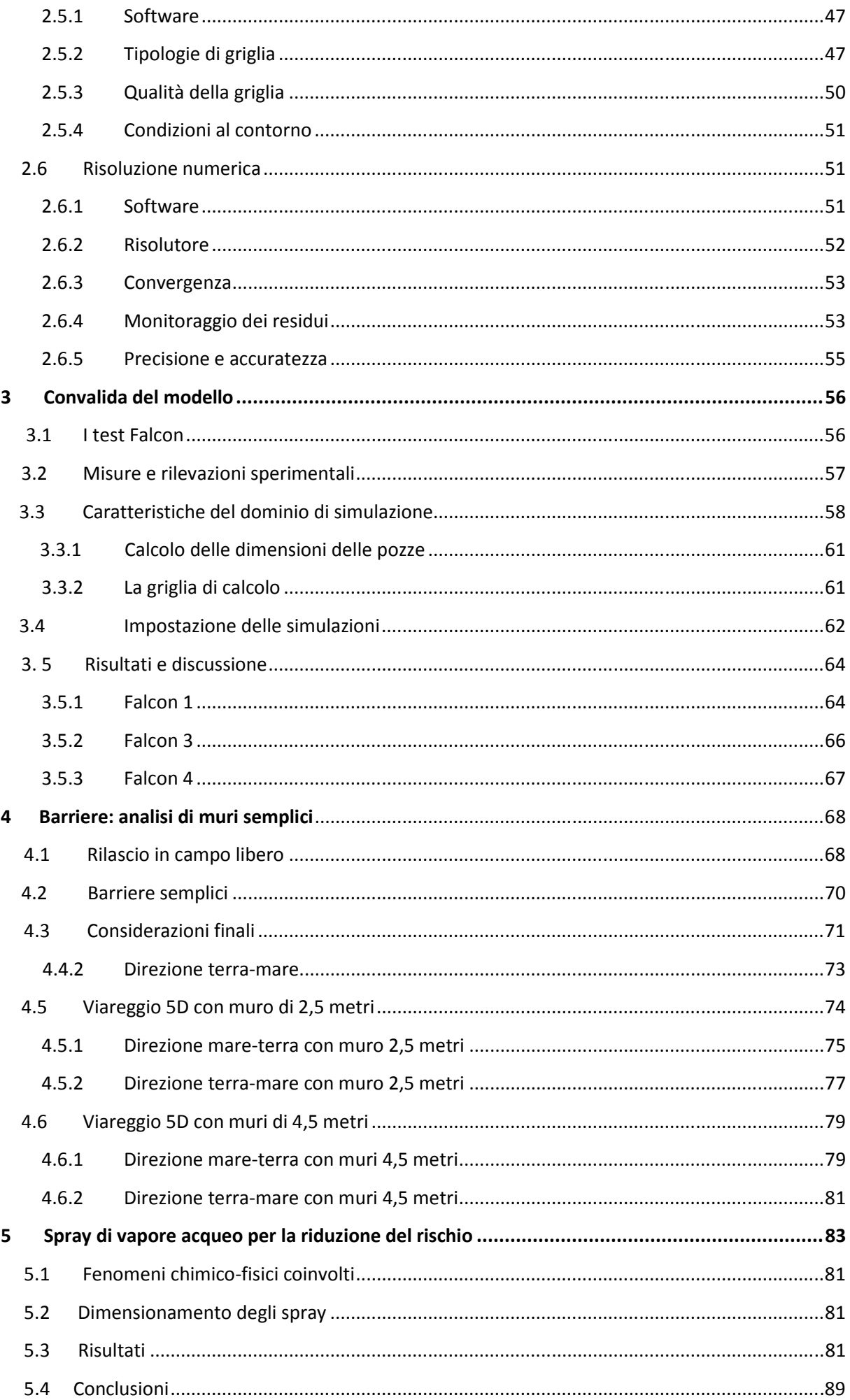

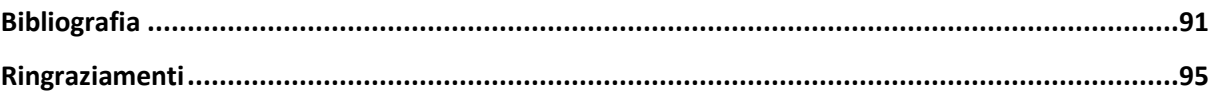

### DISPERSIONE DI GAS INFIAMMABILI: MODELLAZIONE E RIDUZIONE DEL RISCHIO

Cavallara Alberto

Dipartimento di Chimica, Materiali e Ingegneria Chimica "Giulio Natta"

Politecnico di Milano

 Ogni qualvolta ci si proponga di affrontare lo studio della dispersione di un gas in un ambiente geometricamente complesso, quale ad esempio un sito industriale o un'area urbana, è opportuno far affidamento a codici di fluidodinamica computazionale (CFD); questi rappresentano un valido strumento per la modellazione di eventi incidentali, come possono essere i rilasci di gas liquefatti. Questo lavoro di tesi sfrutta le risorse computazionali di tali codici, per valutare i possibili metodi che riducano l'area di danno nel caso di una fuoriuscita massiccia di un gas infiammabile e più denso dell'aria. Per riuscire nell'intento si è dovuto dapprima convalidare il modello matematico utilizzato, servendosi delle prove denominate "Falcon test" come riferimento sperimentale; questa fase ha evidenziato l'esigenza di introdurre un modello relativo alla classe di stabilità atmosferica per una corretta descrizione del fenomeno. Sono state quindi studiate barriere di mitigazione da installare nelle vicinanze delle zone a rischio: l'area di danno è stata definita come quella in cui la concentrazione del gas raggiunge valori pari al limite inferiore di infiammabilità (LFL). I risultati hanno permesso di individuare il parametro chiave per il loro dimensionamento, cioè l'altezza, che deve essere confrontabile con quella della nube in campo aperto per evitare lo scavalcamento e contrastare la dispersione della nube formatasi a seguito del rilascio. A questo punto lo studio della riduzione del rischio verte su una interessante tecnologia emergente, ma ancora in fase sperimentale: tale tecnologia si propone di abbattere la concentrazione del gas al di sotto del limite inferiore di infiammabilità, insufflando all'interno della nube vapore acqueo surriscaldato, nell'istante in cui questa raggiunge la barriera. In questo modo, installando appositi ugelli al di sopra del muro, si forza la diluizione del gas con l'aria riducendo il potenziale rischio di incendio.

## SOMMARIO

### **1.INTRODUZIONE**

Nell'analisi di rischio dell'industria di processo riveste un ruolo centrale la modellazione delle conseguenze di eventi incidentali, nella quale vengono prese in considerazione le problematiche più comuni che riguardano lo studio del termine di sorgente, la dispersione di gas tossici e/o infiammabili, gli incendi e le esplosioni. Le difficoltà maggiori che si incontrano nell'affrontare lo studio delle dispersioni, causate da rilasci incidentali, sono costituite dalla presenza di gas densi e di ostacoli all'interno dell'area interessata dal rilascio. Per gas densi si intendono quei gas che presentano densità maggiore di quella dell'aria, le cui cause possono essere: elevato peso molecolare, bassa temperatura e presenza di aerosol; queste caratteristiche comportano una maggior difficoltà di diluizione con conseguente estensione dell'area potenzialmente soggetta a rischio. Esistono tre categorie di modelli che possono descrivere la dispersione di un gas nell'atmosfera: in ordine crescente di complessità abbiamo i modelli puntuali, integrali e tridimensionali. I modelli puntuali o Gaussiani descrivono la dispersione tramite alcuni parametri di diffusione adottando molte ipotesi semplificative, tra cui quella di distribuzione normale attorno all'asse del pennacchio o al centro della nube; ciò li rende interessanti soprattutto per la fase di dispersione passiva grazie alla facilità di utilizzo, ma del tutto insufficienti nella rappresentazione di gas densi o in presenza di ostacoli [1]. I modelli integrali risolvono direttamente i bilanci di materia, energia, quantità di moto in forma semplificata, in modo da ottenere equazioni di semplice integrazione numerica; in tal modo riescono a modellare con efficacia i fenomeni di galleggiamento, ma non permettono di descrivere geometrie complesse[2]. I modelli tridimensionali vengono sfruttati dai codici di fluidodinamica computazionale (CFD): anch'essi integrano numericamente i bilanci fondamentali, ma questa volta in forma completa, potendo teoricamente essere applicati a qualsivoglia geometria o a qualunque tipo di fluido. Oltre ai bilanci vengono risolte le equazioni descrittive della turbolenza per ognuno degli elementi che costituiscono la griglia di calcolo e vengono imposte le condizioni al contorno. Questo lavoro richiede tuttavia onerosi sforzi computazionali, inoltre richiede all'analista conoscenze informatiche e necessita di tempi più o meno lunghi per la costruzione della griglia di calcolo e per la fase di simulazione stessa. Negli anni 70 sono state condotte una serie di campagne sperimentali riguardanti prove di rilasci in campo aperto; tra queste numerose hanno coinvolto il gas naturale liquefatto (GNL), la cui importanza economica negli ultimi anni è in crescita in tutto il mondo.

Questo lavoro di tesi si inserisce nell'ambito di ricerca riguardante l'analisi numerica di questi rilasci, tramite modello tridimensionale di fluidodinamica computazionale, e mira alla valutazione dell'efficacia delle barriere di mitigazione di tipo semplice, o che utilizzano spray di vapore acqueo. La fase iniziale del lavoro è stata la convalida del modello numerico usato: a tale proposito è stata scelta come riferimento la simulazione dei test Falcon effettuati dal Lawrence Livermore National Laboratory nel 1987[3]; tale prova consiste nel rilascio di GNL su acqua all'interno di un area recintata e nella conseguente dispersione del gas denso in atmosfera, monitorata con sensori di concentrazione e temperatura posti a diverse distanze dal punto di rilascio. La maggior parte delle simulazioni hanno evidenziato l'esigenza di introdurre un modello aggiuntivo per la stabilità atmosferica per una corretta modellazione del fenomeno. Successivamente si sono studiati gli scenari relativi all'utilizzo delle barriere di mitigazione. Queste barriere hanno lo scopo di ridurre l'area potenziale di danno coinvolta dalla nube di gas; tale area può essere definita in termini di valori di concentrazione relativi al limite inferiore di infiammabilità del metano, così da tenere conto di un giusto margine di sicurezza. Sono stati analizzati casi con barriere semplici, nient'altro che muri eretti a distanze opportune dal rilascio; muri che sono stati dimensionati in modo tale da poter contenere la nube e quindi circoscrivere ad un area ristretta il rischio di innesco, ostacolando fisicamente la sua dispersione. Infine è stata studiata una tecnologia emergente nel campo dell'analisi di rischio, che prevede di immettere vapore acqueo nella nube di gas, attraverso appositi ugelli posti sulle barriere; in tal modo si forza la diluizione con l'aria che viene richiamata dal potente getto di vapore. I fenomeni chimico- fisici che stanno alla base di questa tecnologia ancora in fase sperimentale sono:

- Scambio di quantità di moto tra gas e vapore, che ha come risultato quello di disperdere il gas e di richiamare aria (*entrainment*) al suo interno, facendo scendere la concentrazione del gas infiammabile al di sotto del LFL;
- Scambio termico: il vapore cede calore al gas aumentandone la turbolenza, esaltando in questo modo la miscelazione con l'aria;
- Il vapore acqueo oltretutto funge da estinguente di fiamma e riduce il campo di infiammabilità del metano;

### **2. STRUMENTI DI MODELLAZIONE**

### 2.1 EQUAZIONI DI CONSERVAZIONE

Per descrivere il comportamento di un fluido nello spazio sono necessarie le equazioni di

 bilancio di materia (1), quantità di moto (2) ed energia (3).

$$
\frac{\partial \rho}{\partial t} + \nabla \cdot (\rho \underline{v}) = 0 \tag{1}
$$

$$
\frac{\partial(\rho \underline{v})}{\partial t} + \nabla \cdot (\rho \underline{v} \underline{v}) = -\nabla p + \nabla \cdot \underline{\underline{\tau}} + \rho \underline{g}
$$
\n
$$
\frac{\partial(\rho \hat{c}_{\nu} T)}{\partial t} + \nabla \cdot (\rho \underline{v} \hat{c}_{\rho} T) = \nabla \cdot (\lambda \nabla T) \tag{3}
$$

### 2.2 TURBOLENZA

Il moto turbolento è caratterizzato da una condizione irregolare di flusso, in cui le differenti grandezze mostrano una variazione casuale nel tempo e secondo le coordinate spaziali Esistono vari modelli per introdurre la turbolenza. Quello utilizzato nel presente lavoro deriva dall'approccio di mediazione secondo Reynolds, in cui le primitive equazioni di continuità, quantità di moto ed energia vengono mediate rispetto al tempo. In particolare, in questo approccio denominato RANS (Reynolds Averaged Navier Stokes), la generica grandezza turbolenta ϕ può essere decomposta nella somma di una componente media più una fluttuante:

$$
\varphi(\underline{x},t) = \overline{\varphi}(\underline{x},t) + \varphi'(\underline{x},t)
$$
 (4)

La generica equazione diventa pertanto:

$$
\frac{\partial(\rho \overline{\phi})}{\partial t} + \frac{\overline{v}}{2} \nabla (\rho \overline{\phi}) = \nabla \cdot (\Gamma_{\varphi} \nabla \overline{\phi} - \rho \overline{v' \varphi'}) + \overline{S_{\varphi}}
$$
\n(5)

A secondo membro si nota un nuovo termine:

$$
\nabla \cdot \left( -\rho \overline{v' \varphi'} \right) \tag{6}
$$

Riferendosi alla quantità di moto, esso viene indicato come tensore degli sforzi di Reynolds. Secondo l'ipotesi di Boussinesq di diffusione per gradiente, può venire espresso come:

$$
-\rho v_i' v_j' =
$$
  
=  $\mu_i \left( \frac{\partial v_i}{\partial x_j} + \frac{\partial v_j}{\partial x_i} \right) - \frac{2}{3} \mu_i \frac{\partial v_k}{\partial x_k} \delta_{ij} - \frac{2}{3} \rho k \delta_{ij}$  (7)

 L'equazione (8) risulta funzione della viscosità turbolenta  $\mu_{t}$ , che viene introdotta con modelli algebrici o differenziali. I modelli algebrici forniscono direttamente la grandezza in funzione delle variabili medie. I modelli differenziali invece introducono opportune equazioni differenziali di trasporto relative a una o più variabili che caratterizzano la turbolenza (l'energia cinetica turbolenta k, il rateo di dissipazione ε e la scala di lunghezza caratteristica dei vortici turbolenti l). Il modello scelto, denominato k- ε standard, è un modello differenziale a due equazioni. Esso definisce la viscosità turbolenta secondo la relazione di Prandtl-Kolmogorov:

$$
\mu_t = \frac{\rho C_\mu k^2}{\varepsilon} \tag{8}
$$

Introduce quindi l'equazione di trasporto per l'energia cinetica turbolenta k e quella per il suo rateo di dissipazione ε:

$$
\frac{\partial}{\partial t}(\rho k) + \frac{\partial}{\partial x_i}(\rho k v_i) =
$$
\n
$$
= \frac{\partial}{\partial x_j} \left[ \left( \mu + \frac{\mu_i}{\sigma_k} \right) \frac{\partial k}{\partial x_j} \right] + G_k + G_b - \rho \varepsilon + S_k
$$
\n(4)\n
$$
\frac{\partial}{\partial t} (\rho \varepsilon) + \frac{\partial}{\partial x_i} (\rho \varepsilon) = \frac{\partial}{\partial x_j} \left[ \left( \mu + \frac{\mu_i}{\sigma_\varepsilon} \right) \frac{\partial \varepsilon}{\partial x_j} \right] +
$$
\n
$$
+ C_{1\varepsilon} \frac{\varepsilon}{k} (G_k + C_{3\varepsilon} G_b) - C_{2\varepsilon} \rho \frac{\varepsilon^2}{k} + S_\varepsilon
$$
\n(5)

 sono quelli di Launder (1972). I valori delle costanti che figurano nel modello

#### 2.3 METODI DI DISCRETIZZAZIONE

La CFD si basa sul principio di discretizzazione, ossia nell'approssimare grandezze variabili con continuità attraverso valori presi in un numero finito di punti chiamati nodi. E' possibile scegliere tre metodi di discretizzazione:

• differenze finite;

• elementi finiti;

• volumi finiti;

Il metodo utilizzato in questo lavoro è quello ai volumi finiti, la cui idea di base è quella di suddividere il dominio in sottodomini o celle e di esprimere in forma algebrica le equazioni di bilancio della grandezza d'interesse per ogni cella.

Partendo dall'equazione indefinita di bilancio (volume di controllo infinitesimo):

$$
\frac{\partial(\rho\varphi)}{\partial t} + \nabla \cdot (\rho \underline{\nu} \varphi - \Gamma_{\varphi} \nabla \varphi) - S_{\varphi} = 0
$$
 (6)

Definendo un flusso netto alla parete  $\underline{\mathrm{F}}_{\varphi}$ :

$$
\underline{F}_{\varphi} = \rho \underline{\nu} \varphi - \Gamma_{\varphi} \nabla \varphi \tag{7}
$$

Integrando su un volume di controllo finito (il sottodominio):

$$
\frac{\partial}{\partial t} \int\limits_V \rho \varphi dV + \int\limits_V \nabla \cdot \underline{F}_{\varphi} - \int\limits_V S_{\varphi} dV = 0 \tag{8}
$$

Applicando il teorema di Gauss:

$$
\frac{\partial}{\partial t} \int_{V} \rho \varphi dV + \int_{A} \underline{F}_{\varphi} \cdot \underline{n} dA - \int_{V} S_{\varphi} dV = 0
$$
\n(9)

Questa rappresenta l'equazione di bilancio in forma integrale per ciascun sottodominio e da essa si ottiene l'equazione in forma algebrica.

Il metodo ai volumi finiti costituisce l'approccio più adottato in numerosi codici commerciali di CFD.

### 2.4 GRIGLIATURA

La suddivisione in sottodomini, ossia la grigliatura, è stata realizzata con il software GAMBIT 2.4.6. Le griglie di calcolo costruite nelle varie simulazioni di questo lavoro sono definite ibride, che significa strutturate in alcune regioni del dominio (costituite da un blocco base che si ripete) e non strutturate nelle altre regioni (realizzate da un insieme arbitrario di elementi per riempire lo spazio). I vantaggi di questo tipo di grigliatura sono una flessibilità geometrica, cioè la capacità di realizzare griglie anche per domini complessi e la possibilità di addensare la griglia nelle zone d'interesse. Gli svantaggi sono una maggiore complessità nell'implementazione, per trovare una griglia adatta e un maggiore onere computazionale dovuto al tempo di calcolo. . Le griglie di calcolo costruite nelle<br>oni di questo lavoro sono definite<br>spifica strutturate in alcune regioni<br>costituite da un blocco base che si<br>n strutturate nelle altre regioni<br>un insieme arbitrario di elementi<br>lo sp

### 2.5 RISOLUZIONE NUMERICA

Il software utilizzato per la risoluzione numerica è FLUENT 12.1.2, che rappresenta uno dei software leader di mercato in ambito fluidodinamico (insieme a PHOENICS, CFX e STAR

### **3. CONVALIDA DEL MODELLO**

Al fine di testare la validità del modello atmosferico, sono state simulate delle prove sperimentali denominate "Falcon series" effettuate dal Lawrence Livermore National Laboratory nel 1987. Tali prove consistono in rilasci di gas naturale liquefatto (GNL) su acqua, all'interno di un'area recintata, con conseguente<br>dispersione del gas in atmosfera, monitorata con **Figura 1: Rappresentazione artistica dell'area di** dispersione del gas in atmosfera, monitorata con sensori di concentrazione e temperatura posti a differenti distanze dal rilascio [3].

### 3.1 GEOMETRIA DEGLI OSTACOLI

- recinto ("fence") largo 44 m, lungo 88 m e alto 8,7 m
- barriera all'interno del fence larga 17,1 me alta 13,3 m
- piscina all'interno del fence contenente acqua larga 40 m e lunga 60 m

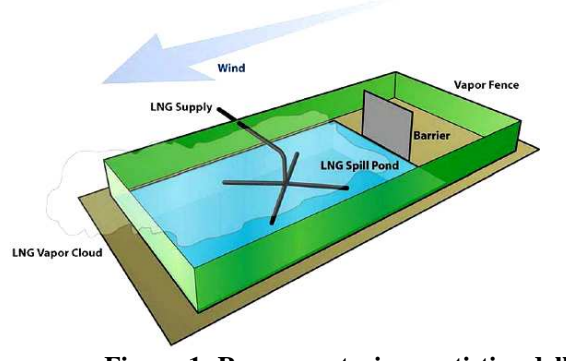

**rilascio dei test Falcon** Figura 1: Rappresentazione artistica dell'area di

# 3.2 CARATTERISTICHE DEL DOMINIO DI SIMULAZIONE CARATTERISTICHE DEL DOMINIO DI<br>
ULAZIONE<br>
• Larghezza: 280 m<br>
• Lunghezza: 430 m<br>
• Altezza: 40 m<br>
• Pozza circolare (sorgente del rilascio) al

- Larghezza: 280 m
- Lunghezza: 430 m
- Altezza: 40 m
- centro della piscina
- Spessore di ciascun muro: 0,5 m
- Origine del sistema di riferimento posta al centro della base della faccia del fence

Per stabilire il valore del raggio di pozza è stata fatta una simulazione utilizzando Phast come codice di simulazione, ottenendo un valore mediamente costante per tutto il tempo del rilascio.

La griglia di calcolo è stata realizzata con GAMBIT 2.4.6 [4], utilizzando elementi tetraedrici di dimensioni variabili.

### 3.3 MODELLAZIONE DELLA TURBOLENZA ATMOSFERICA

Il metodo usato per descrivere la turbolenza atmosferica di cui si è parlato in precedenza precedenza viene implementato in FLUENT 12.1.2 [5 [5]attraverso l'utilizzo di file scritti in linguaggio di<br>programmazione (C++) interpretati dal codice programmazione (C++) interpretati dal codic fluidodinamico sotto forma di "user "user-defined functions" (UDF):

- per imporre le caratteristiche del vento (velocità, temperatura, k, ε)
- per aggiungere il termine sorgente  $S_{\varepsilon}$  per il rateo di dissipazione dell'energia cinetica turbolenta tramite un'altra UDF.

I risultati sono stati ottenuti seguendo due tipologie di simulazioni, aventi obiettivi differenti:

- 1. k-ε standard, verifica delle capacit ε capacità standard di FLUENT e studio dell'indipendenza dalla griglia.
- 2. ASsM: Verifica dell'efficacia del modello atmosferico rispetto al k-ε standard.

Inizialmente si è provato a riprodurre le prove sperimentali servendosi solo delle potenzialità di Fluent, con turbolenza all'ingresso arbitraria (10% di intensità turbolenta), rilascio di metano puro a 111 K. Successivamente è stata introdotta la modellazione della turbolenza atmosferica in termini di profili di vento variabili con la quota, profili di temperatura, flusso termico dal terreno. atmosferico rispetto al k-ε standard.<br>
mente si è provato a riprodurre le prove<br>
entali servendosi solo delle potenzialità di<br>
, con turbolenza all'ingresso arbitraria (10%<br>
nsità turbolenta), rilascio di metano puro a<br>
.

### 3.4 INDIPENDENZA DALLA GRIGLIA

In figura 2 si riportano i profili di concentrazione ottenuti con Fluent per Falcon 4 (k-ε standard) cui caratteristiche saranno dettagliate al paragrafo 3.5.3. I grafici mostrano l'indipendenza dalla griglia; nelle successive simulazioni è stata utilizzata la griglia con 2,9 milioni di celle, ottimo compromesso tra risultati e tempi di calcolo.

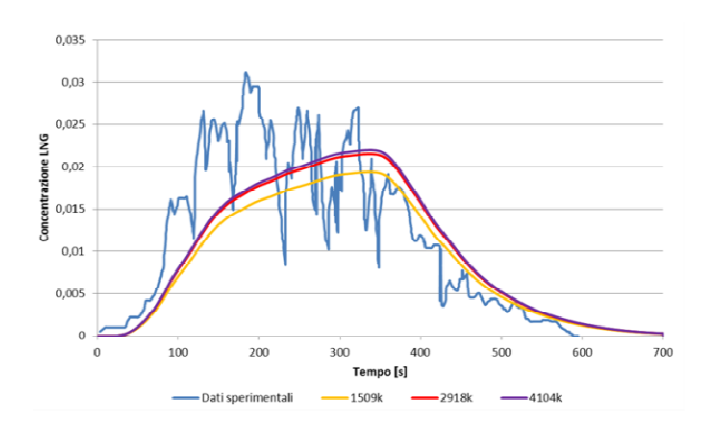

**concentrazione sensore cg045)**

### 3.5 TEST FALCON STUDIATI

### 3.5.1 FALCON 1

- Durata rilascio : 138 138 s
- Volume rilasciato : 66.4 m<sup>3</sup>
- $\bullet$  Velocità di rilascio : 28.7 m<sup>3</sup>/min
- Velocità media del vento : 1.7 m/s
- Inclinazione del vento (risp.all'asse Y) : 9°
- Classe di stabilità : F/G
- Temperatura terreno:  $T_w$  = 303.7 K [6]
- Temperatura *wall*:  $T_{wall} = 305.5 K [6]$
- Temperatura dell'aria:  $T_a$  = 305.5 K [6]
- $\tau_w = 0.0061$

one (C++) interpretative dal codice<br>
interpretative del vento in differentiative exerce exerce exerce in the contraction exerce exerce in the space of the term of the contraction of the control interpretative data interpre Falcon 1 è il test più critico tra quelli studiati poiché consiste nello sversamento più rapido e la quantità di gas rilasciata è la più alta. Tali caratteristiche rendono l'evaporazione assai turbolenta e il campo di moto, nella zona in prossimità della pozza, molto irregolare per la presenza di vortici; questo fenomeno è stato ; preso in considerazione impostando sul boundary pozza valori opportuni di k ed  $\varepsilon$ : k = 9 m<sup>2</sup> / s<sup>2</sup>,  $\varepsilon$  = 2.22 m<sup>2</sup> / s<sup>3</sup> [7].

La figura 3 mostra i risultati del confronto con e senza turbolenza definita alla pozza tra modello base di Fluent e modello atmosferico, per un sensore rappresentativo del caso.

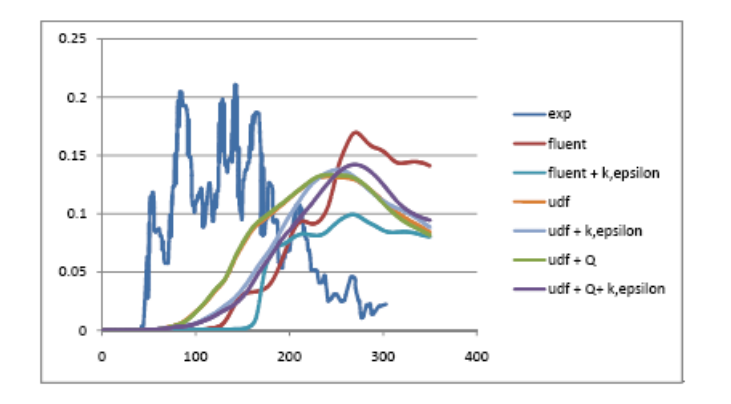

**Figura 3 Profili di concentrazione sensore cg041** 

Sia Fluent che le UDF forniscono risultati corretti in termini di concentrazioni, ma non sono in grado di descrivere correttamente il fenomeno della rapida transizione di fase del metano sulla superficie dell'acqua; ne risulta un evidente sfasamento temporale delle concentrazioni rilevate.

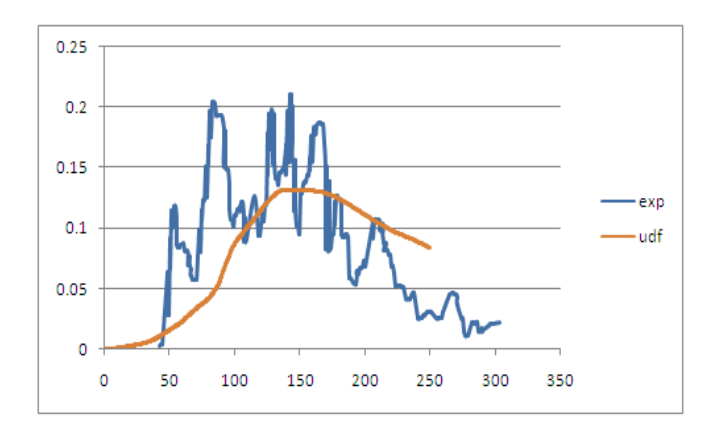

**Figura 4 Traslazione dei dati della simulazione "Udf" di (-)100 s.** 

### 3.5.2 FALCON 3

- Durata rilascio : 161 s
- Volume rilasciato:  $50.7 \text{ m}^3$
- $\bullet$  Velocità di rilascio : 18.9 m<sup>3</sup>/min
- Velocità media del vento : 4.1 m/s
- Inclinazione del vento (risp. All'asse Y) : 3°
- Classe di stabilità : D
- Temperatura terreno:  $T_w = T_{wall} = 307.9 K$ [6]
- Temperatura dell'aria:  $T_a$  = 307.9 K [6]

Questo test è stato effettuato in classe di stabilità neutra con una maggior costanza e direzione del vento rispetto al caso precedente.

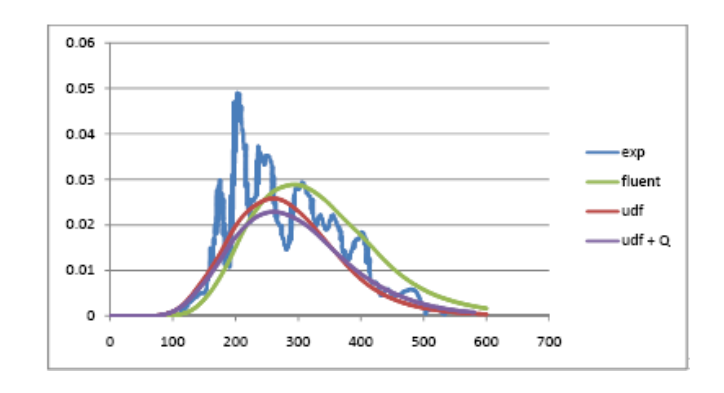

**Figura 5 Profili di concentrazione sensore cg151** 

Sia Fluent che il modello atmosferico risultano particolarmente affidabili nel riprodurre i dati sperimentali in presenza di classe neutra; le UDF comunque portano a migliori risultati.

#### 3.5.3 FALCON 4

- Durata rilascio : 310 s
- Volume rilasciato : 44.9  $m<sup>3</sup>$
- Velocità di rilascio : 8.7 m<sup>3</sup>/min
- Velocità media del vento : 5.2 m/s
- Inclinazione del vento (risp. All'asse Y) : 7°
- Classe di stabilità : D/E
- Temperatura terreno:  $T_w$  = 302.7 K [6]
- Temperatura *wall*: Twall = 304.25 K [6]
- Temperatura dell'aria:  $T_a$  = 304.25 K [6]
- $\tau_{w} = 0.088$

Falcon 4 è stato effettuato in una classe atmosferica intermedia tra quella neutra e quella stabile, ciò ha permesso di convalidare l'efficacia del modello al variare della categoria di stabilità.

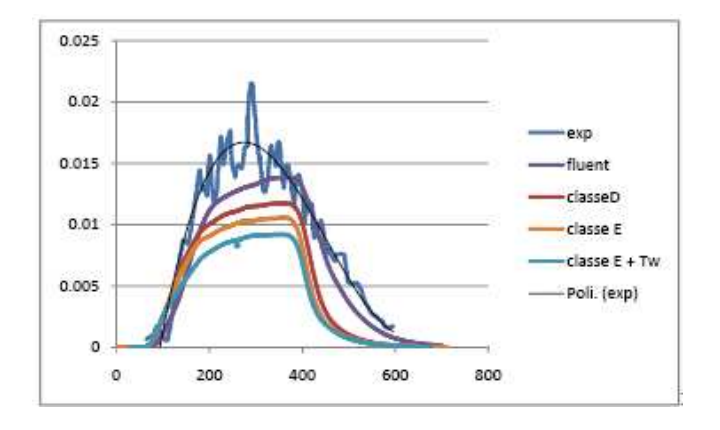

**Figura 6 Profili di concentrazione sensore cg161** 

Le simulazioni di Falcon 4 hanno rivelato che il modello base di Fluent descrive la turbolenza utilizzando valori di k ed ε che sono propri di una classe intermedia D/E; per cui si osserva un miglior accordo coi dati sperimentali sia con Fluent sia col modello atmosferico di classe D, rispetto a quello di classe E.

### **4. BARRIERE DI MITIGAZIONE**

Dopo aver avuto conferma della validità dello strumento di simulazione adottato ci si è occupati di indagare l'efficacia di barriere semplici di mitigazione da installare nei pressi delle zone di possibile rilascio di gas. A tale proposito è stato utilizzato il test Falcon 3, per l'ottima aderenza del modello al dato sperimentale. Per definire il limite della nube ci si è serviti della superficie dei punti con massima concentrazione raggiunta nel tempo pari a metà del limite inferiore di infiammabilità (LFL/2), corrispondente a una frazione molare di 0.022. La forma assunta dalla nube in assenza di barriere è illustrata in figura 6:

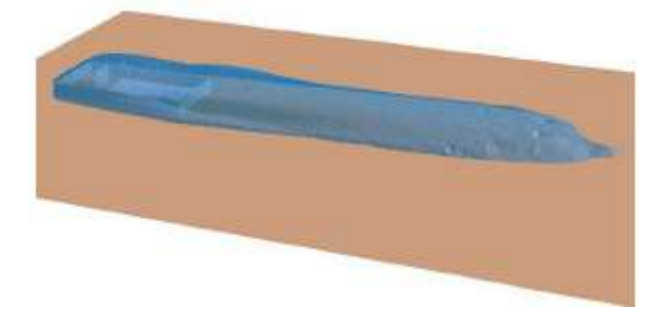

**Figura 7 Area di danno ottenuta senza barriera** 

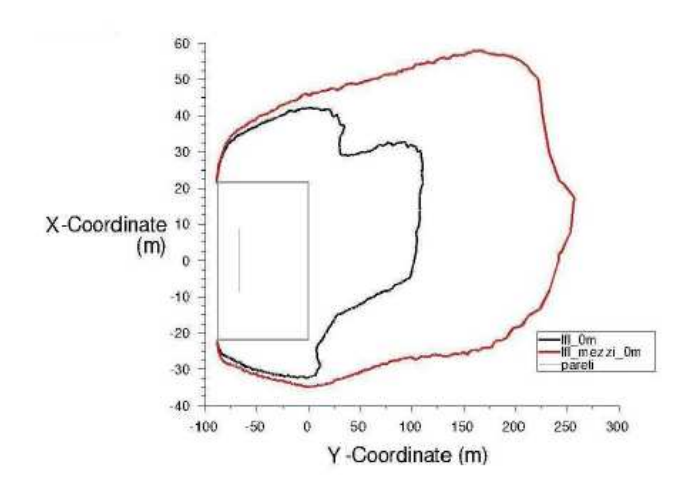

**Figura 8 Limiti massimi raggiunti da LFL e LFL/2 a livello del terreno** 

I muri sono stati realizzati alla distanza arbitraria di 100 m; il dimensionamento del primo muro è stato effettuato sulla base delle dimensioni raggiunte dalla nube in campo aperto, analizzando grafici come quello di figura 7: esso ha le ragguardevoli dimensioni di 16 m di altezza, 90 m di larghezza e 2 m di spessore.

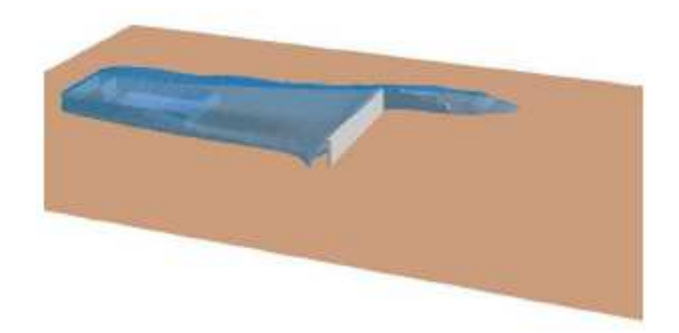

**Figura 8 Area di danno con il muro 90x16x2** 

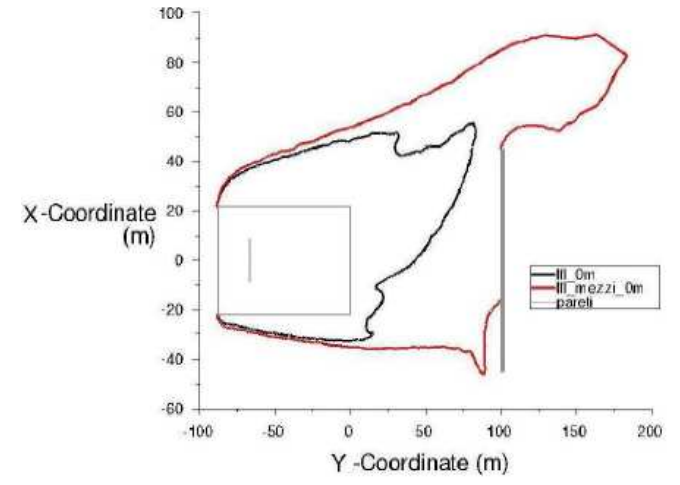

**Figura 9 Limiti massimi raggiunti da LFL e LFL/2 a livello del terreno con muro 90x16x2** 

Come si nota dalla figura 8 la nube aggira l'ostacolo verso sinistra seguendo la direzione del vento, ma non è in grado di scavalcare l'ostacolo; la figura 9 mostra come venga ridotta la distanza raggiunta dalla nube. A questo punto per far fronte al fenomeno dell'aggiramento è stata realizzata una barriera larga 120 m, mentre lo spessore è stato ridotto a 1 m, vista la scarsa influenza di questo. L'altezza è stata mantenuta a 16 m.

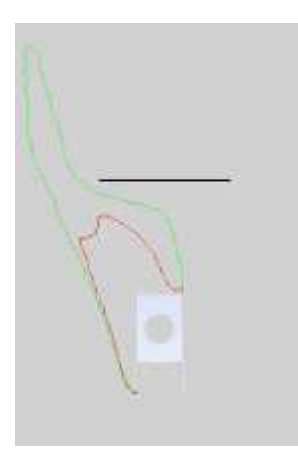

**Figura 10 Limiti massimi raggiunti da LFL (tratto rosso) e LFL/2 (tratto verde) a livello del terreno, barriera 120x 16x1** 

Nonostante la larghezza del muro sia stata aumentata considerevolmente il fenomeno dell'aggiramento persiste, anche se il limite di LFL resta confinato prima del muro per lo schiacciamento frontale della nube, come si vede in figura 10. L'ultimo caso analizzato riguarda un muro largo 120 m come il precedente, ma alto 8 m:

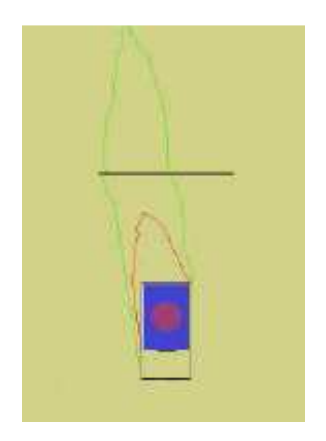

**Figura 11 Limiti massimi raggiunti da LFL (tratto rosso) e LFL/2 (tratto verde) a livello del terreno, barriera 120x 8x1** 

In questo caso la nube scavalca il muro senza schiacciarsi frontalmente (figura 11); subito dopo aver oltrepassato il muro il gas ricade al suolo e continua a disperdersi controvento.

Questi test hanno rivelato che il parametro chiave per la determinazione dell'efficacia dei muri semplici è l'altezza. Anche l'area d'impatto senza dubbio costituisce una misura importante per la mitigazione del danno, l'altezza del muro tuttavia se confrontabile con quella della nube in campo aperto, consente di ridurre la distanza raggiunta dal gas.

### **5. SPRAY DI VAPORE PER LA RIDUZIONE DEL RISCHIO**

### 5.1 LA TECNOLOGIA

Al fine di ridurre il rischio di incendio nelle zone interessate da un rilascio di gas infiammabile, è stato affrontato lo studio di una nuova tecnologia, che consiste nell'immissione di vapore acqueo surriscaldato all'interno della nube quando questa raggiunge la barriera. Per fare ciò occorre installare appositi ugelli ad alta velocità sulla parte superiore di un muro sufficientemente basso da garantire lo scavalcamento della nube; l'attivazione del vapore abbatte la concentrazione del gas al di sotto del limite inferiore di infiammabilità nella zona sovrastante la barriera, riducendo drasticamente il rischio di incendio, sulla base di alcuni principi chimico-fisici:

- La grande quantità di vapore diluisce la concentrazione del gas al di sotto di LFL
- L'alta velocità del vapore crea una forte turbolenza che accentua il richiamo di aria e quindi la diluizione, inoltre proietta il gas a grandi altezze
- Lo scambio termico col vapore crea intensi moti convettivi, che favoriscono la miscelazione con l'aria
- Il vapore inoltre possiede un effetto estinguente e restringe il campo di infiammabilità della miscela metano-aria

La barriera utilizzata a tale scopo ha un'altezza di 4 m, larghezza di 120 m e spessore di 1 m, questo per ridurre al minimo l'area di impatto; senza l'immissione di vapore si assiste allo scavalcamento come illustrato in figura 12:

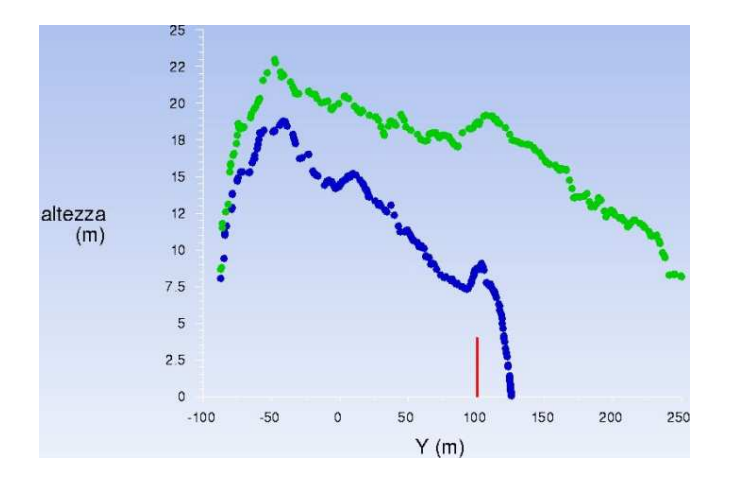

**Figura 12 Limiti di LFL (tratto blu) e LFL/2 (tratto verde) sul piano di simmetria verticale, senza l'immissione di vapore** 

Per calcolare la portata di vapore necessaria a diluire il gas al di sotto di LFL è stato risolto un bilancio massivo sulla base di due ipotesi:

- 1. Il vapore viene attivato nell'istante in cui al di sopra del muro arriva la parte di nube delimitata da LFL
- 2. La parte di nube che può scavalcare il muro deve essere al massimo quella delimitata dal limite di LFL/2

Dovendo dimezzare la concentrazione del metano, la portata volumetrica del vapore è uguale a quella della nube che scavalca il muro; la velocità è stata invece determinata a seguito del dimensionamento degli spray sulla base di considerazioni idrodinamiche e ipotesi costruttive sugli ugelli [8].

### 5.2 RISULTATI

Nelle figure 13,14,15 alcuni grafici rappresentativi che descrivono il comportamento della nube dopo l'attivazione degli spray:

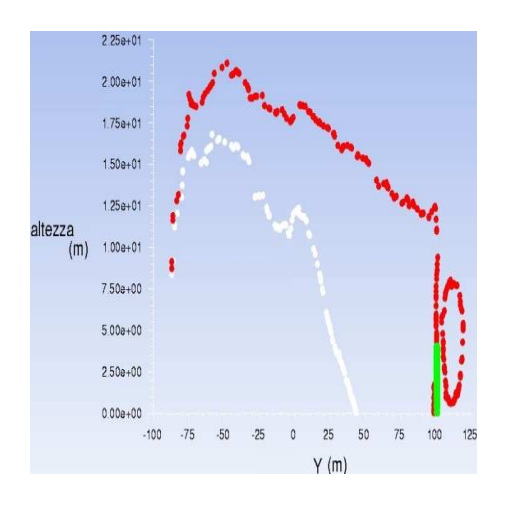

**Figura 13 Profili di LFL (tratto bianco) e LFL/2 (tratto rosso) 1 sec dopo l'attivazione del vapore** 

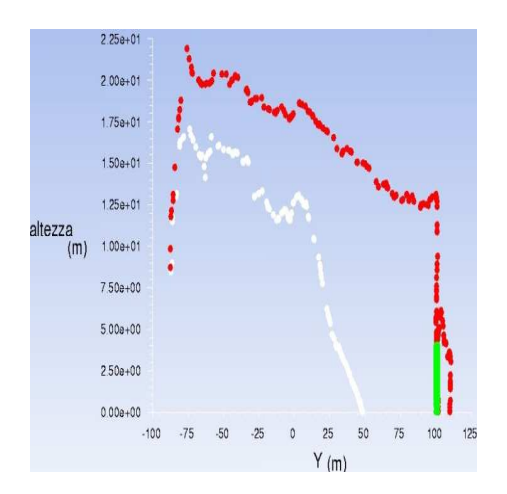

**Figura 14 Profili di LFL (tratto bianco) e LFL/2 (tratto rosso) 7 sec dopo l'attivazione del vapore** 

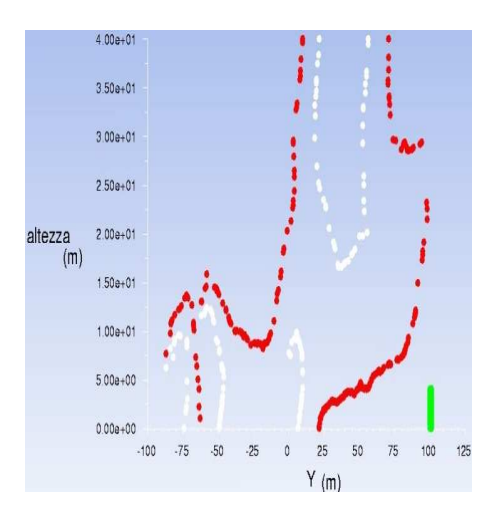

**Figura 15 Profili di LFL (tratto bianco) e LFL/2 (tratto rosso) 40 sec dopo l'attivazione del vapore** 

Come mostrano le immagini questa tecnologia si rivela efficace nel contrastare il superamento del muro, da parte del limite di LFL; si assiste solo ad un innocuo scavalcamento da parte del limite di LFL/2 come era stato ipotizzato nei calcoli: il rischio di incendio è confinato nella zona

antecedente la barriera e ad una quota troppo elevata per costituire un effettivo pericolo. Per ultimo è stata fatta una prova dimezzando la portata di vapore; le seguenti immagini mostrano i risultati di questa ultima simulazione:

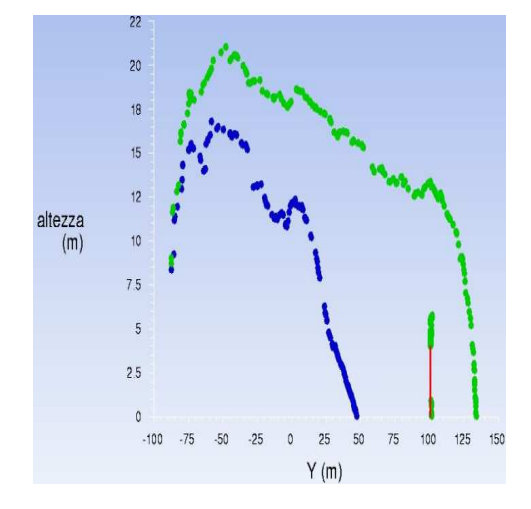

**Figura 16 Profili di LFL (tratto blu) e LFL/2 (tratto verde) 1 sec dopo l'attivazione del vapore** 

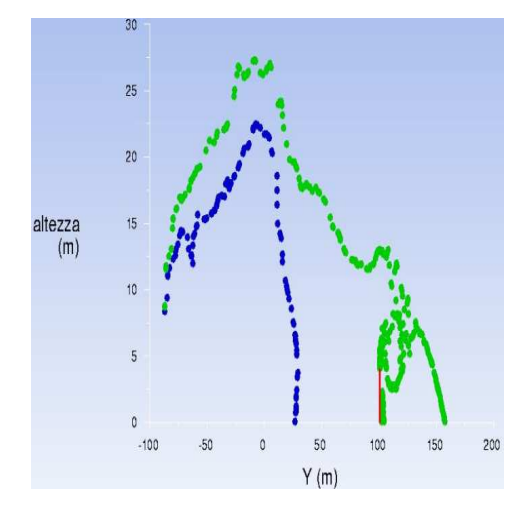

**Figura 17 Profili di LFL (tratto blu) e LFL/2 (tratto verde) 20 sec dopo l'attivazione del vapore** 

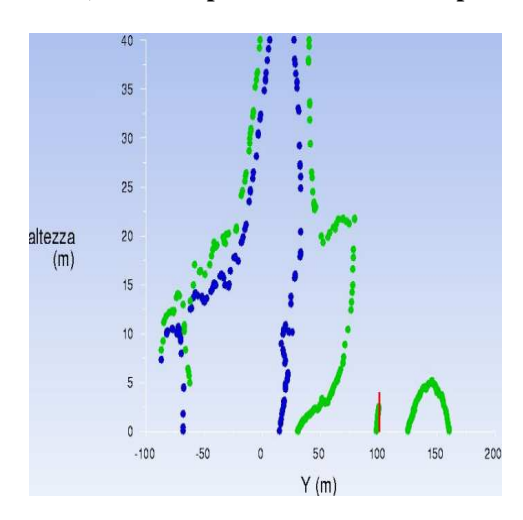

**Figura 18 Profili di LFL (tratto blu) e LFL/2 (tratto verde) 30 sec dopo l'attivazione del vapore** 

Le figure 16,17,18 mostrano che, nonostante la portata sia stata dimezzata, non vi è rischio di incendio nella zona successiva alla barriera, come nel caso precedente; tuttavia come previsto il profilo del limite di sicurezza (LFL/2) non si ferma sopra il muro, ma prosegue oltre per circa 60 m. Questo perché ridurre la portata significa ridurre la diluizione, inoltre a parità di numero e dimensione degli ugelli è stata ridotta anche la velocità di uscita del vapore; ciò provoca una diminuzione della turbolenza e della quantità di moto trasferita al gas, che con la sua inerzia procede oltre il muro in misura maggiore rispetto al caso precedente.

### 5.3 CONCLUSIONI

Ciò che emerge dall'analisi di questa tecnologia è un ottima capacità del vapore di abbattere la concentrazione del gas con buona efficienza e in tempi rapidi; se integrata con le barriere di mitigazione tale tecnica consente di ridurre notevolmente il rischio di incendio a valle dei muri, nonché le dimensioni dei muri stessi. Lo sviluppo futuro di questa tecnologia dipenderà quasi esclusivamente dalla disponibilità di vapore surriscaldato nella zona interessata dal rischio; il tipo di rilascio studiato, essendo coinvolto GNL, potrebbe avvenire nei pressi di un impianto di rigassificazione e in tal caso verrebbe utilizzato vapore proveniente da utilities interne all'impianto stesso.

### **NOMENCLATURA**

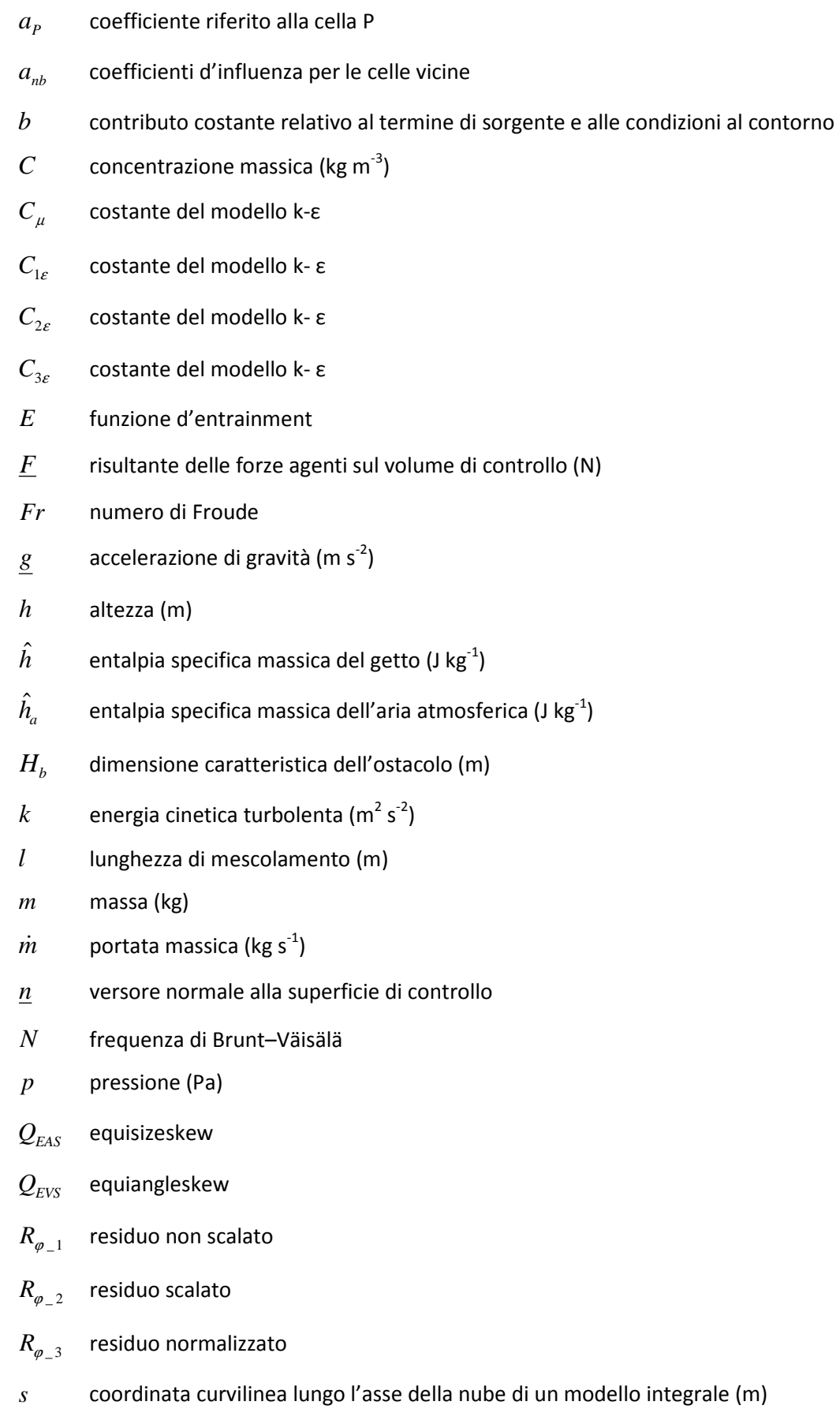

- *S* termine di sorgente
- *t* tempo (s)
- $u$  velocità del getto in un modello integrale (m s<sup>-1</sup>)
- $u_a$  velocità dell'aria atmosferica (m s<sup>-1</sup>)
- *v* vettore velocità (m s<sup>-1</sup>)

### **LETTERE GRECHE**

- $\delta_{ij}$  delta di Kronecker
- $\Delta_{\tau}$ parametro per la dispersione sul fattore di forma  $\tau$
- $\varepsilon$  rateo di dissipazione dell'energia cinetica turbolenta (m<sup>2</sup> s<sup>-3</sup>)
- $\underline{\mathcal{E}}$  tensore di velocità di deformazione
- $\varphi$  generica grandezza turbolenta
- $\varphi$  componente media della generica grandezza turbolenta
- $\varphi'$  componente fluttuante della generica grandezza turbolenta
- $\varphi_{\scriptscriptstyle P}$ generica grandezza nella cella P
- $\varphi_{\scriptscriptstyle nb}$  generica grandezza nelle celle vicine
- $\rho$  densità (kg m<sup>-3</sup>)
- $\rho_{\rm AIR}$  densità dell'aria atmosferica (kg m<sup>-3</sup>)
- $\rho^N_{AB}$ densità dell'aria atmosferica in condizioni neutramente stabili (kg m<sup>-3</sup>)
- $\sigma_i$ parametri di dispersione per un pennacchio gaussiano (i = x,y,z)
- $\sigma_{\scriptscriptstyle k}$ costante del modello k- ε
- $\sigma_{\rm c}$ costante del modello k- ε
- $\theta$  angolo tra la tangente locale dell'asse della nube e l'asse orizzontale
- $\theta_{\min}$  angolo minimo della cella di calcolo
- $\theta_{\text{max}}$  angolo massimo della cella di calcolo
- <sup>θ</sup>*eq* angolo caratteristico di una cella equilatera
- $\tau$  fattore di forma dell'ostacolo
- $\tau$  tensore degli sforzi deviatorici
- $\mu$  viscosità molecolare (kg m<sup>-1</sup> s<sup>-1</sup>)
- $\mu$ <sub>t</sub> viscosità turbolenta (kg m $^{-1}$  s $^{-1}$ )
- $V_P$ velocità nella cella P (m  $s^{-1}$ )
- $\omega$  rateo di dissipazione specifico dell'energia cinetica turbolenta (m<sup>2</sup> s<sup>-3</sup>)
- ω*i* frazione massica del componente i-esimo (kg<sub>i</sub> kg<sup>-1</sup>)

### **PEDICI**

- IN entrante
- OUT **uscente**
- i componenti di un vettore, in coordinate cartesiane i = x,y,z
- ij componenti di un tensore
- $\tau$  generica grandezza turbolenta
- $k$  energia cinetica turbolenta (m<sup>2</sup> s<sup>-2</sup>)
- ε rateo di dissipazione dell'energia cinetica turbolenta (m<sup>2</sup> s<sup>-3</sup>)
- P generica cella

# CAPITOLO 1

# RILASCI ACCIDENTALI E MODELLI DI DISPERSIONE

### 1.1 FASI DI UN RILASCIO IN ATMOSFERA

Un rilascio in atmosfera si compone di quattro fasi:

- emissione
- fase inerziale
- fase di galleggiamento
- fase di dispersione passiva

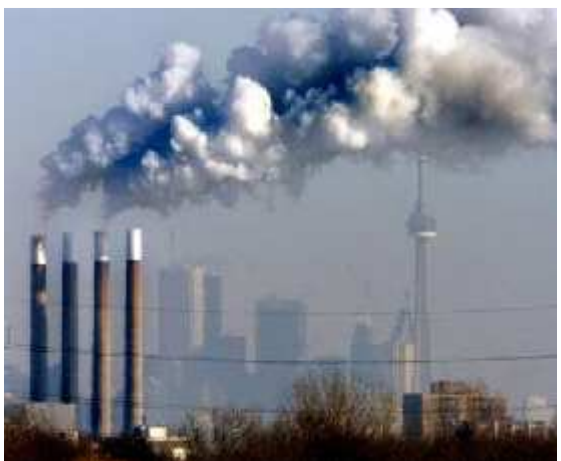

**Figura 1.1 Rilascio gassoso sotto forma di pennacchio** 

### 1.1.1 EMISSIONE

Con l'emissione si indica comunemente il termine di sorgente, la cui caratterizzazione prevede da un lato la definizione degli aspetti chimico-fisici, ossia:

- tipo di sostanza rilasciata: composto puro o miscela;
- caratteristiche della sostanza: tossica o infiammabile;
- fase rilasciata: gas/vapore, liquida oppure miscela bifase;
- densità;
- velocità: bassa o alta;
- portata;
- temperatura;

Dall'altro lato la caratterizzazione prevede la definizione degli aspetti geometrico – strutturali:

- apparecchiatura di rilascio: vessel, pipe, scambiatori di calore;
- ambiente di rilascio: interno o esterno;
- tipologia di rottura: catastrofica o limitata;
- forma della rottura: puntuale, lineare, superficiale o volumetrica;
- posizione del rilascio rispetto al livello del terreno: sotto, sopra o al livello del terreno.

Si riporta in figura 1.2 la classificazione circa la fase scaricata [9]:

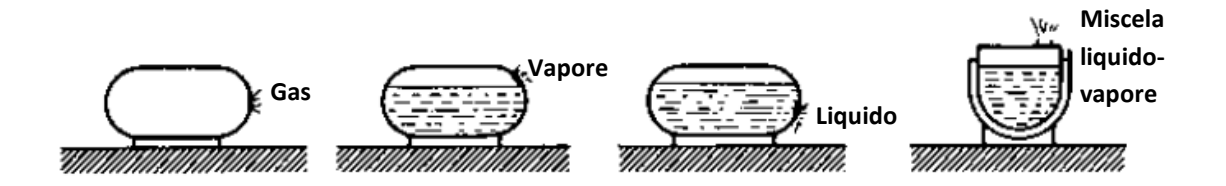

**Figura 1.2 Fase rilasciata** 

A titolo di esempio, si riportano in figura 1.3 alcune apparecchiature possibile fonte di rilascio, in figura 1.4 la classificazione circa la tipologia di rottura, in figura 1.5 la classificazione circa gli ambienti di rilascio ed infine in figura 1.6 la classificazione circa la posizione del rilascio rispetto al livello del terreno [9].

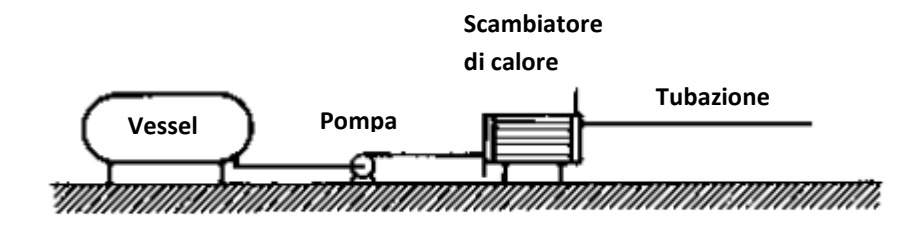

**Figura 1.3 – Apparecchiature** 

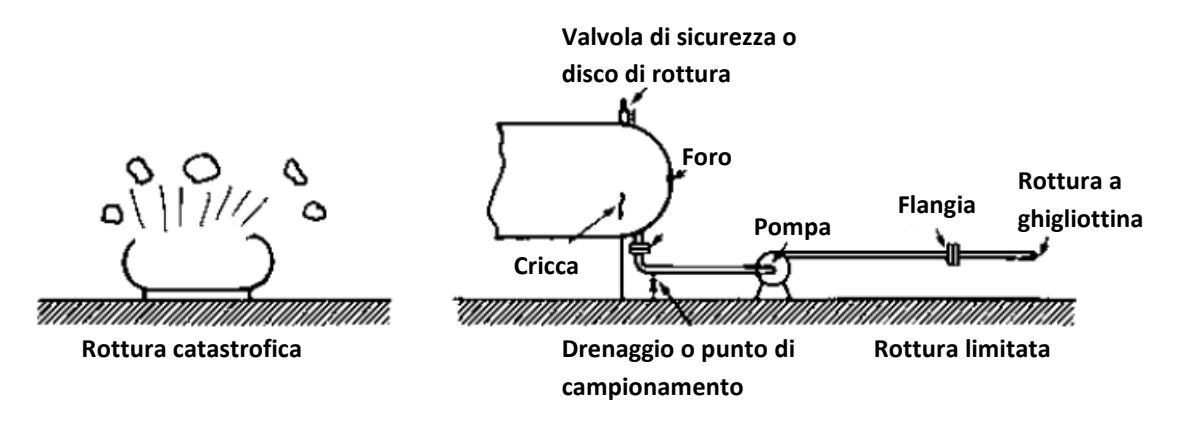

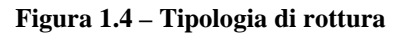

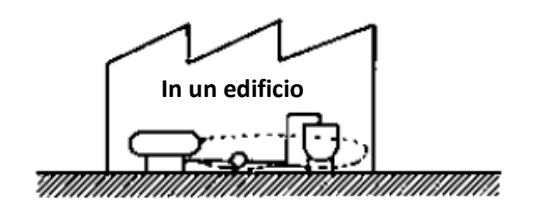

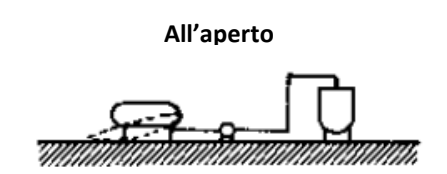

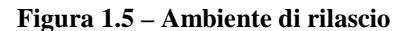

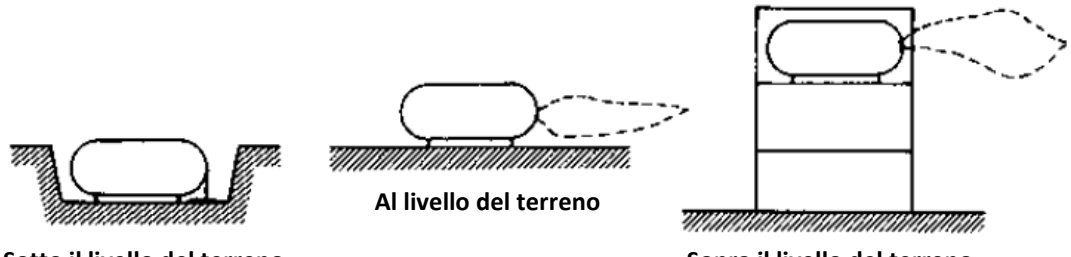

 **Sotto il livello del terreno**

**Sopra il livello del terreno**

**Figura 1.6 – Posizione rispetto al livello del terreno** 

### 1.1.2 FASE INERZIALE

La fase inerziale è dominata dalle forze inerziali, ed è influenzata principalmente dalla velocità dello scarico e dalla direzione del rilascio. La prima impatta principalmente sulla quantità di moto mentre la seconda sulla posizione iniziale del pennacchio. Se in particolare la velocità alla sorgente presenta una componente verticale l'effetto sarà quello di un innalzamento iniziale del pennacchio che, aumentando il proprio volume per il richiamo d'aria, continua la risalita fino a che le forze impresse dalla sorgente non sono contrastate dalle forze di galleggiamento. In tale fase inizia l'effetto di richiamo di aria all'interno del pennacchio a causa dei moti turbolenti dell'atmosfera.

### 1.1.3 FASE DI GALLEGGIAMENTO

Esauriti gli effetti iniziali della sorgente, la forza motrice diventa la differenza di densità del pennacchio rispetto all'aria atmosferica.

Il parametro fondamentale risulta pertanto la densità e si possono verificare tre casi:

- densità maggiore dell'aria (gas pesanti);
- densità uguale a quella dell'aria (gas neutri);
- densità minore a quella dell'aria (gas leggeri).

Anche in tale fase, come nella precedente, si assiste ad un richiamo di aria nel pennacchio.

### 1.1.4 FASE DI DISPERSIONE PASSIVA

Esauriti gli effetti della quantità di moto e delle forze di galleggiamento, si assiste al fenomeno di dispersione passiva. Gli elementi che influenzano questa fase sono molteplici:

- velocità del vento;
- turbolenza atmosferica (stabilità);
- orografia;
- tipologia di copertura del suolo;
- rugosità superficiale;
- riflessività della superficie terrestre (albedo);
- rapporto tra flusso di calore sensibile e latente (rapporto di Bowen);
- umidità del suolo;
- coefficiente di assorbimento dell'energia radiante;
- coefficiente di copertura fogliare;
- gradiente di temperatura nel terreno.

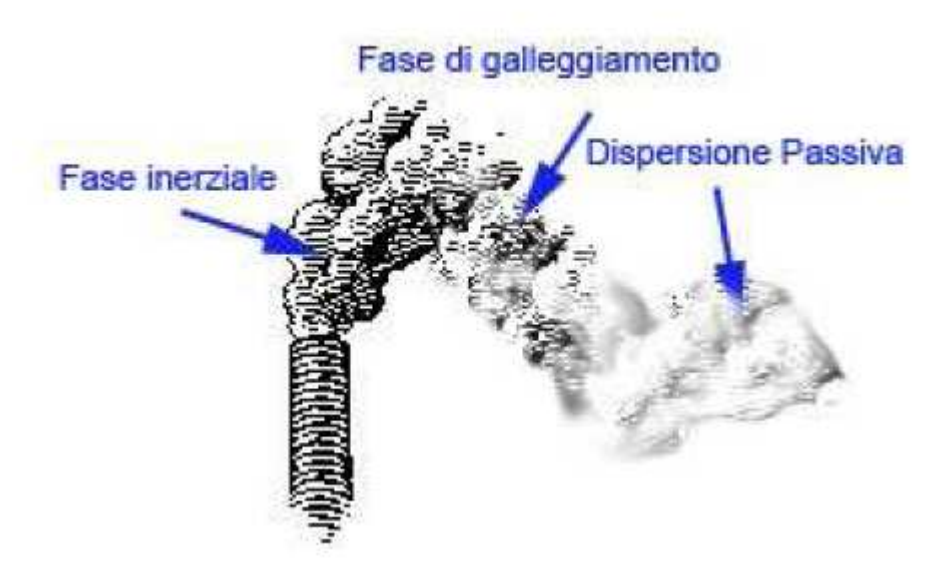

**Figura 1.7 Fasi della dispersione di un gas** 

### 1.2 MODELLI DI DISPERSIONE

Esistono tre macro categorie di modelli capaci di riprodurre una dispersione di un gas:

- modelli gaussiani
- modelli integrali
- modelli tridimensionali

#### 1.2.1 MODELLI GAUSSIANI

Considerate le seguenti ipotesi:

- moto del vento monodimensionale:  $\underline{v} = (v_x, 0, 0)$ ;
- componente  $v_x$  costante;
- componenti del tensore di diffusione turbolenta tutti uguali e costanti;
- flusso convettivo molto maggiore del flusso diffusivo;
- emissione continua, stazionaria, puntuale, dall'origine degli assi ed alla stessa velocità del vento;
- gas neutro;
- assenza di reazioni chimiche;
- approssimazione di pennacchio sottile;
- nessun limite alla risalita verticale:  $0 \le z \le \infty$ ;

è quindi possibile ricavare analiticamente la relazione generica che esprime la concentrazione media di un gas disperso in funzione delle coordinate spaziali:

$$
C(x, y, z) = \frac{\dot{m}}{2\pi v_x \sigma_x \sigma_z} \exp\left[-\frac{1}{2} \left(\frac{y^2}{\sigma_y^2} + \frac{z^2}{\sigma_z^2}\right)\right]
$$
(1.10)

Dove  $\dot{m}$  è la portata massiva scaricata, mentre σ<sub>v</sub> e σ<sub>z</sub> sono dei parametri collegati ai coefficienti di diffusione turbolenta.

Se la sorgente si trova ad una certa quota, ossia in (0,0,h), in luogo dell'equazione 1.1 si adotta la seguente espressione:

$$
C(x, y, z) = \frac{\dot{m}}{2\pi v_x \sigma_x \sigma_z} \exp\left[-\frac{1}{2}\left(\frac{y^2}{\sigma_y^2} + \frac{(z-h)^2}{\sigma_z^2}\right)\right]
$$
(1.11)

Introducendo la riflessione totale del composto al suolo si ottiene inoltre:

$$
C(x,y,z) = \frac{\dot{m}}{2\pi v_x \sigma_x \sigma_z} \exp\left(-\frac{y^2}{2\sigma_y^2}\right) \left(\exp\left(-\frac{(z-h)^2}{2\sigma_z^2}\right) + \exp\left(-\frac{(z+h)^2}{2\sigma_z^2}\right)\right)
$$
(1.12)

Si possono considerare correzioni per differenti tempi di mediazione, per sorgenti non puntuali e per differenti rugosità superficiali. Tali modelli sono analitici e contengono parametri empirici che permettono un'adattabilità alle diverse situazioni. Tuttavia presentano alcuni svantaggi, come l'incapacità di modellare effetti gravitazionali dovuti alla presenza di gas densi, l'esistenza di ostacoli nell'area della dispersione, la fisica di situazioni meteorologiche estreme[4]. Sono inoltre utilizzabili solamente lontano dalla sorgente, per una distanza maggiore o uguale a 100 m.

In figura 1.8 viene mostrata la rappresentazione grafica della distribuzione gaussiana della concentrazione di un pennacchio continuo:

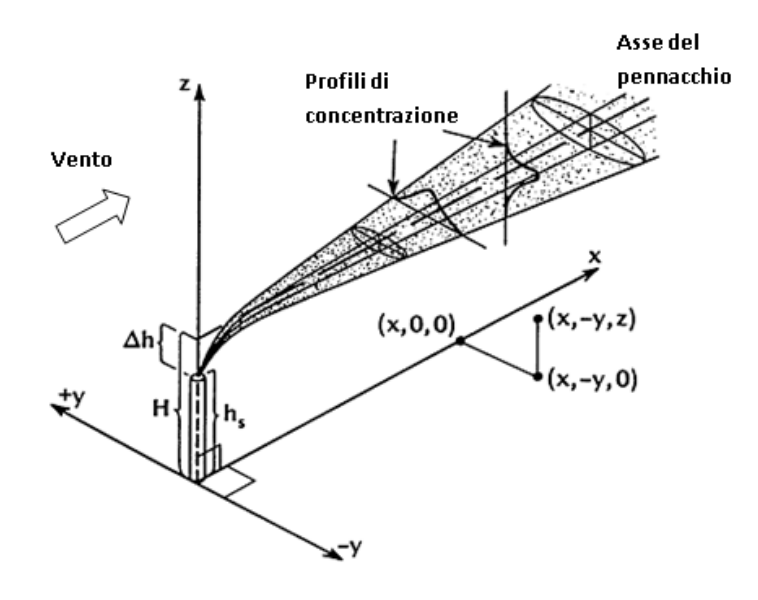

**Figura 1.8 Pennacchio gaussiano** 

#### 1.2.2 MODELLI INTEGRALI

I modelli integrali sono basati sull'integrazione delle equazioni di conservazione della materia complessiva, della materia per singoli componenti, della quantità di moto sottovento e controvento e dell'energia, mediate su una sezione trasversale del getto. Queste equazioni predicono direttamente le variabili del getto come la concentrazione, la velocità lungo l'asse del pennacchio, il raggio e l'entalpia. Si riporta in figura 1.9 un esempio di modello integrale [10].

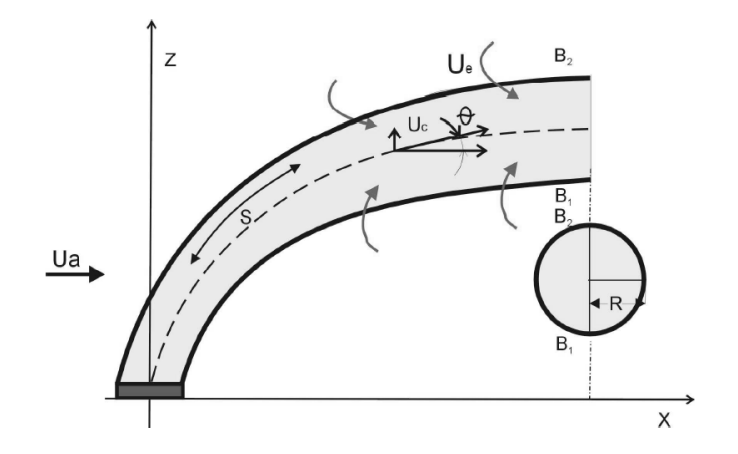

**Figura 1.9 – Modello integrale** 

In un modello integrale, l'insieme di equazioni base per un rilascio stazionario assume la forma riportata da Bricard e Friendel (1998), che viene qui riproposta:

Il bilancio di materia complessivo:

$$
\frac{\mathrm{d}}{\mathrm{d}s} \int_{A} \rho u \mathrm{d}A = E \tag{1.13}
$$

Il bilancio di materia per componente i-esimo:

$$
\frac{d}{ds} \int_{A} \rho u \omega_i dA = 0
$$
\n(1.14)

Il bilancio di quantità di moto orizzontale:

$$
\frac{d}{ds} \int_{A} \rho u^2 \cos \theta dA = Eu_a + F_x
$$
\n(1.15)

Il bilancio di quantità di moto verticale:

$$
\frac{\mathrm{d}}{\mathrm{d}s} \int_{A} \rho u^2 \sin \theta \mathrm{d}A = F_z \tag{1.16}
$$

Il bilancio di entalpia complessivo:

$$
\frac{d}{ds} \int_{A} \rho_c u_c \hat{h}_c dA = E h_a
$$
\n(1.17)

Le equazioni di congruenza geometrica:

$$
\frac{dx}{ds} = \cos \theta \tag{1.18}
$$

$$
\frac{dz}{ds} = \sin \theta \tag{1.19}
$$

### Dove:

s = coordinata curvilinea lungo l'asse del pennacchio;

 $\theta$  = angolo tra la tangente locale dell'asse del pennacchio e l'asse orizzontale;

A = sezione trasversale del getto;

ρ = densità del getto;

u = velocità del getto;

- $\hat{\text{h}}$  = entalpia specifica massica del getto;
- $\omega_i$  = frazione massica del componente i-esimo;
- E = funzione d'entrainment;
- $u_a$  = velocità dell'aria atmosferica;
- $\hat{\text{h}}_{_{\text{a}}}$ = entalpia specifica massica dell'aria atmosferica;

Tali tipi di modelli necessitano di parametri adattivi derivanti da informazioni sperimentali di difficile reperimento, per cui l'affidabilità è compromessa in condizioni diverse da quelle in cui sono stati calcolati tali parametri. Tuttavia il modello integrale è in grado di tener conto dello scambio termico con il suolo e con l'ambiente, nonché del richiamo (entrainment) dell'aria dall'alto e dalla superficie laterale della nube. I modelli integrali vengono impiegati in scenari senza ostacoli, per emissioni di gas pesanti abbastanza consistenti dell'ordine di qualche m<sup>3</sup>/s e in condizioni meteorologiche non estreme. I costi applicativi sono ragionevoli ed è possibile introdurre alcuni parametri correttivi al fine di adattare il modello alle evidenze sperimentali. Di difficile applicazione risultano invece nel caso di bassa quantità di sostanza emessa (portata volumetrica inferiore a 1 m<sup>3</sup>/s per rilasci continui e ad alcune decine di metri cubi per emissioni istantanee), temperatura di rilascio troppo alta, emissione in quota, deposizione dell'inquinante al suolo, dispersione in presenza di ostacoli e rilievi, considerevole rugosità superficiale, condizioni meteorologiche estreme.

### 1.2.3 MODELLI TRIDIMENSIONALI (CFD)

I modelli tridimensionali vanno ad integrare numericamente i bilanci fondamentali ma, rispetto ai modelli precedenti, in forma completa, potendo quindi essere teoricamente applicati a qualunque tipo di fluido in qualsivoglia geometria anche molto complessa. Oltre alle equazioni alle derivate parziali di conservazione di materia, energia e quantità di moto, vengono risolte le equazioni descrittive della turbolenza per ognuno degli elementi che costituiscono la griglia di calcolo disegnata e vengono impostate adeguate condizioni al contorno.

Dal punto di vista matematico questi modelli sono costituiti da sistemi di equazioni alle derivate parziali che vengono risolte in modo approssimato con tecniche di calcolo numerico, mentre dal punto di vista operativo, prevedono, come primo passo, la rappresentazione della geometria con costruzione della griglia, seguita dalla soluzione numerica delle equazioni del modello e infine la fase, detta di "post-processing", di rappresentazione e analisi dei risultati ottenuti. I risultati resi disponibili dall'uso di strumenti CFD sono molto variegati, poiché è possibile monitorare e analizzare moltissime grandezze che caratterizzano il sistema studiato, ottenendo persino immagini grafiche di grande impatto visivo, come quella visualizzata in figura 1.10, oltre a diverse tipologie di diagrammi e tabelle con un alto livello di accuratezza.

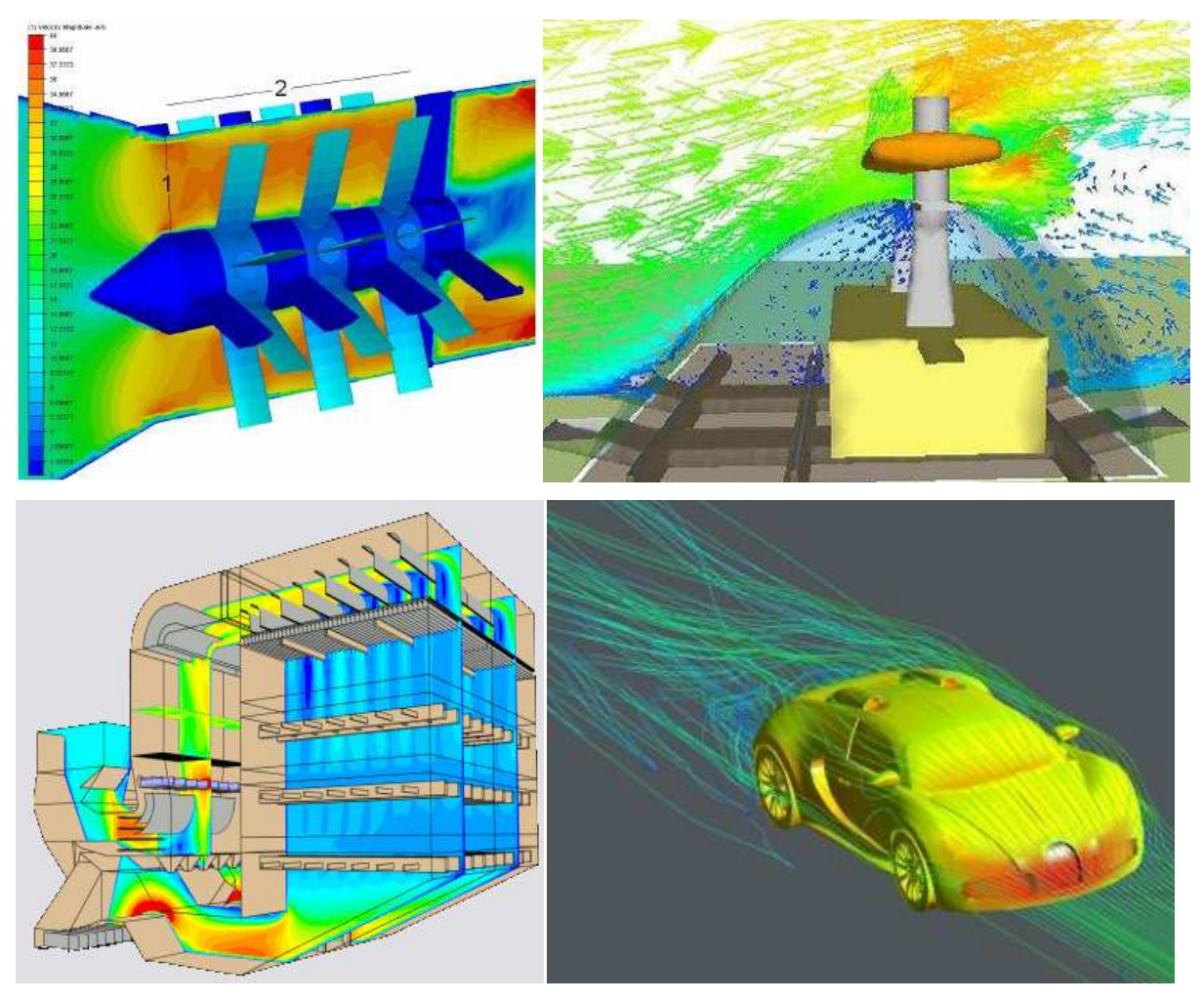

**Figura 1.10 Esempio di trasposizione in forma grafica di risultati CFD** 

I punti deboli di questi modelli sono il notevole sforzo computazionale richiesto (tempi di calcolo elevati) e l'esigenza di un certo grado di competenza da parte dell'utente nell'utilizzo degli strumenti informatici necessari. Inoltre, dovendo integrare numericamente equazioni con un certo grado di complessità, ripetendo i calcoli su un considerevole numero di celle, sono possibili anche problemi di convergenza e stabilità della soluzione, che generalmente vengono affrontati e risolti con particolari accortezze nella creazione della griglia di calcolo. Si parlerà più nel dettaglio delle caratteristiche proprie dei modelli CFD, con particolare riferimento alle necessità delle simulazioni svolte nel presente lavoro, nel Capitolo 3.

### 1.3 PANORAMICA DEI PRINCIPALI MODELLI CFD

Gli strumenti della fluidodinamica computazionale sono gli unici concretamente ammissibili per le nostre necessità, ovvero per la descrizione di rilasci di sostanze pericolose in zone densamente popolate e l'effetto di barriere di mitigazione su di essi. A questo riguardo, viene riportata una breve rassegna dei principali codici commerciali usati in letteratura, con opportuni riferimenti alle relative convalide: i quattro software qui descritti sono FEM3, FLACS, CFX e FLUENT.

• FEM3

FEM3 è un codice di calcolo sviluppato da Chan [10] per lo studio della dispersione dei gas densi, e in particolare per gli effetti del galleggiamento a cui è soggetta la nube che si genera in seguito a rilasci accidentali di GNL. Questo modello è in grado di affrontare situazioni sia 2D sia 3D. Il modello si basa sulla soluzione dei diversi bilanci tempo-dipendenti di massa, specie, momento ed energia, con la possibilità di usare l'approssimazione di Boussinesq. Un'approssimazione viene adottata per il calcolo di consistenti variazioni di densità e questo preclude di poter essere applicato alle onde sonore (infatti il fluido viene considerato come incomprimibile ma con una densità variabile). Per la discretizzazione spaziale viene usato un metodo a elementi finiti, per quella temporale invece si fa ricorso al metodo di Eulero. Per la sua convalida sono stati sfruttati i dati provenienti dai "Falcon test" [11] eseguiti dal gruppo di scienziati del Lawrence Livermore National Laboratory, di cui faceva parte lo stesso Chan.

• FLACS

Il codice FLACS (Flame Acceleration Simulator) è il codice di calcolo dominante per quanto concerne la modellazione delle esplosioni di gas ed ha dimostrato, inoltre, notevole accuratezza e affidabilità per lo studio della dispersione in ambienti congestionati sia offshore, sia onshore [12]. Nel corso degli anni ha subito alcune modifiche che hanno permesso al programma di tener meglio in considerazione i fenomeni di dispersione. Questo codice è molto simile agli altri, ma si distingue per una particolarità nell'approccio in fase di costruzione della geometria: la parametrizzazione degli edifici e degli ostacoli, infatti, è

effettuata assegnando alle celle di calcolo che li attraversano una distribuzione di porosità; questo permette di poter comporre la griglia prima della geometria e di risolvere a priori il problema di adattarla alla complessità delle strutture del dominio. Questo codice CFD risolve le equazioni di Navier-Stokes in funzione del tempo, ma necessita di una griglia molto fine. Le equazioni di conservazione della massa, del momento e dell'energia, con l'aggiunta dell'equazione di conservazione delle specie, sono risolte su una griglia cartesiana con un metodo ai volumi finiti, mentre la chiusura delle equazioni per la turbolenza è effettuata usando il modello k-ε. I lavori di convalida di FLACS sono molteplici [13,14,15] e i primi test di cui ci si è avvalsi come riferimenti sperimentali, per quanto riguarda le problematiche di dispersione, sono quelli delle serie note con il nome di "Burro" [16] e "Coyote" [17].

#### • CFX

CFX implementa, per problemi di dispersioni di vapori, le equazioni del modello RANS. Si basa su un metodo numerico di risoluzione ai volumi finiti per l'integrazione delle equazioni differenziali alle derivate parziali. Questo codice ha dimostrato di saper predire l'andamento delle concentrazioni del gas nel tempo sui diversi sensori in modo ragionevolmente accettabile, nonostante la complessità dei fenomeni legati alla dispersione non isotermica della nube. Un problema rilevante di queste simulazioni è infatti quello legato al fatto che la densità della sostanza rilasciata cambia fortemente in funzione della temperatura. I risultati dell'utilizzo di questo modello riguardano principalmente l'andamento della concentrazione nel tempo e mostrano un discreto accordo con i dati sperimentali, dimostrando la capacità di prendere in considerazione gli scambi termici e l'influenza degli effetti di galleggiamento che dominano i rilasci di gas criogenici. Il codice di calcolo CFX è stato utilizzato per simulare la serie di esperimenti nota come "Coyote" [17], inerenti allo studio della dispersione di vapori di LNG e dei pericoli connessi all'incendio della nube. In letteratura si trova un lavoro di Sklavounos e Rigas [18] che dimostra che CFX è in grado di produrre buoni risultati in caso di simulazione di dispersioni di gas criogenici in atmosfera.

### • FLUENT

Il codice fluidodinamico FLUENT risolve le equazioni di Navier- Stokes per i flussi di gas, accoppiate con le equazioni dell'energia e della diffusione, simulando le miscele di gas tramite la modellazione indipendente di ogni singola specie. Durante il suo sviluppo sono stati implementati al suo interno molti modelli per la descrizione dei fenomeni coinvolti, ad esempio diverse modellazioni del problema della turbolenza atmosferica tra cui il metodo kε qui utilizzato. Si tratta di un software che presenta spiccate doti di versatilità, in quanto è molto flessibile alle esigenze dell'utente; ciò gli deriva dal fatto di essere un codice fluidodinamico generico, non particolarmente specifico per questo genere di problemi, essendo stato sviluppato originariamente per la progettazione aerodinamica o la fluidodinamica in spazi chiusi; ciononostante, esistono vari studi in letteratura in cui si è fatto uso di FLUENT con buoni risultati [7,19].

## CAPITOLO 2

### STRUMENTI DI MODELLAZIONE

### 2.1 EQUAZIONI DI CONSERVAZIONE

Per poter descrivere la dispersione di una nube nello spazio è necessario riferirsi alla fluidodinamica studiando le equazioni che vengono risolte numericamente dal calcolatore per descrivere il moto di un fluido. Le equazioni dei modelli utilizzabili si basano su quelle più generali di conservazione della massa, della quantità di moto e dell'energia, partendo dall'ipotesi che il fluido sia un continuo.

### 2.1.1 CONSERVAZIONE DELLA MASSA

Dato un generico volume *V* racchiuso da una superficie *A*, l'equazione generale di bilancio di materia risulta:

$$
\frac{\partial m}{\partial t} = \sum \dot{m}_{IN} - \sum \dot{m}_{OUT} \tag{2.20}
$$

Il termine d'accumulo può essere espresso come:

$$
\frac{\partial m}{\partial t} = \int_{V} \frac{\partial \rho}{\partial t} dV
$$
\n(2.21)

La differenza tra i flussi di materia entranti ed uscenti può invece essere espressa come:

$$
\sum \dot{m}_{IN} - \sum \dot{m}_{OUT} = -\int_A \rho_{\underline{V}} \cdot \underline{n} dA \tag{2.22}
$$

Applicando il teorema di Gauss:

$$
\sum \dot{m}_{IN} - \sum \dot{m}_{OUT} = -\int_{A} \rho_{\underline{V}} \cdot \underline{n} dA = -\int_{V} \nabla \cdot (\rho_{\underline{V}}) dV
$$
\n(2.23)

Il segno negativo tiene conto dell'orientamento uscente della normale *n* .Pertanto:

$$
\int_{V} \frac{\partial \rho}{\partial t} dV + \int_{V} \nabla \cdot (\rho \underline{v}) dV = 0
$$
\n(2.24)

$$
\int_{V} \left[ \frac{\partial \rho}{\partial t} + \nabla \cdot (\rho \underline{v}) \right] dV = 0 \tag{2.25}
$$

Poiché il volume d'integrazione è arbitrario:

$$
\frac{\partial \rho}{\partial t} + \nabla \cdot (\rho \underline{v}) = 0 \tag{2.26}
$$

Essa rappresenta la forma generale del principio di conservazione della massa definita anche equazione di continuità.Nel caso stazionario non vi è più la variazione della densità rispetto al tempo, ossia:

$$
\nabla \cdot (\rho \underline{v}) = 0 \tag{2.27}
$$

Se, inoltre, la densità rimane costante in ogni direzione spaziale, si può definire il fluido come incomprimibile e risulta:

### 2.1.2 CONSERVAZIONE DELLA QUANTITA' DI MOTO

Dalla seconda legge di Newton derivano le equazioni di Navier per un generico volume di controllo V:

$$
\frac{\partial (m\underline{v})}{\partial t} = \sum \dot{m}_{IN} \underline{v}_{IN} - \sum \dot{m}_{OUT} \underline{v}_{OUT} + \underline{F}
$$
\n(2.29)

In questa equazione si possono identificare nell'ordine:

- un termine d'accumulo,  $\frac{\partial (m v)}{\partial}$ *t mv* ∂ ∂
- la sommatoria dei flussi di quantità di moto entranti nel volume di controllo,  $\sum \dot{m}_{IN} v_{IN}$
- la sommatoria dei flussi di quantità di moto uscenti dal volume di controllo,  $\sum \dot{m}_{OUT} \nu_{OUT}$
- la risultante delle forze agenti sul volume di controllo, *F* .

Il termine d'accumulo può essere espresso come:

$$
\frac{\partial (m\underline{v})}{\partial t} = \int_{V} \frac{\partial (\rho \underline{v})}{\partial t} dV
$$
\n(2.30)

La differenza tra i flussi di quantità di moto entranti ed uscenti può invece essere espressa come:

$$
\sum \dot{m}_{IN} \underline{v}_{IN} - \sum \dot{m}_{OUT} \underline{v}_{OUT} = -\int_{A} \underline{v} (\rho \underline{v} \cdot \underline{n}) dA \tag{2.31}
$$

Applicando il teorema di Gauss:

$$
\sum \dot{m}_{IN} \underline{v}_{IN} - \sum \dot{m}_{OUT} \underline{v}_{OUT} = -\int_{A} \underline{v} (\rho \underline{v} \cdot \underline{n}) dA = -\int_{V} \nabla \cdot (\rho \underline{v} \underline{v}) dV
$$
\n(2.32)

Il termine *vv* rappresenta un prodotto tensoriale: se il numero di componenti del vettore *v* è *n* , allora il prodotto tensoriale *vv* sarà un tensore di dimensione *n* ⋅ *n* e la divergenza di tale tensore (∇⋅( *vv* )), trascurando la densità ρ , sarà di nuovo un vettore di dimensione *n* .

La risultante *F* delle forze agenti sul volume di controllo, comprendente le forze gravitazionali, le forze dovute alla pressione e le componenti deviatoriche che si originano dal movimento del fluido, può essere espressa come:

$$
\underline{F} = \int_{V} \rho \underline{g}dV - \int_{A} p\underline{n}dA + \int_{A} \underline{\underline{\tau}} \cdot \underline{n}dA
$$
\n(2.33)

Dove  $\underline{\tau}$  è il tensore degli sforzi deviatorici, che in coordinate cartesiane è dato da:

$$
\underline{\underline{\tau}} = \begin{bmatrix} \sigma_{xx} & \tau_{xy} & \tau_{xz} \\ \tau_{yx} & \sigma_{yy} & \tau_{yz} \\ \tau_{zx} & \tau_{zy} & \sigma_{zz} \end{bmatrix}
$$
\n(2.34)

Applicando il teorema di Gauss:

$$
\underline{F} = \int_{V} \rho \underline{g}dV - \int_{V} \nabla p dV + \int_{V} \nabla \cdot \underline{\tau}dV
$$
\n(2.35)

L'equazione di conservazione diviene pertanto:

$$
\int_{V} \left[ \frac{\partial (\rho \underline{v})}{\partial t} + \nabla \cdot (\rho \underline{v} \underline{v}) + \nabla p - \nabla \cdot \underline{\underline{\tau}} - \rho \underline{g} \right] dV = 0
$$
\n(2.36)

Poiché il volume d'integrazione è arbitrario, risulta:

$$
\frac{\partial(\rho \underline{v})}{\partial t} + \nabla \cdot (\rho \underline{v} \underline{v}) = -\nabla p + \nabla \cdot \underline{\underline{\tau}} + \rho \underline{g}
$$
\n(2.37)

Per fluidi incomprimibili ( $\nabla \cdot v = 0$ ) il secondo termine dell'equazione 3.18 diventa:

$$
\nabla \cdot (\rho \underline{v} \underline{v}) = \rho \underline{v} \cdot \nabla \underline{v} + \rho \underline{v} \nabla \cdot \underline{v} = \rho \underline{v} \cdot \nabla \underline{v}
$$
\n(2.38)

L'equazione di conservazione diventa:
$$
\rho \frac{\partial \nu}{\partial t} + \rho \underline{\nu} \cdot \nabla \underline{\nu} = -\nabla p + \nabla \cdot \underline{\tau} + \rho \underline{g}
$$
\n(2.39)

Le equazioni (3.18) e (3.20) rappresentano rispettivamente la forma conservativa e non conservativa delle equazioni di Navier. In un fluido newtoniano i componenti del tensore degli sforzi dipendono linearmente dalle velocità di deformazione:

$$
\tau_{ij} = 2\mu\varepsilon_{ij} \tag{2.40}
$$

dove  $\varepsilon$ <sub>ij</sub> rappresenta il componente *ij* del tensore di velocità di deformazione dato da:

$$
\varepsilon_{ij} = \frac{1}{2} \left( \frac{\partial v_i}{\partial x_j} + \frac{\partial v_j}{\partial x_i} \right)
$$
 (2.41)

Tenendo conto di questa definizione, il tensore degli sforzi in coordinate cartesiane risulta rappresentato dalla seguente matrice:

$$
\underline{\underline{\underline{\tau}}}\n= \n\begin{bmatrix}\n2\mu \frac{\partial v_x}{\partial x} & \mu \left( \frac{\partial v_x}{\partial y} + \frac{\partial v_y}{\partial x} \right) & \mu \left( \frac{\partial v_x}{\partial z} + \frac{\partial v_z}{\partial x} \right) \\
\mu \left( \frac{\partial v_x}{\partial y} + \frac{\partial v_y}{\partial x} \right) & 2\mu \frac{\partial v_y}{\partial y} & \mu \left( \frac{\partial v_y}{\partial z} + \frac{\partial v_z}{\partial y} \right) \\
\mu \left( \frac{\partial v_x}{\partial z} + \frac{\partial v_z}{\partial x} \right) & \mu \left( \frac{\partial v_y}{\partial z} + \frac{\partial v_z}{\partial y} \right) & 2\mu \frac{\partial v_z}{\partial z}\n\end{bmatrix}\n\tag{2.42}
$$

Per un fluido incomprimibile e newtoniano vale allora la seguente relazione:

$$
\rho \frac{\partial \underline{v}}{\partial t} + \rho \underline{v} \cdot \nabla \underline{v} = -\nabla p + \mu \nabla^2 \underline{v} + \rho \underline{g}
$$
\n(2.43)

In forma estesa in coordinate cartesiane:

$$
\rho \left( \frac{\partial v_x}{\partial t} + v_x \frac{\partial v_x}{\partial x} + v_y \frac{\partial v_x}{\partial y} + v_z \frac{\partial v_x}{\partial z} \right) = -\frac{\partial p}{\partial x} + \mu \left( \frac{\partial^2 v_x}{\partial x^2} + \frac{\partial^2 v_x}{\partial y^2} + \frac{\partial^2 v_x}{\partial z^2} \right) + \rho g_x
$$
\n(2.44)

$$
\rho \left( \frac{\partial v_y}{\partial t} + v_x \frac{\partial v_y}{\partial x} + v_y \frac{\partial v_y}{\partial y} + v_z \frac{\partial v_y}{\partial z} \right) = -\frac{\partial p}{\partial y} + \mu \left( \frac{\partial^2 v_y}{\partial x^2} + \frac{\partial^2 v_y}{\partial y^2} + \frac{\partial^2 v_y}{\partial z^2} \right) + \rho g_y
$$
\n(2.45)

$$
\rho \left( \frac{\partial v_z}{\partial t} + v_x \frac{\partial v_z}{\partial x} + v_y \frac{\partial v_z}{\partial y} + v_z \frac{\partial v_z}{\partial z} \right) = -\frac{\partial p}{\partial z} + \mu \left( \frac{\partial^2 v_z}{\partial x^2} + \frac{\partial^2 v_z}{\partial y^2} + \frac{\partial^2 v_z}{\partial z^2} \right) + \rho g_z
$$
\n(2.46)

In questo lavoro vengono mantenute le ipotesi di fluido incomprimibile e newtoniano. Nel software FLUENT12.1.2 impiegato per le simulazioni l'equazione di conservazione della quantità di moto è espressa come:

$$
\frac{\partial(\rho \underline{v})}{\partial t} + \nabla \cdot (\rho \underline{v} \underline{v}) = -\nabla p + \nabla \cdot \underline{\underline{\tau}} + \rho \underline{g} + \underline{F}
$$
\n(2.47)

Dove:

- p rappresenta la pressione fluidostatica;
- $\tau$  rappresenta il tensore degli sforzi definito come:

$$
\underline{\underline{\tau}} = \mu \left[ \left( \nabla \underline{v} + \nabla \underline{v}^T \right) - \frac{2}{3} \nabla \cdot \underline{v} \underline{I} \right] \qquad (3.48)
$$

dove µ rappresenta la viscosità molecolare e il termine − ∇⋅ *Iv* 3  $\frac{2}{5}\nabla \cdot \nu I$  rappresenta l'effetto di dilatazione volumetrica;

- *pg* rappresenta la risultante delle forze gravitazionali;
- *F* rappresenta la risultante delle forze esterne.

### 2.1.3 CONSERVAZIONE DELL'ENERGIA

Il bilancio di energia è relativo a tutte le forme energetiche che possono accumularsi nel sistema considerato, che possono essere trasferite o trasportate, trasformate o generate entro di esso, è cioè una espressione del principio di conservazione dell'energia. Rappresenta un modo implicito di scrivere il I principio della termodinamica ed è l'unico bilancio non improprio, perché tiene conto di tutti i contributi di energia e non solo di alcune particolari forme di essa. Le forme energetiche da prendere i considerazione sono le seguenti:

- *energia interna:* legata all'energia propria che possiede ogni molecola e alle interazioni che esistono fra le molecole che costituiscono l'insieme considerato;
- *energia cinetica:* associata alla velocità fluidodinamica del fluido;

• *energia potenziale:* associata al fatto che il fluido si trova all'interno di un campo di forze; in generale si preferisce associarla al lavoro fatto sul sistema dal campo gravitazionale.

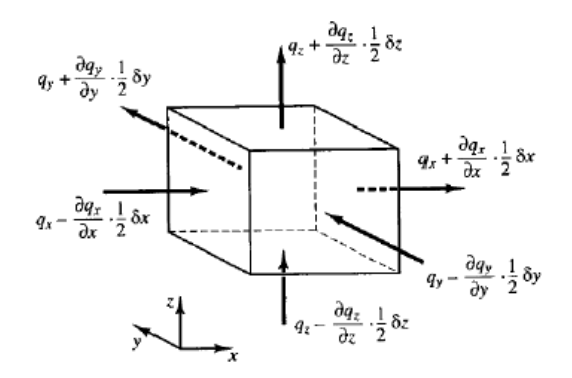

**Figura 2.2 Volume di controllo per la conservazione dell'energia**

Facendo riferimento al volumetto in Figura 2.2 e utilizzando un approccio Euleriano, prendiamo una delle sei facce del cubetto di riferimento e andiamo a scrivere il flusso di<br>energia che lo attraversa:<br> $e = \rho(\hat{U} + \hat{E}_k) \underline{v}$  (2.49) energia che lo attraversa:

$$
\underline{e} = \rho \left( \hat{U} + \hat{E}_{k} \right) \underline{V} \tag{2.49}
$$

Dobbiamo poi tenere conto dei termini associati allo stato di sforzo del fluido. Prendia Prendiamo in considerazione la faccia di riferimento perpendicolare all'asse delle *x* , in cui abbiamo la velocità *v* e il tensore degli sforzi molecolari specifici  $\pi$ . In generale il lavoro fatto da una forza *F* in corrispondenza di uno spostamento *dr* è esprimibile come:

$$
dL = \underline{F} \cdot d\underline{r} \tag{2.50}
$$

La corrispondente potenza ovviamente è data da:

$$
\frac{dL}{dt} = \underline{F}\frac{d\underline{r}}{dt} = \underline{F}\cdot \underline{v} \tag{2.51}
$$

Quindi agli sforzi molecolari è associato il seguente flusso di energia:

$$
\underline{e}_{s_{forzo}} = \underline{\underline{\pi}} \underline{v} = \begin{bmatrix} \underline{\underline{\pi}}_{x} \underline{v} \\ \underline{\underline{\pi}}_{y} \underline{v} \end{bmatrix} = \begin{bmatrix} \pi_{xx} v_x + \pi_{xy} v_y + \pi_{xz} v_z \\ \pi_{yx} v_x + \pi_{yy} v_y + \pi_{yz} v_z \\ \pi_{zx} v_x + \pi_{zy} v_y + \pi_{zz} v_z \end{bmatrix}
$$
(2.52)

Passiamo quindi al contributo associato ai flussi diffusivi di energia indicato con il vettore *q* :

$$
\underline{e} = \rho \left( \hat{U} + \hat{E}_{k} \right) \underline{v} + \underline{\underline{\pi}} \cdot \underline{v} + \underline{q} \tag{2.53}
$$

Volendo scrivere il bilancio dell'energia totale sul singolo volumetto nella forma più generale:

$$
\begin{bmatrix}\n\text{accumulodi} \\
\text{energia}\n\end{bmatrix}\n=\n\begin{bmatrix}\n\text{energia entrante} \\
\text{per convenziore}\n\end{bmatrix}\n+\n\begin{bmatrix}\n\text{energia astrante} \\
\text{per conduzione}\n\end{bmatrix}\n+\n\begin{bmatrix}\n\text{energia associata} \\
\text{agli sforzimolecular}\n\end{bmatrix}\n+\n\begin{bmatrix}\n\text{lavoro fatto} \\
\text{da forze esterne}\n\end{bmatrix}
$$
\n
$$
\frac{\partial}{\partial t}[\rho(\hat{U}_k + \hat{E}_k)] + \nabla[\rho(\hat{U}_k + \hat{E}_k)\underline{v}] = -\nabla(\rho \underline{\delta} \cdot \underline{v}) - \nabla(\underline{\tau} \cdot \underline{v}) - \nabla \underline{q} + \rho \underline{f} \underline{v} + \rho \underline{g} \underline{v}\n\end{bmatrix} \tag{2.54}
$$

I sette termini che compaiono nell'equazione riportata sopra hanno un significato fisico ben preciso e facilmente individuabile: il primo individua la velocità di accumulo dell'energia per unità di volume, il secondo è la velocità di incremento dell'energia per unità di volume a causa del trasporto convettivo (cioè quello associato alla velocità fluidodinamica in senso stretto); i termini a secondo membro rappresentano le velocità di incremento dell'energia cinetica dovuto alle forze di pressione, alle forze viscose, alle forze esterne diverse dal campo gravitazionale e alla forza associata al campo gravitazionale.

FLUENT implementa la seguente funzione come equazione dell'energia:

$$
\frac{\partial}{\partial t}(\rho E) + \nabla (\underline{v}(\rho E + p)) = -\nabla \left(k_{\text{eff}} \nabla T - \sum_{j} h_{j} \underline{J}_{j} + \left(\underline{\underline{\tau}}_{\text{eff}} \cdot \underline{v}\right)\right) + S_{h}
$$
\n(2.55)

Dove  $k_{\text{eff}}$  è la conduttività effettiva ( $k_{\text{eff}} = k_t + k$  con  $k_t$  conduttività termica turbolenta, definita in accordo con il modello turbolento utilizzato), *<sup>j</sup> J* è il flusso diffusivo della specie *j* . Il primo dei tre termini della parte destra dell'equazione rappresenta l'energia dovuta alla conduzione, alla diffusione della specie, e alla dissipazione viscosa. *<sup>h</sup> S* include il calore della reazione chimica e tutti gli altri contributi di calori relativi al volume.

$$
E = h - \frac{p}{\rho} + \frac{v^2}{2}
$$

In cui l'entalpia *h* è definita in modo diverso a seconda che si stiano trattando gas ideali o incomprimibili.

# 2.2 LA TURBOLENZA

La maggior parte dei flussi che si incontrano nell'ambito delle applicazioni di interesse pratico sono di natura turbolenta. Essi risultano caratterizzati da alcune importanti proprietà, tra cui occorre sottolineare almeno le seguenti:

- I moti turbolenti sono intrinsecamente non stazionari: se riportassimo la velocità (o una qualsiasi altra grandezza caratteristica del fluido) in funzione del tempo otterremmo un comportamento caotico e irriproducibile;
- Si tratta di moti intrinsecamente tridimensionali: mentre la velocità mediata sul tempo può essere funzione di due sole coordinate spaziali, la velocità istantanea è sempre una funzione delle tre coordinate dello spazio (secondo un comportamento caotico);
- Il moto si caratterizza per la presenza di vortici in numero estremamente elevato: lo *stretching* (allungamento) dei vortici è proprio uno dei principali meccanismi che consentono l'incremento dell'intensità della turbolenza;
- La turbolenza incrementa in misura significativa il mescolamento delle specie chimiche e più in generale tutti i processi diffusivi (*stirring*);
- Possono essere individuate delle cosiddette strutture coerenti;
- I moti turbolenti possono essere caratterizzati da fluttuazioni su un *range* di tempi e lunghezze caratteristiche estremamente ampi e questa è una delle cause di maggiore difficoltà nella simulazione numerica di tali moti.

Tutte queste proprietà sono di estrema importanza e dal punto di vista numerico, rappresentano sempre degli elementi di grossa difficoltà.

Nel passato lo studio della turbolenza è stato affrontato quasi esclusivamente attraverso un approccio sperimentale, proprio a causa della difficoltà nella sua simulazione numerica. Tuttavia negli ultimi quarant'anni sono stati fatti dei passi in avanti enormi e, grazie anche al continuo sviluppo degli strumenti di calcolo, oggi è possibile simulare dei moti turbolenti in geometrie complesse anche con alti livelli di accuratezza. La possibilità di risolvere numericamente i moti turbolenti, in particolare, consente di arrivare anche ad una migliore e più profonda comprensione degli stessi.

Prima di entrare nei dettagli è opportuno fare una classificazione di quelli che sono i più comuni approcci per modellare i moti turbolenti, in ordine crescente di dettaglio e accuratezza:

- 1. L'approccio più semplice consiste nell'uso di correlazioni determinate su base semiempirica (come ad esempio il fattore di attrito); ovviamente i limiti di tale approccio sono evidenti, essendo poco generalizzabile (limitato cioè dalle condizioni per cui la correlazione è stata formulata) e non sempre di grande aiuto nella comprensione del fenomeno; tuttavia è un approccio estremamente utile per applicazioni di interesse ingegneristico;
- 2. Un approccio diverso consiste nell'uso di equazioni integrali, che possono essere derivate dalle equazioni di conservazione attraverso appunto un' integrazione su una o più coordinate; in questo modo il problema viene ridotto a una o più equazioni differenziali, relativamente semplici da risolvere;
- 3. Quando il moto è macroscopicamente stazionario, è possibile fare una mediazione delle equazioni sul tempo. Questo approccio (*one-pointclosure*) porta alla scrittura di un sistema di equazioni differenziali alle derivate parziali, chiamato RANS (*Reynolds AveragedNavierStokes*). Tuttavia queste equazioni non sono "chiuse", cioè presentano dei termini che devono essere opportunamente modellati. Lo stesso tipo di approccio può essere esteso anche a moti che non siano macroscopicamente stazionari: si parla in questo caso di URANS (*Unsteady Reynolds AveragedNavierStokes*);
- 4. Vi è poi la possibilità di adottare metodi "*two-pointclosures*". Essi sono utilizzati quasi esclusivamente nell'ambito della ricerca per lo studio della turbolenza omogenea;
- 5. La Large Eddy Simulation (LES) risolve solo le scale più grandi della turbolenza e modella le scale più piccole. Può essere considerata una via di mezzo tra i metodi URANS e la simulazione numerica diretta;

6. La simulazione numerica diretta o DNS ( *Direct Numerical Simulation* ) risolve direttamente le equazioni di conservazione senza alcuna manipolazione o semplificazione e dunque va a risolvere tutte le scale presenti.

La maggiore difficoltà nella simulazione numerica dei moti turbolenti è rappresentata dal fatto che questi contengono un range estremamente esteso di lunghezze e tempi caratteristici, ben più ampio di quanto non si possa osservare per i moti laminari. Quindi, nonostante le equazioni siano le stesse, i moti turbolenti sono in generale estremamente più difficili da risolvere rispetto a quelli laminari. La fenomenologia base della turbolenza può essere descritta attraverso la teoria della cascata proposta da Richardson (1922) e illustrata dalla Figura 2.3. oni di conservazione senza alc<br>
va a risolvere tutte le scale presenti.<br>
mulazione numerica dei moti turbolo<br>
o un range estremamente esteso<br>
di quanto non si possa osservare per<br>
le stesse, i moti turbolenti sono in ger<br>

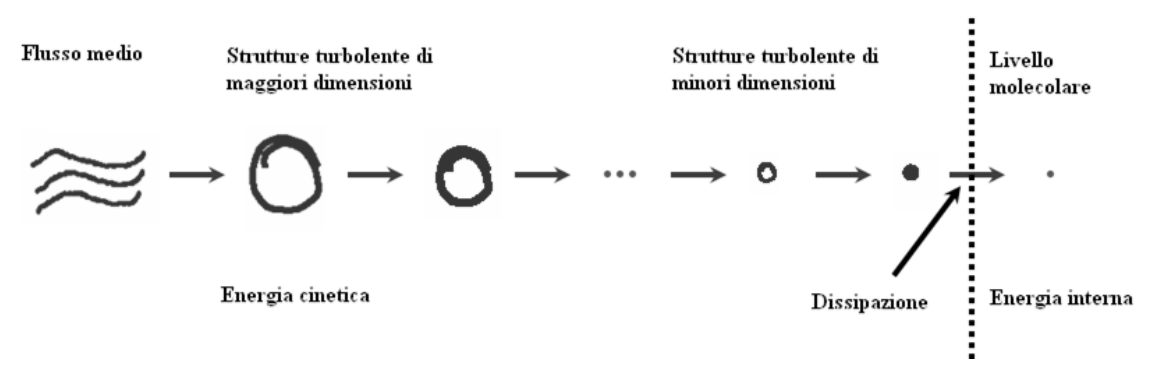

**Figura 2.3 Scala della turbolenza** 

Si suppone che l'energia cinetica sia immessa da una forzante esterna che sostiene il moto dei vortici di ampia scala. Queste strutture sono deformate e allungate dalla dinamica del moto del fluido, fino al punto in cui si rompono in vortici più piccoli e il processo si ripete fino a strutture turbolente via via più piccole. Infine, alla scala minima, l'energia cinetica viene dissipata dalla viscosità del fluido. L'intero processo è conosciuto come cascata della turbolenza.

#### 2.2.1 APPROCCIO RANS

Le equazioni mediate secondo Reynolds sono versioni filtrate rispetto al tempo delle equazioni primitive di continuità, quantità di moto ed energia. La generica grandezza turbolenta  $\varphi$  può essere decomposta nella somma di una componente media più una fluttuante:

$$
\varphi(\underline{x},t) = \overline{\varphi}(\underline{x},t) + \varphi'(\underline{x},t)
$$
\n(2.56)

La componente media è definita come:

$$
\overline{\varphi}(\underline{x},t) = \lim_{\Delta t \to \infty} \frac{1}{\Delta t} \int_{t}^{t+\Delta t} \varphi(\underline{x},t')dt'
$$
\n(2.57)

Se tale limite esiste, la componente mediata risulta indipendente dal tempo e il moto è stazionario:

$$
\overline{\varphi}(\underline{x},t) = \overline{\varphi}(\underline{x})
$$
\n(2.58)

La componente fluttuante è definita come:

$$
\varphi'(\underline{x},t) = \varphi(\underline{x},t) - \overline{\varphi}(\underline{x},t)
$$
\n(2.59)

Sotto l'ipotesi dell'equazione (3.38), l'equazione (3.39) diviene:

$$
\varphi'(\underline{x},t) = \varphi(\underline{x},t) - \overline{\varphi}(\underline{x})
$$
\n(2.60)

Si riportano in Tabella 2.1 Proprietà della mediazionele proprietà della mediazione.

#### **Tabella 2.1 Proprietà della mediazione**

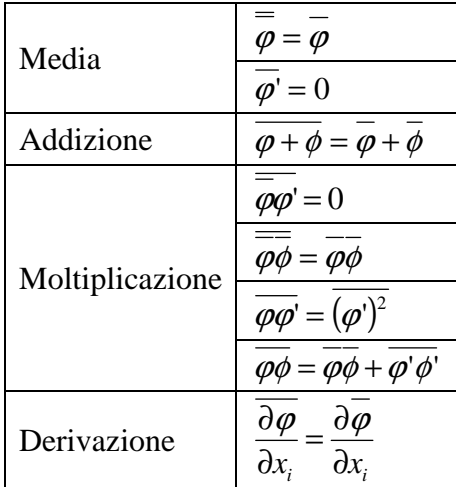

Mediando nel tempo l'equazione di bilancio generica, il termine convettivo introduce dei contributi di trasporto dovuti alle fluttuazioni turbolente del tipo ∇ ⋅(ρ*v*'ϕ') che vengono associate al termine diffusivo, ottenendo:

$$
\frac{\partial(\rho \overline{\phi})}{\partial t} + \underline{\overline{v}} \nabla(\rho \overline{\phi}) = \nabla \cdot (\Gamma_{\varphi} \nabla \overline{\phi} - \rho \overline{v' \varphi'}) + \overline{S_{\varphi}}
$$
\n(2.61)

Per fluidi incomprimibili e newtoniani, l'equazione di continuità resta inalterata, mentre nell'equazione della quantità di moto compare un nuovo termine, chiamato tensore degli sforzi di Reynolds:

$$
\tau_{ij} = \rho \overline{v_i' v_j'} \tag{2.62}
$$

Per esprimere il nuovo termine vengono introdotte delle equazioni aggiuntive i cui modelli impiegabili, secondo una complessità crescente, sono quelli a viscosità turbolenta e quelli degli sforzi di Reynolds. Nel presente lavoro vengono utilizzati i primi.

#### 2.2.2 MODELLI A VISCOSITA' TURBOLENTA

I modelli a viscosità turbolenta sono basati sull'ipotesi di Boussinesq di diffusione per gradiente della quantità di moto e del calore. In particolare per la quantità di moto risulta:

$$
-\rho \overline{v_i'v_j'} = \mu_i \left( \frac{\partial v_i}{\partial x_j} + \frac{\partial v_j}{\partial x_i} \right) - \frac{2}{3} \mu_i \frac{\partial v_k}{\partial x_k} \delta_{ij} - \frac{2}{3} \rho k \delta_{ij}
$$
 (2.63)

In essa gli sforzi di Reynolds  $\rho v_i' v_j'$  sono modellati in funzione della viscosità turbolenta  $\mu_t$ . La turbolenza può essere definita dai seguenti modelli:

- modelli algebrici;
- modelli differenziali ad un'equazione;
- modelli differenziali a due equazioni.

I modelli algebrici consistono di relazioni algebriche che definiscono una viscosità turbolenta locale basandosi sulla teoria degli strati limite in equilibrio. Si tratta di modelli ottimizzati per problemi specifici e contenenti un elevato numero di parametri empirici o semi-empirici. Risultano di difficile applicazione per problemi tridimensionali con fenomeni di separazione e ricircolazione. Esempi sono costituiti dal modello della lunghezza di mescolamento di Prandtl, dal modello di Cebeci-Smith, dal modello Baldwin-Lomax e il modello PDT. I modelli differenziali, invece, consistono di equazioni differenziali di trasporto di grandezze turbolente funzioni di µ*<sup>t</sup>* . I modelli differenziali ad un'equazione si compongono di un'equazione alle derivate parziali e di un'equazione algebrica, mentre i modelli differenziali a due equazioni sono costituiti da due equazioni alle derivate parziali. In Tabella 2.2 si riportano le variabili fondamentali per caratterizzare la turbolenza.

| Variabile                                                           | Simbolo          | Relazione                                                                                                    |
|---------------------------------------------------------------------|------------------|----------------------------------------------------------------------------------------------------|
| Energia cinetica turbolenta                                         | $\boldsymbol{k}$ | $k = \frac{1}{2} \overline{v_i' v_i'}$                                                                                                   |
| Rateo di dissipazione dell'energia cinetica turbolenta              | $\mathcal E$     | $\varepsilon = v \frac{\partial v_i}{\partial x_i} \left( \frac{\partial v_i}{\partial x_i} + \frac{\partial v_j}{\partial x_i} \right)$ |
| Rateo di dissipazione specifico dell'energia cinetica<br>turbolenta | $\omega$         | $\omega = \frac{\varepsilon}{k}$                                                                                                    |
| Lunghezza di mescolamento                                           |                  | $\mathcal E$                                                                                                    |

**Tabella 2.2 Variabili fondamentali della turbolenza**

Negli approcci più recenti, sia per i modelli differenziali ad una equazione che in quelli a due equazioni, una relazione è sempre riferita all'energia cinetica turbolenta *k* , definita come segue:

$$
\frac{\partial}{\partial t}(\rho k) + \frac{\partial}{\partial x_i}(\rho k \overline{v_i}) = \frac{\partial}{\partial x_j} \left[ \left( \mu + \frac{\mu_i}{\sigma_k} \right) \frac{\partial k}{\partial x_j} \right] + P - \rho \varepsilon
$$
\n(2.64)

I modelli ad un'equazione più noti sono il modello Baldwin-Barth e il modello Spalart-Allmaras. I modelli a due equazioni più noti sono invece il modello *k* − <sup>ε</sup> e il modello *k* −<sup>ω</sup> .A seconda del modello di turbolenza adottato varia il modo di esprimere  $\mu_{\iota}$ .

Per il modello *k* − <sup>ε</sup> standard sulla base di considerazioni dimensionali:

$$
\mu_t = \rho l k^{1/2} \tag{2.65}
$$

La teoria di Kolmogorov della turbolenza permette di esprimere la scala dei vortici l come:

$$
l = \frac{C_{\mu}k^{3/2}}{\varepsilon} \tag{2.66}
$$

Pertanto:

$$
\mu_t = \rho C_\mu \frac{k^2}{\varepsilon} \tag{2.67}
$$

L'equazione (2.48) è nota come equazione di Prandtl-Kolmogorov.

#### 2.2.3 IL MODELLO κ-ε STANDARD

Il modello *k* − <sup>ε</sup> standard, fra i modelli a viscosità turbolenta a due equazioni, è quello che ha avuto di gran lunga il maggior successo. Si tratta di un modello semi-empirico che utilizza le equazioni differenziali di trasporto dell'energia cinetica turbolenta *k* , derivata dal modello esatto, e del suo rateo di dissipazione  $\varepsilon$ , ricavata in analogia alla prima. Assume come ipotesi che il flusso sia pienamente turbolento e che la viscosità molecolare sia trascurabile.

Equazione di trasporto per *k* :

$$
\frac{\partial}{\partial t}(\rho k) + \frac{\partial}{\partial x_i}(\rho k u_i) = \frac{\partial}{\partial x_j} \left[ \left( \mu + \frac{\mu_i}{\sigma_k} \right) \frac{\partial k}{\partial x_j} \right] + G_k + G_b - \rho \varepsilon + S_k \tag{2.68}
$$

Equazione di trasporto per  $\varepsilon$ :

$$
\frac{\partial}{\partial t}(\rho \varepsilon) + \frac{\partial}{\partial x_i}(\rho \varepsilon u_i) = \frac{\partial}{\partial x_j} \left[ \left( \mu + \frac{\mu_i}{\sigma_{\varepsilon}} \right) \frac{\partial \varepsilon}{\partial x_j} \right] + C_{1\varepsilon} \frac{\varepsilon}{k} (G_k + C_{3\varepsilon} G_b) - C_{2\varepsilon} \rho \frac{\varepsilon^2}{k} + S_{\varepsilon}
$$
(2.69)

Dove:

• *G<sup>k</sup>* rappresenta il termine di generazione dell'energia cinetica turbolenta, definito come:

$$
G_k = -\rho \overline{u_i u_j} \frac{\partial u_j}{\partial x_i}
$$
 (2.70)

e calcolato, coerentemente con l'ipotesi di Boussinesq, come:

$$
G_k = 2\mu_t S_{ij} S_{ij} \tag{2.71}
$$

Laddove:

$$
S_{ij} = \frac{1}{2} \left( \frac{\partial u_j}{\partial x_i} + \frac{\partial u_i}{\partial x_j} \right)
$$
 (2.72)

• *G<sup>b</sup>* rappresenta il termine di generazione dell'energia cinetica turbolenta dovuto al galleggiamento, definito come:

$$
G_b = \beta g_i \frac{\mu_t}{\text{Pr}_t} \frac{\partial T}{\partial x_i} \tag{2.73}
$$

Laddove:

- o Pr*<sup>t</sup>* rappresenta il numero di Prandtl turbolento;
- o *<sup>i</sup> g* rappresenta la componente dell'accelerazione gravitazionale secondo la direzione i-esima;
- $\circ$  *β* rappresenta il coefficiente di espansione termica, definito come:

$$
\beta = -\frac{1}{\rho} \left( \frac{\partial \rho}{\partial T} \right)_p \tag{2.74}
$$

• <sup>µ</sup>*<sup>t</sup>* rappresenta la viscosità turbolenta, definita dall'equazione di Prandtl-Kolmogorov come:

$$
\mu_t = \rho C_\mu \frac{k^2}{\varepsilon} \tag{2.75}
$$

- $\bullet$  *S*<sub>k</sub> ed *S*<sub>c</sub> rappresentano i termini di sorgente definiti dall'utente.
- *C<sub>μ</sub>, C*<sub>1ε</sub>, *C*<sub>2ε</sub>, σ<sub>κ</sub>, σ<sub>ε</sub> rappresentano delle costanti del modello, i cui valori sono stati ottenuti tramite elaborazioni su dati sperimentali e sono riportati in tabella 2.3 (Launder, 1972).

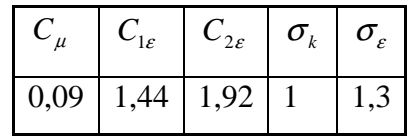

 **Tabella 2.3 Valori di consenso per le costanti del modello k-ε**

Il modello *k* − <sup>ε</sup> è stato ampiamente convalidato da numerose pubblicazioni, tra cui quelle di Jones e Launder (1972), di Sini et al. (1996) e di Cheng et al. (2003). I vantaggi sostanziali sono la capacità di modellare in una certa misura gli effetti di galleggiamento, come evidenziato da Rodi (1979), e i ridotti requisiti computazionali richiesti per le simulazioni numeriche.

#### 2.2.4 STABILITA' ATMOSFERICA

L'applicazione delle teorie sulla turbolenza allo studio delle caratteristiche delle zone dell'atmosfera più vicine al suolo porta alla definizione della stabilità atmosferica. Questo concetto serve a specificare il livello di turbolenza presente nelle condizioni considerate, ed è strettamente collegato alla variazione della temperatura con la quota; quest'ultima è determinata da molteplici fattori fra cui la temperatura del suolo, la variazione di pressione con la quota, il grado di umidità, la circolazione locale delle masse d'aria. Nel caso in cui il legame tra la variazione della pressione e della densità (e quindi della temperatura) con la quota sia quello caratteristico di una trasformazione adiabatica reversibile, cioè isoentropica, l'atmosfera in oggetto si dice adiabatica; in tali condizioni, spostando rapidamente una porzione d'aria verticalmente (a causa per esempio di un vortice turbolento) questa porzione viene a trovarsi istantaneamente a una pressione diversa (la propagazione della pressione è praticamente immediata) e quindi a seguito dell'espansione (o della compressione) varia anche la sua temperatura. Poiché i fenomeni di scambio termico tra gas sono lenti, la variazione di pressione avviene praticamente senza scambio di calore. La porzione d'aria che si è spostata verticalmente si porta alla temperatura corrispondente a una trasformazione adiabatica dalla pressione della quota di partenza a quella della quota di arrivo. A seconda che la variazione di temperatura della porzione d'aria stata maggiore o minore di quella dell'atmosfera circostante, si può avere una tendenza a riacquisire la quota iniziale oppure a variarla ulteriormente. Nella Figura 2.4 sono visualizzate le possibili categorie di stabilità atmosferica definite su queste basi.

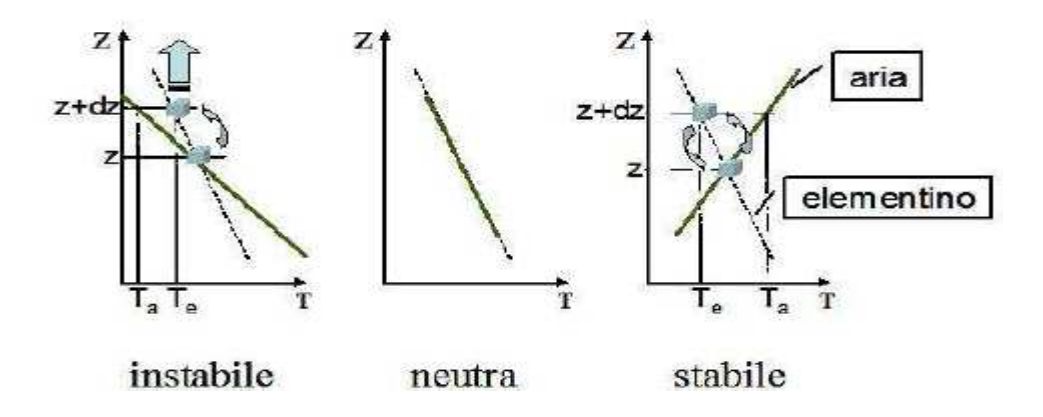

**Figura 2.4 Possibili profili di temperatura dell'atmosfera (―) e profilo adiabatico (- -) e comportamento di una porzione d'aria traslata verticalmente** 

Le possibili situazioni di stabilità dipendono da diversi fattori meteorologici. Sono stati proposti diversi metodi per classificare il grado di stabilità dell'atmosfera, tra i quali si è imposto quello proposto da Pasquill che prevede che le condizioni di stabilità dell'atmosfera possano essere ricondotte principalmente a sei categorie, distinte fra loro dalle lettere dalla A alla F.

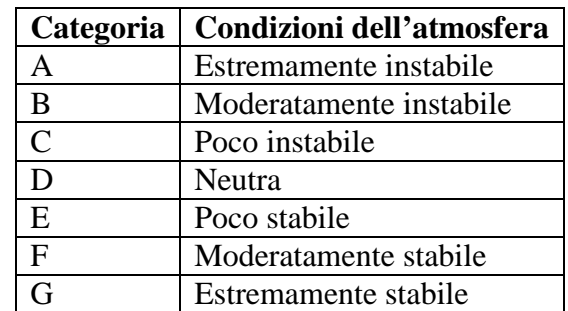

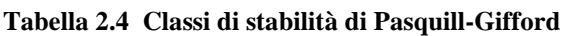

#### 2.2.5 LA TEORIA DI MONIN-OBUKHOV

Sulla base dei fenomeni descritti nel paragrafo precedente è chiaro che esiste una netta stratificazione nelle basse zone dell'atmosfera. Quando si va a studiare la porzione di atmosfera più vicina al terreno, denominata *planetary boundary layer* (figura 2.5), si nota come i moti dell'aria siano comandati da vortici turbolenti di piccole dimensioni (da pochi millimetri a pochi metri di diametro) dovuti ai flussi di calore verticali (termodinamici) e al trasferimento di quantità di moto (dinamici).

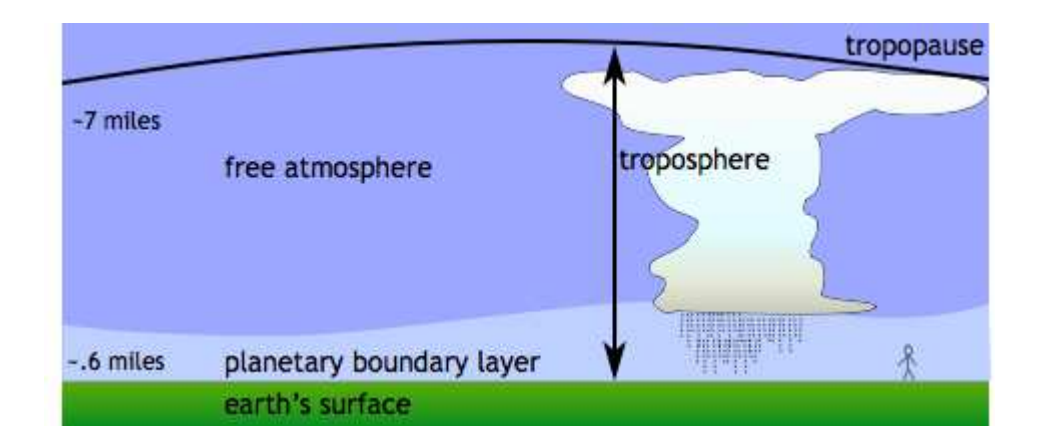

**Figura 2.5 Il PBL (planetary boundary layer)** 

 Per distinguere le rispettive fasce di principale influenza dei due contributi, è stata introdotta una grandezza nota come lunghezza di Monin-Obukhov, dai nomi dei due scienziati russi che la introdussero nello studio della turbolenza stratificata. La lunghezza di Monin-Obukhov è un parametro di scala utile nello strato superficiale, e corrisponde al rapporto tra l'intensità della turbolenza prodotta da fattori meccanici (shear del vento) e quella di origine convettiva (termica), cioè è una stima dell'altezza dove la dissipazione turbolenta dovuta al galleggiamento è comparabile con la produzione di turbolenza dovuta agli sforzi di taglio. In pratica serve a stabilire a quale quota si trovi il limite tra i moti comandati da trasferimenti di quantità di moto (nella zona inferiore) e da flussi di calore (nella zona superiore). Può essere definita tramite la seguente espressione:

$$
L = \frac{u_*^2 T_w}{K g T_*}
$$
 (2.76)

in cui:

$$
u_* = \sqrt{\frac{\tau_w}{\rho}}
$$
 (2.77)

$$
T_* = -\frac{\dot{q}_w}{\rho \hat{c}_p u_*} \dot{q}_w
$$
 (2.78)

Nelle equazioni (2.57), (2.58) e (2.59) rientrano la temperatura superficiale *T<sup>w</sup>* , la costante di Von Karman *K* (pari a 0,42), l'accelerazione gravitazionale *g* , la velocità frizionale turbolenta  $u_*$ , gli sforzi di taglio  $\tau_{w}$ , la temperatura frizionale  $T_*$ , il flusso termico superficiale  $\dot{q}_w$  e il calore specifico a pressione costante  $\hat{c}_p$ . Quando  $L$  è positiva, si è in condizioni di atmosfera stabile, quando *L* è negativa si è in condizioni di atmosfera instabile.

In relazione ai modelli di turbolenza descritti precedentemente, è possibile esprimere la viscosità turbolenta in funzione della lunghezza di Monin-Obukhov:

$$
\mu_{T}(0) = \frac{K u_{*} \rho z}{\phi_{m}(z/L)}
$$
\n(2.79)

in cui appare, oltre alle grandezze già descritte, la funzione  $\phi_m(z/L)$ , dipendente dalla quota *z* , la cui espressione varia a seconda della classe di stabilità.

#### 2.2.6 MODELLAZIONE DELLA STABILITA' ATMOSFERICA

Uno degli strumenti fondamentali che è stato indispensabile aggiungere alle funzioni base di FLUENT è un modello di stabilità atmosferica [20], la cui presenza assicura la consistenza dei risultati CFD con la teoria di Monin-Obukhov di cui si è parlato sopra. Questo modello, denominato ASsM (*AtmosphericStability sub-Model*), è stato convalidato mediante la serie di esperimenti "PrairieGrass" [21], in condizioni di atmosfera neutra e stabile. L'introduzione di questo modello è giustificata dalla necessità di ovviare al problema ben noto dell'incapacità del modello *k* − <sup>ε</sup> standard nel mantenere, all'interno del dominio di integrazione, i profili di velocità, di *k* e di ε imposti sulla superficie di ingresso. Ciò è dovuto principalmente a due fattori: il primo è la rugosità superficiale, che provoca un incremento della turbolenza in prossimità del terreno, il secondo è la mancanza di sforzi di taglio in presenza di un profilo di vento piatto, che induce una rapida diminuzione dell'intensità turbolenta con l'aumentare della quota.

Assumendo costanti gli sforzi di taglio e il flusso di calore nella parte inferiore dell'atmosfera, si può introdurre un profilo logaritmico per le velocità e per la temperatura per la stratificazione neutra:

$$
u(z) = \frac{u_*}{K} \left[ \ln \left( \frac{z}{z_0} \right) + \phi_m \left( \frac{z}{L} \right) - 1 \right]
$$
 (2.80)

$$
T(z) = T_w + \frac{T_*}{K} \left[ \ln \left( \frac{z}{z_0} \right) + \phi_m \left( \frac{z}{L} \right) - 1 \right] - \frac{g}{\hat{c}_p} (z - z_0)
$$
 (2.81)

in cui  $z_0$  è la rugosità superficiale del terreno,  $T_w$  è la temperatura superficiale,  $\hat{c}_p$  è il calore specifico a pressione costante e *K* è la costante di Von Karman, pari a 0,42. Conoscendo *u* e  $T$  a una data quota, è possibile valutare  $u_*$  e  $T_*$ . A questo punto è possibile determinare i profili di velocità e di temperatura a diverse quote. In queste simulazioni è stata ritenuta valida l'approssimazione dell'aria come un gas incomprimibile, come si è soliti fare per questo tipo di simulazioni, infatti in questo modo possiamo ottenere una soluzione più rapida senza una grossa perdita di informazioni. Pertanto non è possibile bilanciare il profilo della temperatura adiabatica variando la pressione in direzione *z* . Di conseguenza viene implementata una temperatura ridotta  $\theta$  come condizione al contorno del profilo del vento:

$$
\theta(z) = T(z) + \frac{g}{\hat{c}_p}(z - z_0) = T_w + \frac{T_*}{K} \left[ \ln \left( \frac{z}{z_0} \right) + \phi_m \left( \frac{z}{L} \right) - 1 \right]
$$
\n(2.82)

Può quindi essere imposto direttamente un profilo per la temperatura e la velocità del vento come condizione al contorno, la viscosità turbolenta viene calcolata dal modello k-ε come funzione dell'energia cinetica turbolenta e della velocità di dissipazione turbolenta. Pertanto, deve essere stimato un profilo per le variabili turbolente, per avere consistenza tra i valori calcolati dal modello CFD e quelli relativi alla teoria di Monin-Obukhov. La consistenza tra il modello *k* − <sup>ε</sup> e la teoria di Monin-Obukhov è necessaria per garantire un profilo verticale costante di *u* , *k* e ε all'interno di tutto il dominio per le simulazioni in campo libero.

La maggior parte dei test sperimentali cui si fa riferimento in questo lavoro è contraddistinto da una classe D di stabilità atmosferica (neutra); si riporta quindi la trattazione delle equazioni sviluppate per questo genere di stratificazione. Con stratificazione neutra, il flusso di calore dal terreno è uguale a zero, e quindi la lunghezza di Monin-Obukhov tende all'infinito, la funzione  $\phi_m$  tende a 1, la temperatura frizionale  $T_*$  tende a zero e la temperatura ridotta  $\theta$  è assunta costante su tutto il profilo verticale.

Ipotizzando un profilo piatto per l'energia cinetica si trova:

$$
\varepsilon(z) = \frac{u_*^3}{Kz} \tag{2.83}
$$

$$
k = \frac{u_*^2}{\sqrt{C_\mu}}
$$
 (2.84)

Le equazioni (3.64) e (3.65) sono consistenti con le equazioni del trasporto di *k* ; per assicurare consistenza anche all'equazione del trasporto di  $\varepsilon$  si è adottata la strategia di modificare il termine sorgente gestito dall'utente, S<sub>s</sub>; esso dipende solo dalla coordinata verticale *z* e la sua espressione è:

$$
S_{\varepsilon}(z) = \rho \frac{u_*^4}{z^2} \left[ \frac{(C_{2\varepsilon} - C_{1\varepsilon})\sqrt{C_{\mu}}}{K^2} - \frac{1}{\sigma_{\varepsilon}} \right] - \mu \frac{2u_*^3}{Kz^3}
$$
 (2.85)

Bisogna comunque notare che, per quanto si ottenga un alto grado di accuratezza lungo *z* , mantenuta durante l'intero svolgimento delle simulazioni, il modello di turbolenza atmosferica è statico nel tempo, infatti non tiene conto di eventuali variazioni atmosferiche durante la prova (in termini di modifiche di direzione e/o intensità del vento) che possono in alcuni momenti aver influenzato le prove sperimentali.

Per l'implementazione si è ricorsi a due metodologie molto simili:

- L'utilizzo di file scritti in linguaggio di programmazione (C++) interpretati dal codice fluidodinamico sotto forma di"user-definedfunctions" (UDF) per imporre il profilo di vento (crescente lungo la coordinata perpendicolare al terreno);
- L'aggiunta del termine sorgente S<sub>c</sub> per il rateo di dissipazione dell'energia cinetica turbolenta tramite un'altra UDF.

L'imposizione di un profilo di vento variabile con la quota ha reso i risultati delle simulazioni molto più consistenti con la realtà sperimentale; questa impostazione viene attuata, a livello di interfaccia grafica, come valore numerico dell'intensità del vento sulla superficie "Ingresso", e perciò agisce matematicamente come una semplice condizione al contorno, per quanto abbastanza complessa. L'introduzione del termine sorgente di turbolenza ha invece garantito il mantenimento dei profili delle grandezze turbolente *k* e ε imposti all'ingresso che, altrimenti, si sarebbero appiattiti lungo la coordinata assiale del dominio (a causa della tendenza a mediare propria del solutore) [20]; il termine S<sub>e</sub> modifica quindi direttamente le equazioni che FLUENT deve risolvere a ciascuna iterazione.

# 2.3 FLUIDODINAMICA COMPUTAZIONALE

Le equazioni sopra descritte e in particolare la conservazione della massa, la conservazione della quantità di moto, le equazioni del modello *k* − <sup>ε</sup> e le equazioni di stato danno origine a un sistema di equazioni misto algebrico-differenziale, in cui le equazioni differenziali presenti sono equazioni alle derivate parziali di impossibile soluzione analitica. Come tecnica risolutiva si impiega la fluidodinamica computazionale, che si rifà alle tecniche di calcolo numerico. In particolare, viene discretizzato il dominio di calcolo con un metodo opportuno e vengono discretizzate le equazioni alle derivate parziali in modo da renderle equazioni algebriche. I modelli CFD vengono definiti, dal punto di vista fisico, modelli a parametri distribuiti per indicare la dipendenza delle variabili dalle tre coordinate spaziali, a differenza dei modelli a parametri concentrati che sono in grado di sviluppare solamente una dipendenza da una coordinata curvilinea. I modelli CFD sono in grado pertanto di rappresentare qualsiasi condizione di rilascio (funzione di quantità scaricata, velocità di

efflusso, caratteristiche chimico-fisiche della sostanza pura o in miscela), sotto qualsiasi condizione meteorologica (funzione della pressione, della temperatura, della velocità del vento e della stabilità atmosferica), in qualsiasi configurazione ambientale o topografica (ad esempio ostacoli di origine antropica o barriere naturali). Questi modelli del resto impiegano un notevole tempo di calcolo a causa della metodologia risolutiva impiegata. Il loro utilizzo è demandato a personale di elevata competenza in grado sia di preparare un'efficace griglia di calcolo, sia di scegliere i modelli capaci di dare risultati affidabili e sia d risultati ottenuti. Lo schema logico è rappresentato in figura 2.6, in cui si evidenziano i<br>blocchi di pre-processamento (*Pre-Processing*), calcolo (Solver) e post-processamento (Postblocchi di pre-processamento ( processamento *Pre-Processing*), calcolo (*Solver*) e post-processamento ( *Processing*). fisiche della sostanza pura o in miscela), sotto qualsiasi<br>
one della pressione, della temperatura, della velocità del<br>
a), in qualsiasi configurazione ambientale o topografica (ad<br>
oica o barriere naturali). Questi modell

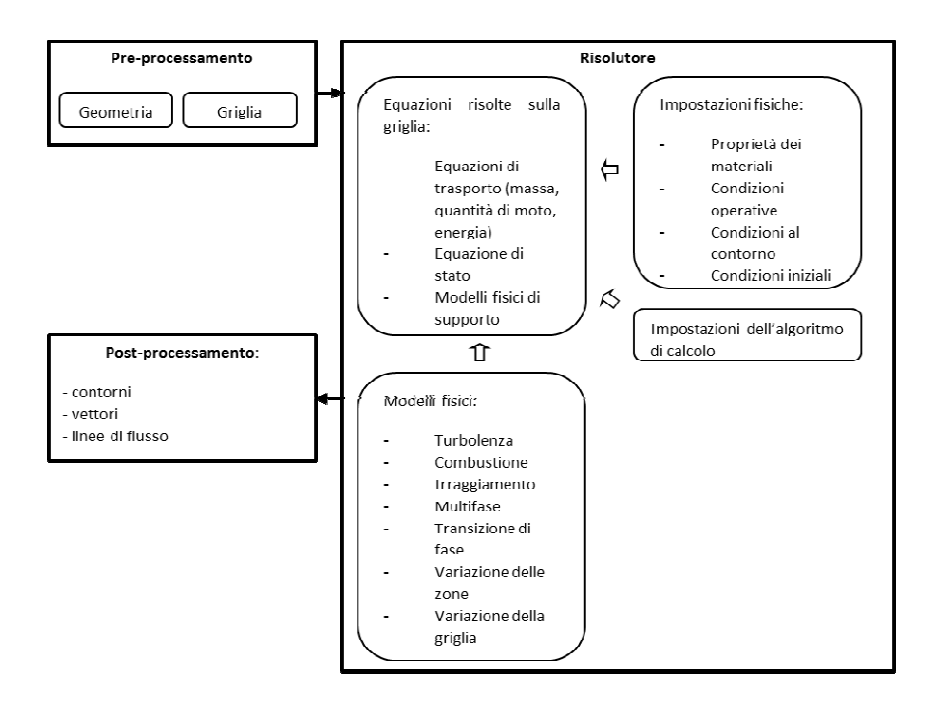

**Figura 2.6 Schema logico di procedura CF CFD** 

La fase di pre-processamento prevede la costruzione della geometria e la realizzazione della<br>griglia. La fase di calcolo prevede una fase preliminare in cui vengono scelte le sostanze<br>impiegate e i metodi per calcolare le griglia. La fase di calcolo prevede una fase preliminare in cui vengono scelte le sostanze impiegate e i metodi per calcolare le variazioni di alcune proprietà la conducibilità termica; vengono impostate le condizioni al contorno, le condizioni operative e le condizioni iniziali; vengono scelte le equazioni di trasporto e i metodi per la caratterizzazione dei fenomeni fisici del modello come ad esempio la turbolenza; viene infine impostato il metodo di discretizzazione. La seconda fase prevede invece la risoluzione delle

equazioni del modello secondo un'opportuna strategia per raggiungere velocemente una soluzione accurata e precisa. La fase di post-processamento prevede infine l'analisi dei risultati, ossia la realizzazione di profili nel dominio per la caratterizzazione di alcune proprietà, ad esempio profili di isoconcentrazione, oppure la rappresentazione di campi vettoriali, ad esempio di velocità, oppure la realizzazione di linee di flusso per la visualizzazione del campo di moto.

### 2.4 METODI DI DISCRETIZZAZIONE

E' possibile scegliere tre metodi di discretizzazione:

- differenze finite;
- elementi finiti;
- volumi finiti;

Il metodo utilizzato in questo lavoro è quello ai volumi finiti, la cui idea di base è quella di suddividere il dominio in sottodomini o celle e di esprimere in forma algebrica le equazioni di bilancio delle grandezze d'interesse per ogni cella.

Partendo dall'equazione indefinita di bilancio (volume di controllo infinitesimo):

$$
\frac{\partial(\rho\varphi)}{\partial t} + \nabla \cdot (\rho \underline{\nu} \varphi - \Gamma_{\varphi} \nabla \varphi) - S_{\varphi} = 0
$$
\n(2.86)

Definendo un flusso netto alla parete  $\underline{F}_\varphi$ :

$$
\underline{F}_{\varphi} = \rho \underline{\nu} \varphi - \Gamma_{\varphi} \nabla \varphi \tag{2.87}
$$

Integrando su un volume di controllo finito (il sottodominio):

$$
\frac{\partial}{\partial t} \int_{V} \rho \varphi dV + \int_{V} \nabla \cdot \underline{F}_{\varphi} - \int_{V} S_{\varphi} dV = 0
$$
\n(2.88)

Applicando il teorema di Gauss:

$$
\frac{\partial}{\partial t} \int\limits_V \rho \varphi dV + \int\limits_A \underline{F}_{\varphi} \cdot \underline{n} dA - \int\limits_V S_{\varphi} dV = 0
$$
\n(2.89)

Questa rappresenta l'equazione di bilancio in forma integrale per ciascun sottodominio. Da essa si ottiene l'equazione in forma algebrica discretizzata. Le variabili del campo (registrate nei centri cella) devono essere interpolate alle facce dei volumi di controllo nel metodo ai volumi finiti:

$$
\frac{(\rho\varphi)^{t+\Delta t} - (\rho\varphi)^t}{\Delta t} \Delta V + \sum_{\text{face}} \rho\varphi VA = \sum_{\text{face}} \Gamma(\nabla\varphi)_\perp A + S_\varphi \Delta V \tag{2.90}
$$

Il metodo ai volumi finiti è molto utilizzato nella meccanica dei fluidi perché favorisce la conservazione, è flessibile in termini di geometria e di fenomeni fluidi, è riferibile direttamente a quantità fisiche. Esso costituisce l'approccio più adottato in numerosi prodotti commerciali di fluidodinamica computazionale.

## 2.5 GRIGLIA DI CALCOLO

La discretizzazione del sistema richiede, una volta creata la geometria, la costruzione di una griglia analitica. La griglia numerica è la rappresentazione discretizzata del dominio geometrico sul quale è risolto il problema; è una stadio intermedio e fondamentale per arrivare alla soluzione.

L'obiettivo principale è ottenere una soluzione indipendente dalla griglia analitica utilizzata.

Ci sono due possibili strategie per ottenere una griglia:

- Costruzione diretta della griglia dei volumi
- Costruzione diretta della griglia di geometrie inferiori per arrivare al volume

#### 2.5.1 SOFTWARE

La suddivisione in sottodomini, ossia la grigliatura, è stata realizzata con il software GAMBIT 2.2.30, che viene impiegato per la fase di pre-processamento e in particolare per:

• costruire o importare una geometria;

- generare una griglia di calcolo;
- esaminare la qualità della griglia;
- assegnare le zone per le condizioni al contorno.

#### 2.5.2 TIPOLOGIE DI GRIGLIA

Le tipologie di celle in due dimensioni e quelle in tre dimensioni sono riportati in Figura 2..

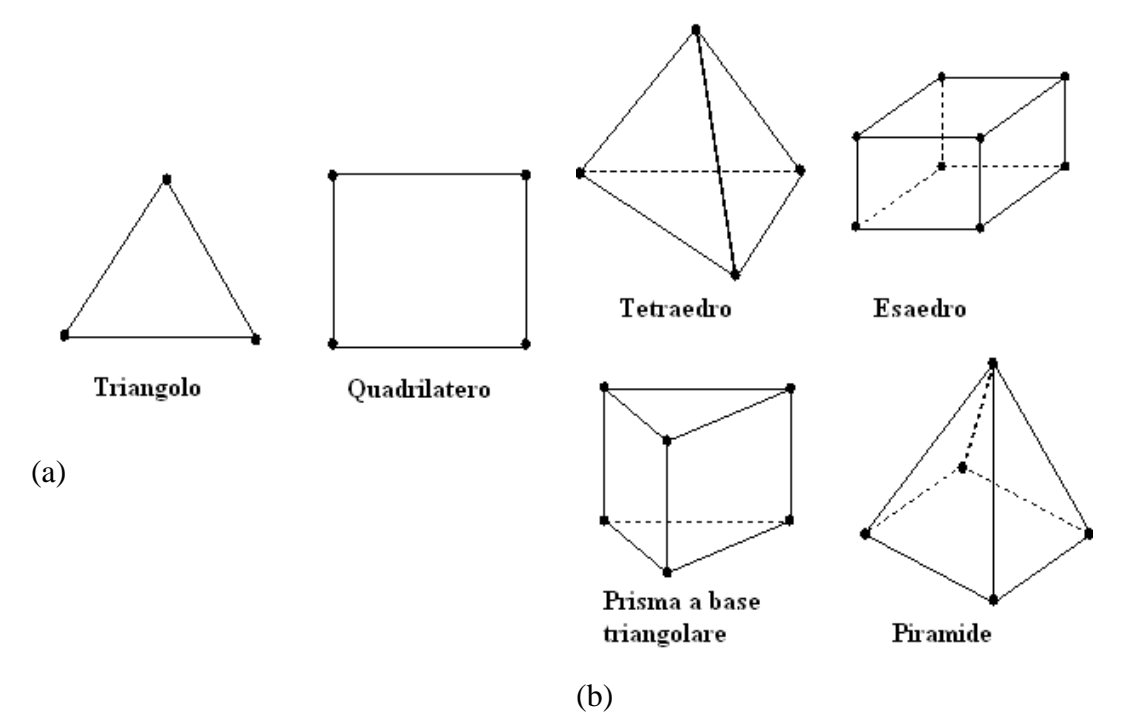

**Figura 2.7 Tipologie di celle in due dimensioni (a) e tipologie di celle in tre dimensioni (b)** 

La classificazione tipica di una griglia è basata sulla modalità di connessione. Si distinguono griglie strutturate, non strutturate e ibride.

**Mesh strutturate (o regolari).** Griglie di questo tipo sono definite da famiglie di linee che hanno proprietà di intersecare una linea appartenente a una famiglia diversa al massimo solo una volta e di non intersecarsi tra di loro. Questo consente di numerare in maniera ordinata le linee di ciascuna famiglia. La posizione di ciascun punto (intersezione tra le linee) all'interno del dominio di calcolo è identificata in maniera univoca da un set di due o tre indici. Questo è il tipo di griglia più semplice che possa essere realizzata e dal punto di vista logico di fatto di fatto coincide con il concetto di griglia cartesiana. Ciascun punto ha quattro punti vicini in 2D e sei in 3D. La struttura regolare di griglie di questo tipo ha degli indubbi vantaggi sul piano della programmazione dei codici di calcolo e sulla struttura delle matrici associate alle equazioni che dovranno essere risolte. Per la risoluzione dei sistemi lineari associati sarà possibile utilizzare dei metodi numerici costruiti ad hoc e di grande efficienza. Lo svantaggio principale di queste griglie è rappresentato dal fatto che possono essere utilizzate solo per geometrie relativamente semplici e comunque richiedono una certa attenzione nella loro costruzione. Un altro elemento di difficoltà è rappresentato Le griglie non strutturate sono caratterizzate da connessioni irregolari e impiegano un insieme arbitrario di elementi per riempire lo spazio. I solidi impiegati sono tetraedri. Dal fatto che è difficile riuscire a distribuire i punti griglia in maniera efficace: ad esempio spesso si è costretti ad utilizzare un gran numero di punti in regioni del dominio di calcolo dove questa accuratezza non è strettamente necessaria, dal momento che non si tratta evidentemente di regioni critiche.

Le griglie ibride sono costituite da griglie strutturate in alcune zone del dominio e da griglie non strutturate nelle rimanenti. In queste griglie è possibile l'impiego di tutti i poliedri con un numero di facce da quattro a sei, ossia tetraedri, piramidi, prismi e base triangolare ed esaedri. Il vantaggio di una grigliatura ibrida è rappresentato da un'elevata flessibilità geometrica, cioè dalla capacità di realizzare griglie anche per domini complessi e dalla possibilità di addensare la griglia nelle zone d'interesse. Gli svantaggi consistono invece in una maggiore complessità nell'implementazione e in maggiori oneri computazionali per trovare delle griglie adatte.

**Griglie non strutturate**. Quando le geometrie diventano più complesse, la griglia di utilizzo più comodo è sicuramente quella non strutturata, che può trovare applicazione per qualsiasi tipo di dominio computazionale. In linea di principio tali griglie possono essere utilizzate con qualsiasi tipo di discretizzazione, ma si prestano particolarmente bene all'applicazione del metodo dei volumi finiti. I volumi di controllo della griglia possono avere forma qualsiasi. In generale è possibile controllare le dimensioni dei diversi volumi di controllo e la griglia può essere facilmente raffinata. Lo svantaggio principale è rappresentato dalla struttura irregolare che si traduce poi in una struttura non ordinata delle matrici associate alle equazioni algebriche da risolvere. I metodi necessari per risolvere le equazioni algebriche su

griglie di questo tipo sono in generale più lenti di quelli per risolvere problemi analoghi su griglie strutturate. Un altro svantaggio è rappresentato dal fatto che il metodo delle differenze finite di fatto non può essere applicato su griglie di questo tipo, perché troppo complesso. Il vantaggio è la maggiore flessibilità e la possibilità di essere applicate a qualsiasi tipo di dominio e geometria.

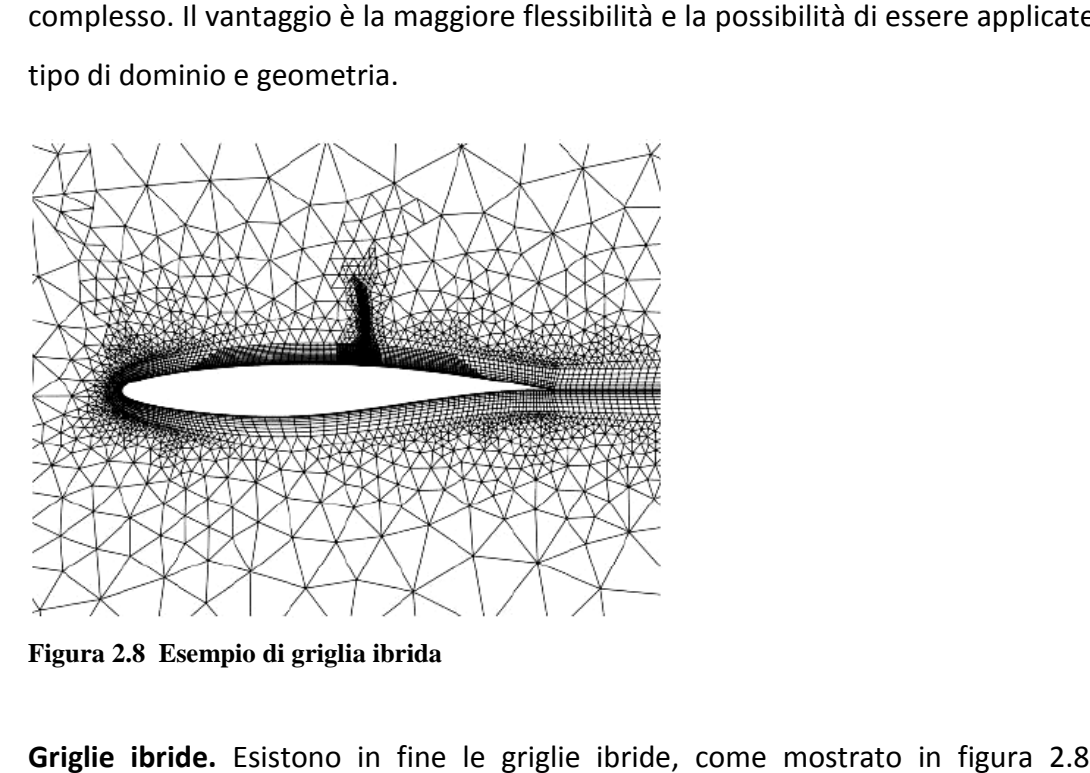

**Figura 2.8 Esempio di griglia ibrida**

Griglie ibride. Esistono in fine le griglie ibride, come mostrato in figura 2.8, che sono costituite da griglie strutturate in alcune zone del dominio e da griglie non strutturate nelle rimanenti. In queste griglie è possibile l'impiego di tutti i poliedri con un numero di facce da quattro a sei, ossia tetraedri, piramidi, prismi e base triangolare ed esaedri. Il vantaggio di una grigliatura ibrida è rappresentato da un'elevata flessibilità geometrica, cioè dalla capacità di realizzare griglie anche per domini complessi e dalla possibilità di addensare la griglia nelle zone d'interesse. Gli svantaggi consistono invece in una maggiore complessità nell'implementazione e in maggiori oneri computazionali per trovare delle griglie adatte. glie strutturate in alcune zone del dominio e da griglie non strutturate nelle<br>leste griglie è possibile l'impiego di tutti i poliedri con un numero di facce da<br>ssia tetraedri, piramidi, prismi e base triangolare ed esaedr

#### 2.5.3 QUALITA' DELLA GRIGLIA

Per valutare la qualità della griglia si possono scegliere due parametri: l'equiangle skew e l'equisize skew. L'equiangle skew è definito come:

$$
Q_{\text{EAS}} = \max \left[ \frac{\theta_{\text{max}} - \theta_{\text{eq}}}{180 - \theta_{\text{eq}}}, \frac{\theta_{\text{eq}} - \theta_{\text{min}}}{\theta_{\text{eq}}} \right]
$$
(2.91)

 $θ_{max}$ e  $θ_{min}$ sono il massimo e il minimo angolo della cella e  $θ_{eq}$ è l'angolo caratteristico corrispondente ad una cella equilatera di forma simile. Per elementi triangolari e tetraedrici  $θ_{eq} = 60$ , per elementi quadrilateri e esaedrici  $θ_{eq} = 90$ . Per definizione,  $0 ≤ Q_{EAS} ≤ 1$ , con ottimo pari a 0. In tabella 2.5 è riportata una classificazione per la qualità della griglia.

L'equisizeskew è definito come:

$$
Q_{EVS} = \frac{S_{eq} - S}{S_{eq}} \tag{2.92}
$$

Dove *S* rappresenta l'area in due dimensioni o il volume in tre dimensioni dell'elemento della griglia, *Seq* rappresenta l'area massima in due dimensioni o il volume massimo in tre dimensioni della cella avente tutti i lati uguali con identico raggio circoscritto. Per definizione  $0 \leq Q_{FVS} \leq 1$ .

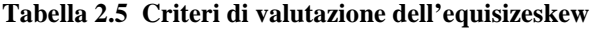

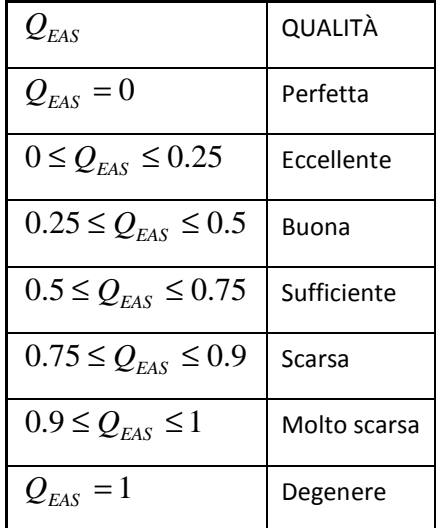

#### 2.6 RISOLUZIONE NUMERICA

#### 2.6.1 SOFTWARE

In questa fase è stato utilizzato il pacchetto commerciale FLUENT di AnsysInc., che rappresenta uno dei software leader di mercato in ambito fluidodinamico e viene utilizzato

in molti settori dell'industria e del mondo accademico. Tra i maggiori codici utilizzati a livello internazionale è utile citare:

- FLUENT di Ansys Inc.;
- CFX Ansys Inc.;
- STAR-CD di CD-adapco;
- PHOENICS di Cham Ltd.

Il risolutore risolve le equazioni fluidodinamiche attraverso una formulazione ai volumi finiti utilizzando una disposizione di variabili collocate. Include inoltre un post-processore integrato in grado di generare file di output.

# 2.6.2 RISOLUTORE

Per quanto riguarda il risolutore, è possibile scegliere tra accoppiato o segregato.I risolutori accoppiati vengono utilizzati se esiste una forte interdipendenza tra la densità, l'energia, la quantità di moto oppure le specie (ad esempio per flussi comprimibili ad alta velocità). I risolutori segregati vengono utilizzati in tutti gli altri casi. Essi richiedono meno memoria rispetto ai primi e presentano una maggiore flessibilità nella procedura risolutiva. Nei risolutori segregati le equazioni del modello sono risolte in sequenza. Poiché esse sono non lineari e collegate, occorrono molte iterazioni dell'anello iterativo prima che la soluzione converga, come riportato in 2.7.

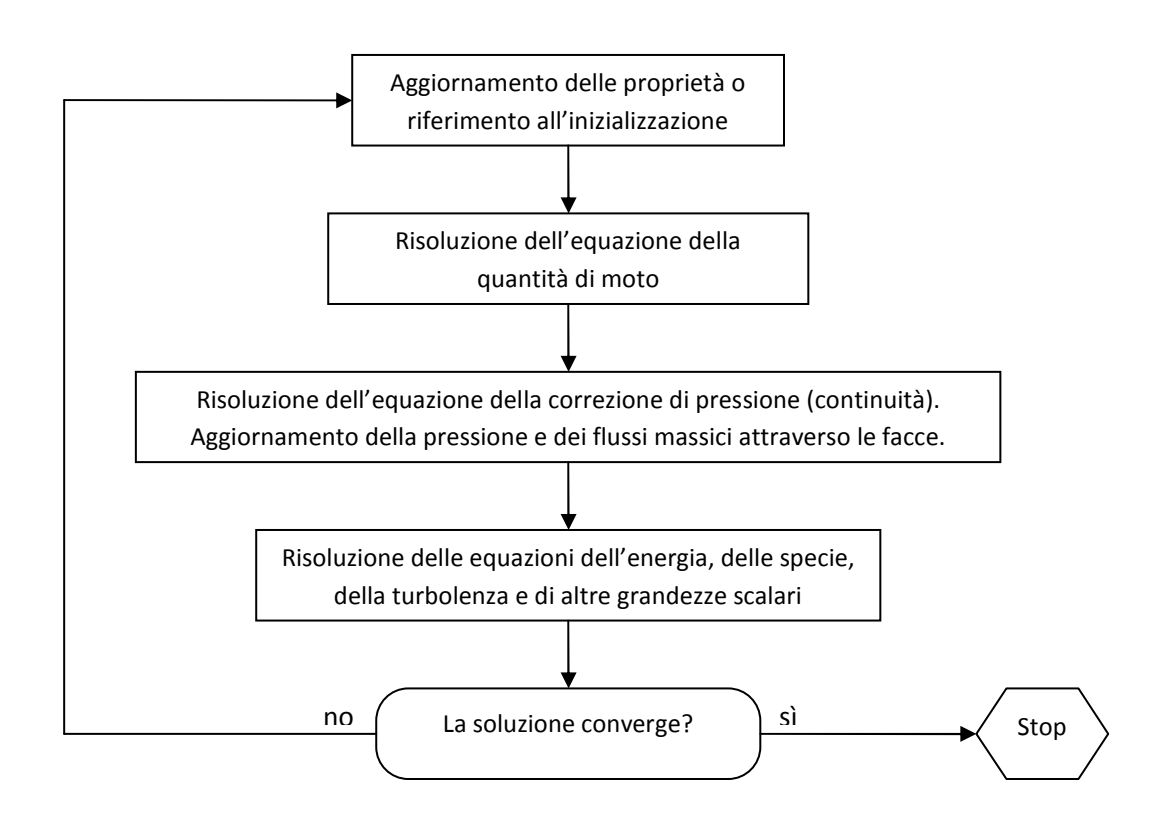

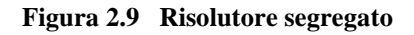

In dettaglio, si distinguono le seguenti fasi per il caso generale:

- 1. Le proprietà del fluido vengono aggiornate, in base alla soluzione corrente; se si tratta della prima iterazione, le proprietà sono quelle riferite all'inizializzazione.
- 2. Le componenti della velocità nelle equazioni della quantità di moto sono risolte in ordine utilizzando i valori correnti per la pressione e per i flussi massici attraverso le facce, allo scopo di aggiornare il campo di moto.
- 3. Poiché le velocità ottenute dal passo 2 potrebbero non soddisfare l'equazione di continuità localmente, si deriva, dall'equazione di continuità stessa e dalle equazioni della quantità di moto, un'equazione di tipo Poisson per la correzione della pressione. Quest'ultima equazione viene poi risolta per ottenere le necessarie correzioni per i campi di pressione e di velocità e i flussi massici attraverso le facce in modo tale da soddisfare l'equazione di continuità.
- 4. Quando appropriato, le equazioni per gli scalari come la turbolenza, l'energia, le specie e l'irraggiamento sono risolte usando i valori delle altre variabili precedentemente aggiornati.
- 5. Quando dev'essere incluso un accoppiamento interfase, i termini di sorgente nelle equazioni della fase continua appropriata potrebbero essere aggiornati con un calcolo discreto di traiettoria di fase.
- 6. In ultimo, viene fatto un controllo per la convergenza delle equazioni. Questi passi vengono iterati fino a soddisfare un criterio di convergenza.

## 2.6.3 CONVERGENZA

Per definire la convergenza occorre verificare alcune condizioni, cioè che tutte le equazioni di trasporto discretizzate obbediscano a specifiche tolleranze definite dai residui, che la soluzione non cambi continuando a iterare e nel caso stazionario i bilanci complessivi si chiudano. Primo criterio necessario ma non sufficiente per definire la convergenza della soluzione è verificare la convergenza dei residui e si seguono in particolare le seguenti indicazioni:

- generalmente, una decrescita nei residui di 3 ordini di grandezza indica almeno una convergenza qualitativa;
- il residuo scalato delle specie dovrebbe scendere fino a 10-5 per ottenere un corretto bilancio delle specie.

Secondo criterio è la stabilità della soluzione nella prosecuzione delle iterazioni, che cioè la soluzione si stabilizzi su valori fisicamente sensati e vicini alla realtà. Tale principio, difficile da verificare a priori, risulta di natura prevalentemente empirica e poggia la propria verifica sulla capacità dell'utente, che deve saper discernere i cosiddetti falsi stazionari, ossia quelle soluzioni che possono essere sia fisicamente irrealizzabili sia non adatte al tipo di modello proposto. Terzo criterio per la convergenza è che i bilanci massa si chiudano, ossia complessivamente non venga creata o distrutta materia all'interno del dominio.

#### 2.6.4 MONITORAGGIO DEI RESIDUI

Dopo ogni iterazione del ciclo indicato in figura 2.7, viene calcolata la somma dei residui per ogni variabile d'interesse. Tale valore viene registrato e archiviato in modo da poter visualizzare l'andamento lungo i passi iterativi. In via teorica la somma dei residui andrà a zero in caso di convergenza. Di fatto, si riscontrano due fasi: una prima cosiddetta di sgrossatura (*round-off*), dove si assiste ad una diminuzione molto rapida, ed una seconda di stabilizzazione (*level-out*), dove il valore raggiunge un valore asintotico. Per un calcolo a singola precisione, che viene impiegato comunemente, i residui possono scendere di sei ordini di grandezza durante la fase di *round-off*, mentre per un calcolo a doppia precisione i residui possono scendere fino a dodici ordini di grandezza. Per un risolutore segregato, dopo la discretizzazione, l'equazione di conservazione per la generica variabile  $\varphi$  nella generica cella *P* può essere scritta come:

$$
a_p \varphi_p = \sum_{nb} a_{nb} \varphi_{nb} + b \tag{2.93}
$$

Dove  $a_p$  è il coefficiente riferito alla cella  $P$ ,  $a_{nb}$  sono i coefficienti d'influenza per le celle vicine e *b* è il contributo della parte costante relativa al termine di sorgente e alle condizioni al contorno. Nel risolutore segregato i coefficienti  $a_{p}$  e  $a_{nb}$  sono scalari.

 $a_{p}$  è definito come:

$$
a_P = \sum_{nb} a_{nb} - S_P \tag{2.94}
$$

Rielaborando l'equazione (2.74) si ottiene:

$$
\sum_{nb} a_{nb} \varphi_{nb} + b - a_p \varphi_p = 0 \tag{2.95}
$$

Il residuo per la generica grandezza  $\varphi$  può essere definito in diversi modi. Il residuo non scalato, indicato come  $R_{\varphi\_1}$ , è dato dalla sommatoria su tutte le celle di calcolo del modulo del primo membro dell'equazione (2.76), ossia:

$$
R_{\varphi_{-1}} = \sum_{celle} \left| \sum_{\text{nb}} a_{\text{nb}} \varphi_{\text{nb}} + b - a_{\text{p}} \varphi_{\text{p}} \right| \tag{2.96}
$$

In generale, è difficile giudicare la convergenza esaminando i residui definiti dall'equazione (2.77). Per questo viene impiegato il residuo scalato  $R_{\varphi_{-2}}$ , introducendo a denominatore un fattore di scala rappresentativo del flusso entrante attraverso il dominio relativo alla generica grandezza  $\varphi$ , ossia:

$$
R_{\varphi_2} = \frac{\sum_{\text{cell } P} \left| \sum_{\text{nb}} a_{\text{nb}} \varphi_{\text{nb}} + b - a_{\text{p}} \varphi_{\text{p}} \right|}{\sum_{\text{cell } P} \left| a_{\text{p}} \varphi_{\text{p}} \right|} \tag{2.97}
$$

Per le equazioni della quantità di moto, il termine  $a_p\varphi_p$  a denominatore, è sostituito dal termine *a<sub>P</sub>V<sub>P</sub>*, dove *ν<sub>P</sub>* rappresenta la velocità nella cella *P* . Il residuo scalato è l'indicatore di convergenza più appropriato per molti problemi. Risulta a volte utile, come misura aggiuntiva di convergenza, determinare di quanto un residuo è sceso durante i calcoli. A questo scopo, FLUENT permette di normalizzare i residui (sia scalati che non scalati) dividendoli per il valore del residuo massimo dopo *M* iterazioni, dove *M* è un intero definito dall'utente (il valore di *M* standard è 5), definendo  $R_{\varphi_{-3}}$  come:

$$
R_{\varphi_{-3}} = \frac{R_{\varphi_{\text{interazione}N}}}{\max(R_{\varphi})_{\text{Microzioni}}}
$$
\n(2.98)

#### 2.6.5 PRECISIONE E ACCURATEZZA

In ambito statistico s'intende per accuratezza l'aderenza di un risultato sperimentale al valore corretto. Per precisione s'intende la coincidenza dei risultati di diverse prove sperimentali riprodotte nelle stesse condizioni. In ambito CFD l'accuratezza viene dimostrata attraverso la coerenza dei risultati su griglie differenti. Errori si possono riscontrare nella modellazione del fenomeno oppure nella qualità della griglia. Come criterio dello schema di discretizzazione occorre scegliere il secondo ordine *upwind*.

# CAPITOLO 3

# CONVALIDA DEL MODELLO

Questo lavoro di tesi si propone di testare l'efficacia del modello facendo riferimento ad una serie di test sperimentali eseguiti in campo, noti come *Falcon series.* Questa serie di test consiste di cinque rilasci di GNL su larga scala effettuati dal Lawrence Livermore National Laboratory nel 1987, in una zona del deserto del Nevada (USA) chiamata Frenchman Flat [3]. L'obiettivo di questi esperimenti fu lo studio dell'efficacia di muri per la mitigazione dei rilasci incidentali di gas naturale liquefatto, nonché per fornire dati sperimentali per la convalida dei modelli di calcolo.

# 3.1 I TEST FALCON

Ognuna delle cinque prove sperimentali prevedeva il rilascio di GNL su di una piscina di acqua, inizialmente a temperatura ambiente, delle dimensioni di 60 m per 40 m. La piscina era equipaggiata con un sistema di ricircolazione dell'acqua allo scopo di massimizzare l'evaporazione del GNL rilasciato, affinché la velocità di evaporazione fosse approssimativamente uguale alla velocità di efflusso. La composizione del fluido scaricato è sostanzialmente metano puro. Il fluido è stato introdotto mediante 4 tubazioni disposte a ragno sopra la pozza, ad un'altezza di circa 50 cm, con aperture del diametro di 11 cm. Le tubazioni sono state spaziate a intervalli di 90° per massimizzare la dimensione della pozza di GNL che viene a formarsi sopra la piscina d'acqua (figura 3.1).

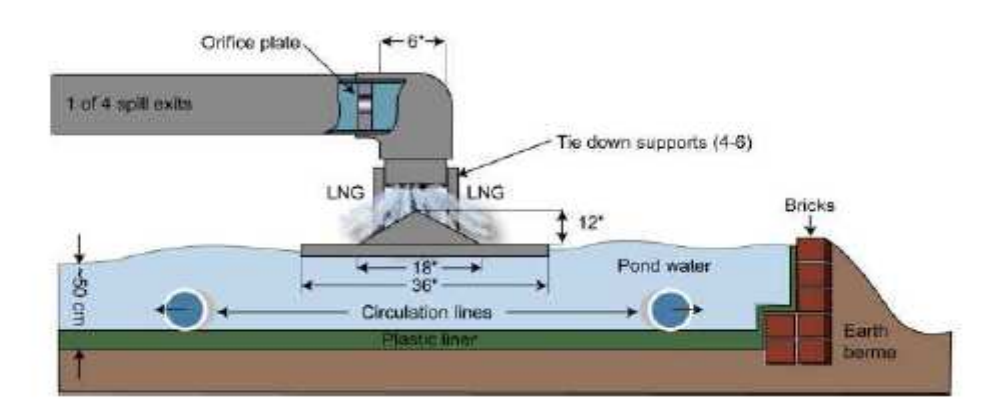

**Figura 3.1 Schematizzazione del rilascio** 

Attorno alla piscina è stato costruito un recinto in fibra di vetro, chiamato "fence", alto 8.7 m, largo 44 m e lungo 88 m; esso ricalca l'effetto di muri di contenimento. In aggiunta al fence, è stato posizionato un pannello, chiamato "billboard", alto 13.3 m e largo 17.1 m in posizione appena sopravento alla piscina d'acqua; il suo scopo era di simulare l'effetto di un serbatoio di stoccaggio o di un ostacolo simile (da cui può avere origine un rilascio accidentale), introducendo turbolenza aggiuntiva sulla dispersione della nube gassosa (figura 3.2). L'insieme di tutte queste caratteristiche mette alla prova le capacità della modellazione CFD di predire accuratamente i fenomeni dispersivi in aree piuttosto congestionate, con geometrie complesse.

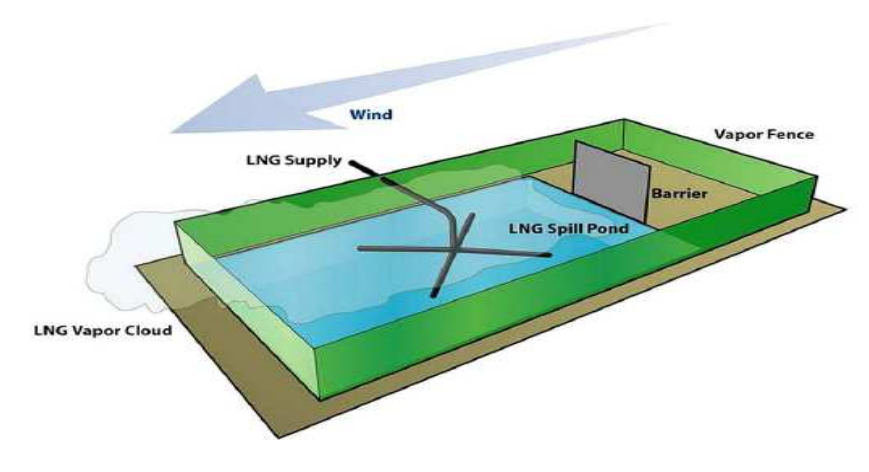

**Figura 3.2 Rappresentazione dell'area del rilascio**

I test si sono svolti in un ampia area desertica, ciascuno con proprie condizioni meteorologiche (vento, classe di stabilità, pressione atmosferica, umidità ecc..). Nella tabella 3.1 sono riassunte le condizioni relative alle prime quattro prove; la quinta non è riportata in quanto non fu possibile portarla a termine a causa di un incidente provocato da una vaporizzazione eccessivamente violenta seguita da un esplosione e un fireball. La seconda comunque non è stata presa in considerazione, poiché presentava problemi tecnici relativi agli strumenti di misurazione.

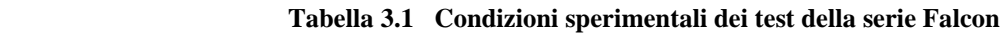

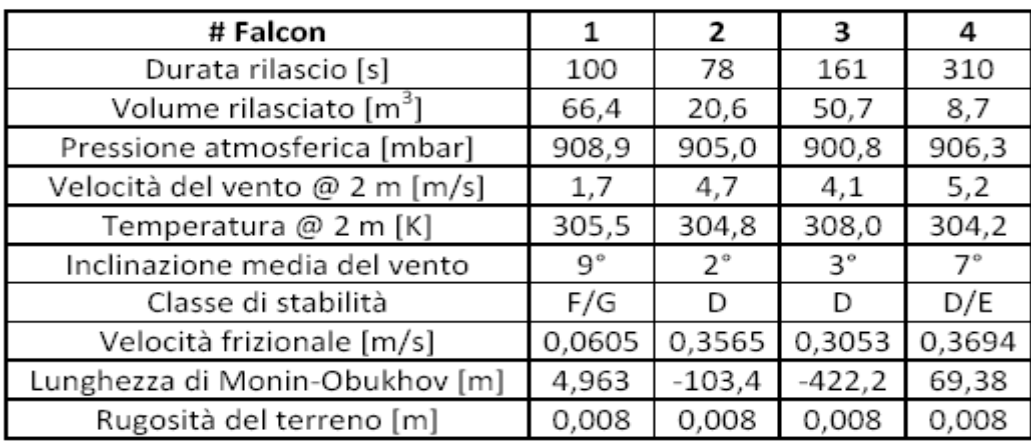

Il campo di prova è stato dotato di un'abbondante strumentazione per misurare le seguenti grandezze: temperatura e umidità dell'aria, pressione, velocità e direzione del vento, intensità turbolenta, flusso termico dal terreno e concentrazione del gas. I sensori sono stati collocati sia all'interno dell'area recintata, sia sottovento rispetto al fence fino a una distanza di 250 m dal limite del recinto, per osservare la dispersione della nube di metano. In figura 3.3 è schematizzata la disposizione dei sensori di concentrazione.

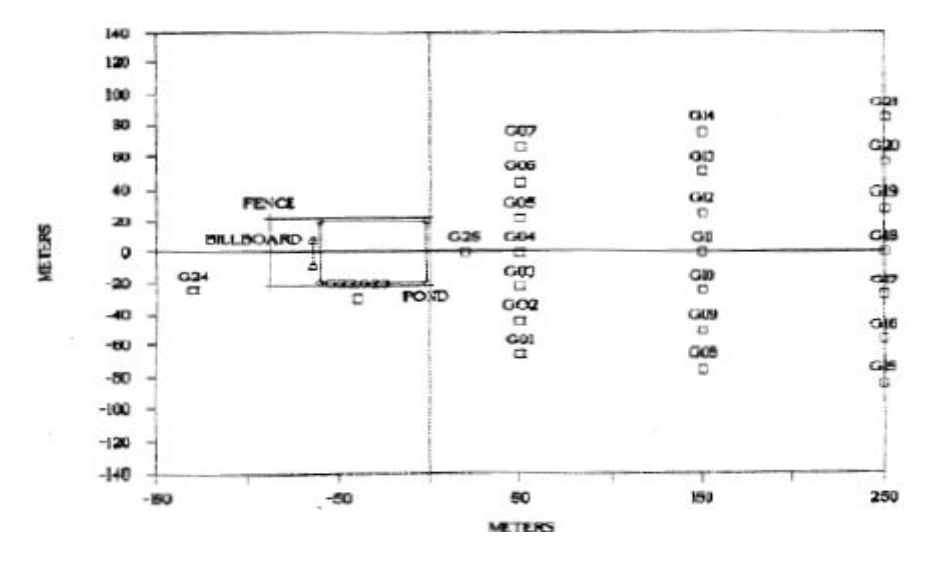

**Figura 3.3 Esempio di disposizione dei sensori (Falcon 3)** 

Tutti i profili sperimentali, nella forma di grafici di concentrazioni molari di metano e temperatura in funzione del tempo per ciascuno dei sensori di monitoraggio, sono disponibili in un report pubblicato proprio dal Lawrence Livermore National Laboratory [22].

# 3.2 MISURE E RILEVAZIONI SPERIMENTALI

I sensori di rilevazione della concentrazione del metano utilizzati per i test Falcon sono principalmente di due tipi: 39 sono sensori ad infrarosso e 28 sono sensori catalitici. A loro volta i sensori ad infrarosso si dividono in due categorie a seconda della zona in cui sono posizionati: all'esterno e all'interno del "fence". Del primo tipo ne sono presenti 35 (sensori LLNL-IR, figura 3.4) e sono stati progettati e costruiti all'interno del Lawrence Livermore National Laboratory stesso. Questi sensori sono stati utilizzati per le rilevazioni delle concentrazioni di metano anche in precedenti sperimentazioni e sono quindi ritenuti sufficientemente affidabili.

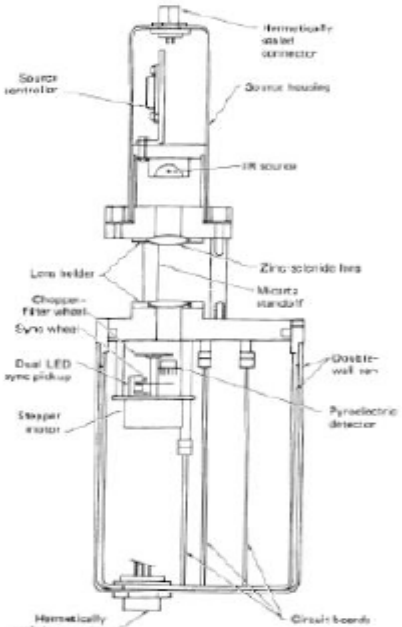

**Figura 3.4 Schema di un sensore LLNL-IR**

Si ha una sorgente che emette una radiazione infrarossa che passa attraverso il sensore fuoriuscendo verso l'ambiente esterno, producendo così un fenomeno di assorbimento nel caso in cui entri in contatto con degli idrocarburi: la quantità specifica di sostanza che ha dato luogo all'assorbimento viene poi misurata attraverso un pirometro. Questi sensori sono composti da 4 canali in cui i primi due servono alla rilevazione della concentrazione di metano, mentre gli altri due servono per la compensazione degli errori dovuti principalmente al fatto che la lente possa sporcarsi. L'incertezza totale stimata per quanto concerne la rilevazione della concentrazione è di circa il 10%, problemi di disturbi sono stati notati per concentrazioni inferiori al 2.5%. Per completezza si elencano anche altre tipologie di sensori impiegate nei test Falcon, sebbene nessuna delle considerazioni di questo elaborato si basi sulle misurazioni di questi ultimi tipi di strumentazione.

Per le zone interne al fence sono stati utilizzati 4 sensori JPL-IR, che si basano sullo stesso principio di funzionamento ma permettono al contrario degli altri di poter essere usati anche in ambienti in cui si abbiano delle nebbie, come è verosimile si verifichi all'interno del fence. Altri sensori di concentrazione sfruttano il principio della catalisi, e sono dei sensori commerciali di tipo standard, che forniscono buoni risultati a patto che non si abbia la presenza di fiamme, venti forti, o concentrazioni che si avvicinino a quelle stechiometriche.

Per quanto riguarda le altre grandezze misurate:

• Le misure di temperatura sono rilevate tramite delle termocoppie (alluminio-cromo) standard di tipo k che sono poste sulle stesse colonne e alle stesse altezze a cui vengono prese le concentrazioni. Per avere dati più facilmente confrontabili, sia le concentrazioni che le temperature sono campionate con una frequenza di 1 Hz;

• Le misure relative al vento sono prese tramite 19 anemometri posti a circa 2 m di altezza.

# 3.3 CARATTERISTICHE DEL DOMINIO DI SIMULAZIONE

Il dominio della simulazione è stato effettuato con il software Gambit 2.4.6. che permette di realizzare la griglia di calcolo.

Ecco le caratteristiche del dominio (figura 3.5) :

- Lunghezza : 400 m
- Larghezza : 280 m
- Altezza : 40 m
- Pozza circolare (sorgente del rilascio) al centro della piscina d'acqua
- Spessore dei muri : 0.5 m
- Origine del sistema di riferimento posta al centro della base della faccia del fence opposta all'ingresso del vento

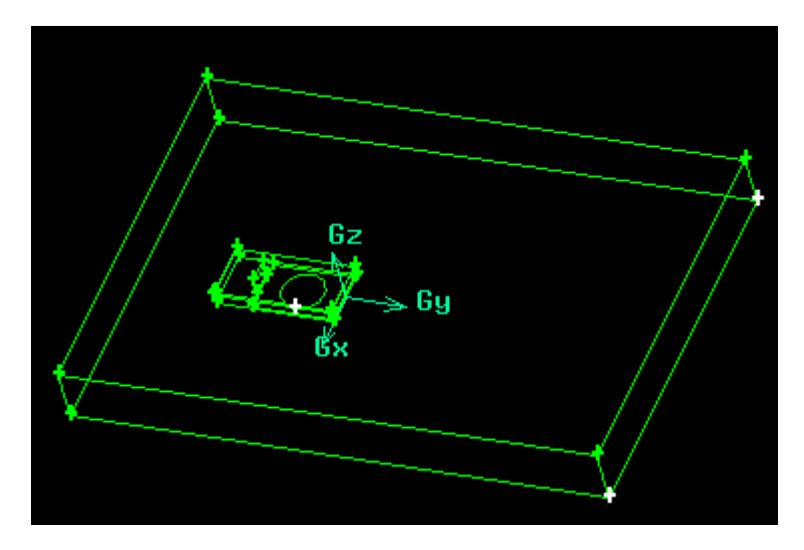

**Figura 3.5 Dominio e sistema di riferimento**
#### 3.3.1 CALCOLO DELLE DIMENSIONI DELLE POZZE

Il fluido in questione è metano liquido (ρ= 420 Kg/m<sup>3</sup>) alla temperatura di ebollizione (111.65 K) ; per ogni test è stato calcolato il raggio della pozza che darà origine al rilascio del gas, utilizzando come software di simulazione *Phast*, il quale servendosi delle proprietà chimicofisiche del fluido in questione e della portata sversata fornisce l'andamento nel tempo della dimensione caratteristica della pozza. Con la seguente espressione

$$
\frac{\sum r_n(t_n - t_{n-1})}{\Delta t_{TOT}} = \bar{r}
$$

Si calcola il raggio medio della pozza che viene assunta circolare con dimensione costante durante tutta la durata del rilascio.

Nella tabella 3.2 vengono riassunti i risultati per i tre test esaminati.

#### **Tabella 3.2 Raggi di pozza**

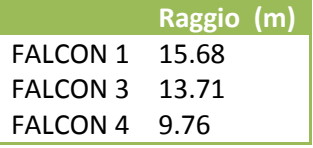

#### 3.3.2 LA GRIGLIA DI CALCOLO

La griglia di calcolo è stata creata utilizzando elementi tetraedrici di dimensioni variabili. Al livello del terreno nella zona entro il fence sono stati invece creati alcuni strati di elementi prismatici, chiamati "boundary layer", al duplice scopo di seguire meglio la direzione del flusso gassoso uscente verticalmente dalla pozza e di ridurre la deformazione eccessiva ("skewness") di alcune celle. Nella tabella 3.3 sono indicate le caratteristiche del "boundary layer" utilizzato, mentre nella Figura è visualizzato un dettaglio della grigliatura delle facce dentro il fence; le celle che compongono il "boundary layer" si formano a partire dalle linee bianche sulle pareti verticali.

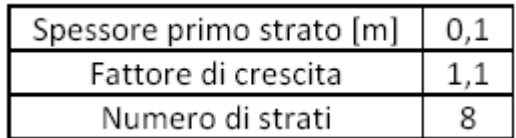

**Tabella 3.3 caratteristiche del boundary layer**

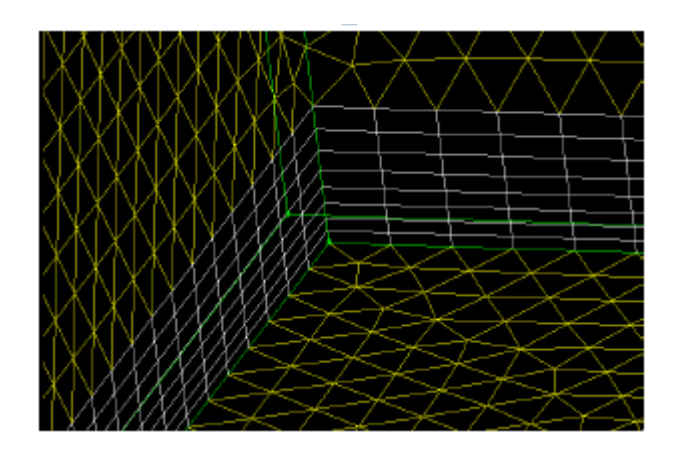

**Figura 3.6 Dettaglio della mesh usata dentro al fence** 

Inoltre è stata creata una *size function,* cioè una specifica funzione di Gambit [22] che permette di realizzare una zona con grigliatura automatica, più fitta nelle zone critiche, in questo caso la zona dove era prevista la dispersione della nube dopo l'evaporazione. Suddetta *size function* è stata costruita con un fattore di crescita di 1.2 e con una dimensione limite delle celle di 15m. Le griglie standard usate per la convalida contengono circa 2.9 $\cdot 10^6$ celle.

Per ogni superficie che compone il dominio è stata impostata una specifica condizione al contorno (boundary layer) come mostrato in tabella :

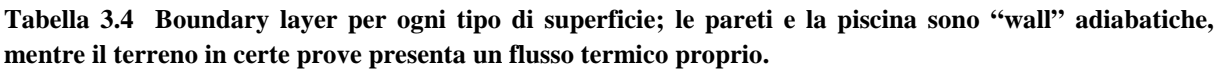

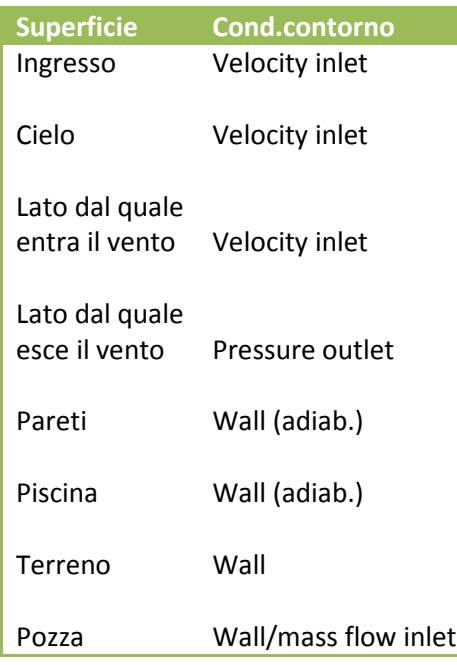

Per la superficie corrispondente alla pozza sono previsti due tipi di condizioni al contorno : *mass flow inlet* durante la fase di evaporazione, *wall* durante la dispersione del gas.

### 3.4 IMPOSTAZIONE DELLE SIMULAZIONI

Le più importanti impostazioni per Fluent comuni a tutti i Falcon sono le seguenti:

- Tipologia di risolutore : pressure-based 3D
- La modellazione della viscosità con *standard wall function* e *full buoyancy effects*
- Densità della miscela aria-metano : *incompressibile ideal gas*
- Termine sorgente riferito al dominio : *udf eps\_source* (è il termine S<sub>ε</sub> del modello ASsM)
- Metodi di discretizzazione delle equazioni tutti al secondo ordine
- Valori di convergenza dei residui :  $1·10<sup>-3</sup>$  tranne per equazione di continuità e bilancio materiale su metano per cui è  $1.10^{-4}$

La procedura adottata per le simulazioni prevede 3 fasi distinte consecutive, che rappresentano simbolicamente i vari fenomeni coinvolti nella simulazione:

- 1. Convergenza del campo di moto atmosferico : durante questa fase, caratterizzata dall'uso del risolutore stazionario, alla superficie "pozza" è assegnata la condizione "wall", con le stesse caratteristiche del terreno.
- 2. Fase di rilascio dalla pozza: caratterizzata dall'uso del risolutore in transitorio, alla superficie "pozza" è assegnata la condizione di "mass flow inlet".
- 3. Fase post-rilascio : caratterizzata dall'uso del risolutore in transitorio, alla superficie "pozza" è assegnata la condizione "wall" (adiabatico), viene simulato il comportamento del sistema durante la dispersione passiva della nube di metano fino a che questa non ha lasciato la zona corrispondente al dominio.

#### 3.5 RISULTATI E DISCUSSIONE

#### 3.5.1 FALCON 1

- Durata rilascio : 138 s
- Volume rilasciato: 66.4  $m<sup>3</sup>$
- $\bullet$  Velocità di rilascio : 28.7 m<sup>3</sup>/min
- Velocità media del vento : 1.7 m/s
- Inclinazione del vento (risp.all'asse Y) : 9° (figura 3.7)
- Classe di stabilità : F/G

Il test Falcon 1 presenta il rilascio più critico tra tutti i test studiati, in quanto lo sversamento è il più rapido, la quantità di gas rilasciato è la più alta e si è in presenza di una velocità del vento ridotta. La classe di stabilità secondo il modello di Pasquill rientra fra le categorie F e G; l'esperimento è stato quindi condotto in condizioni meteorologiche estremamente stabili. La scelta dei sensori di cui avvalersi per la convalida rispecchia la direzione del vento e la dispersione del gas in tale direzione (figura 3.8).

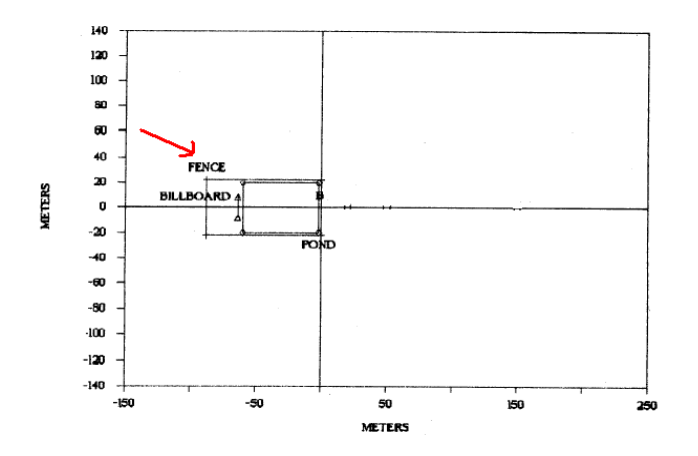

**Figura 3.7 Direzione del vento**

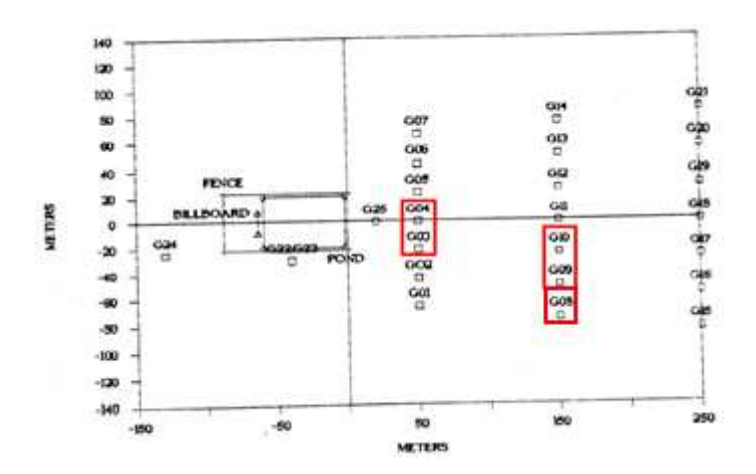

**Figura 3.8 Sensori analizzati** 

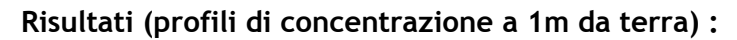

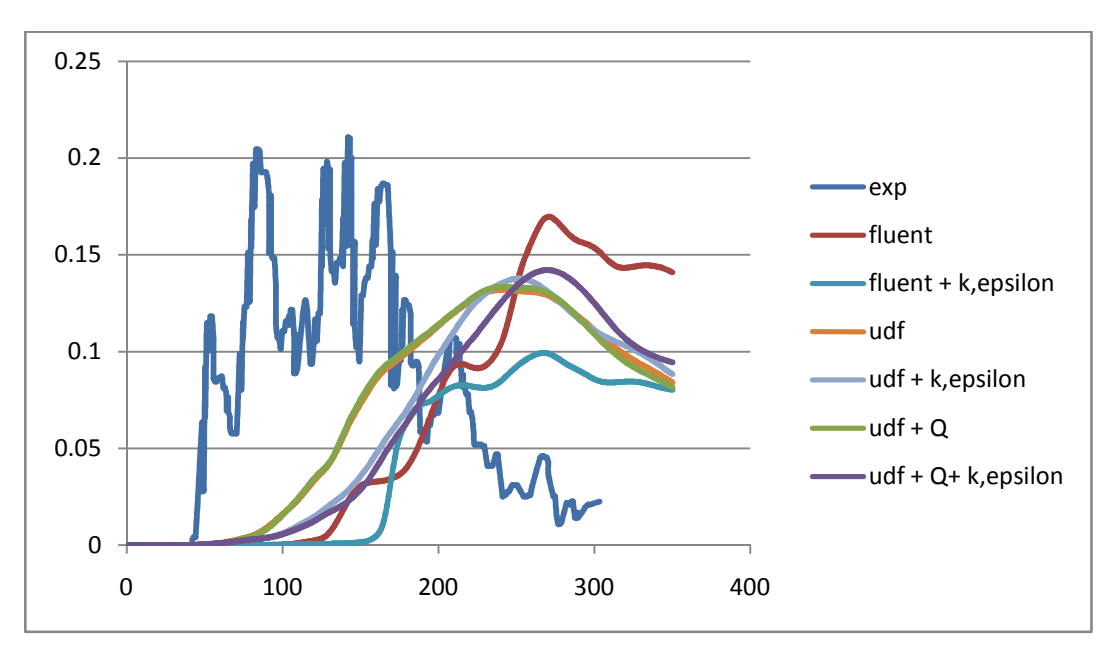

**Figura 3.9 sensore CG041** 

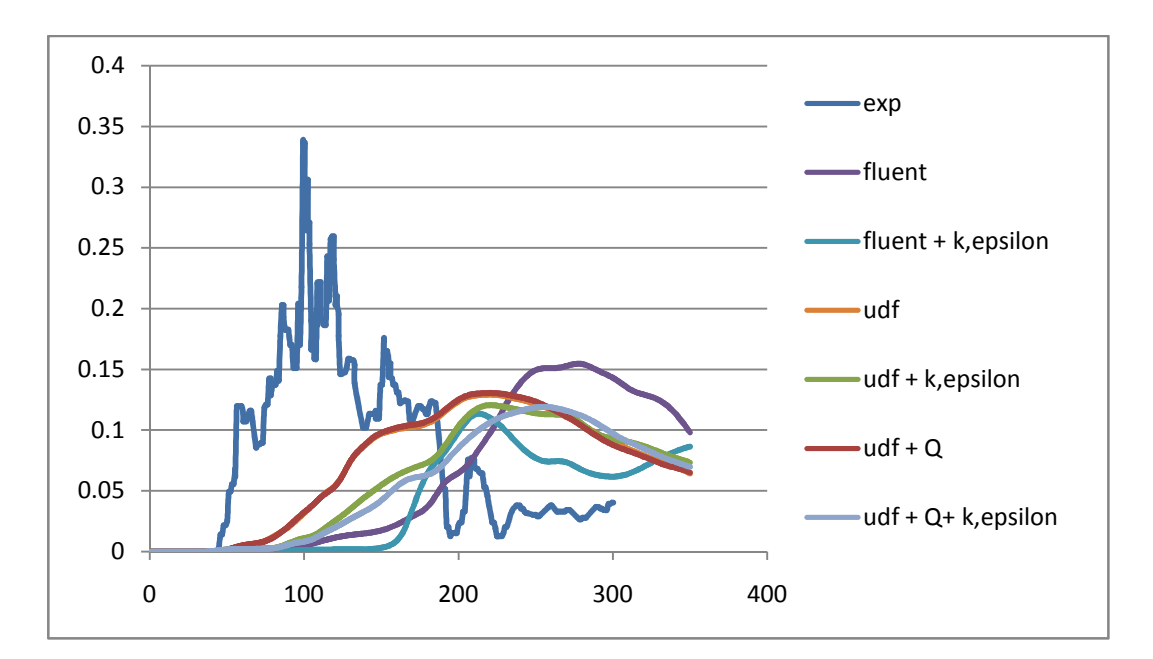

**Figura 3.10 sensore CG031** 

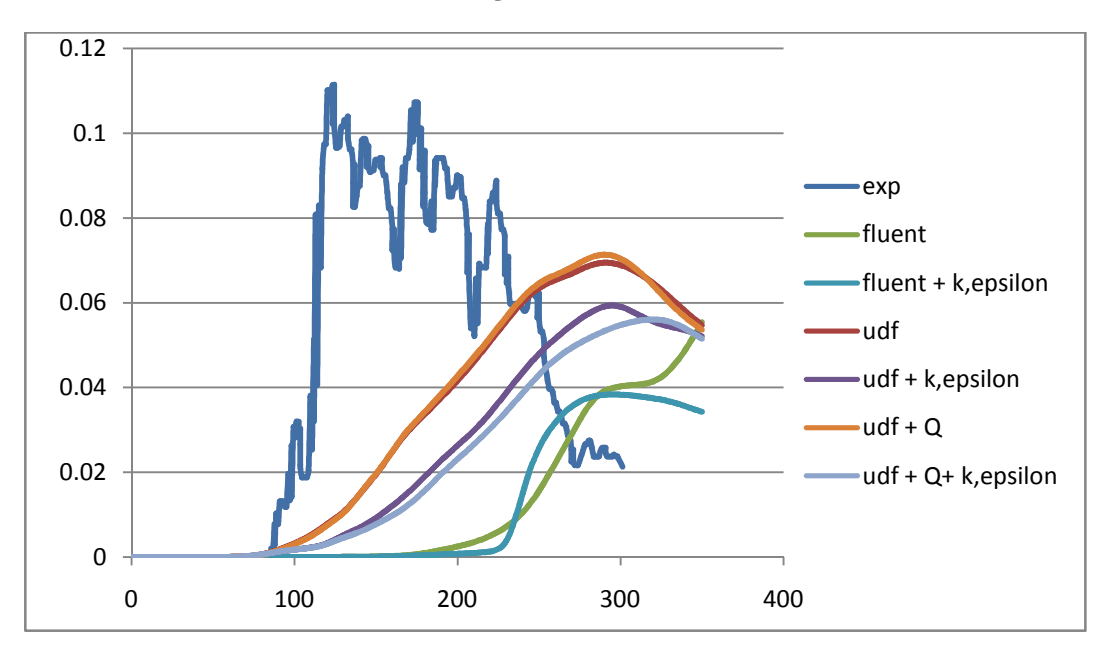

**Figura 3.11 sensore CG101** 

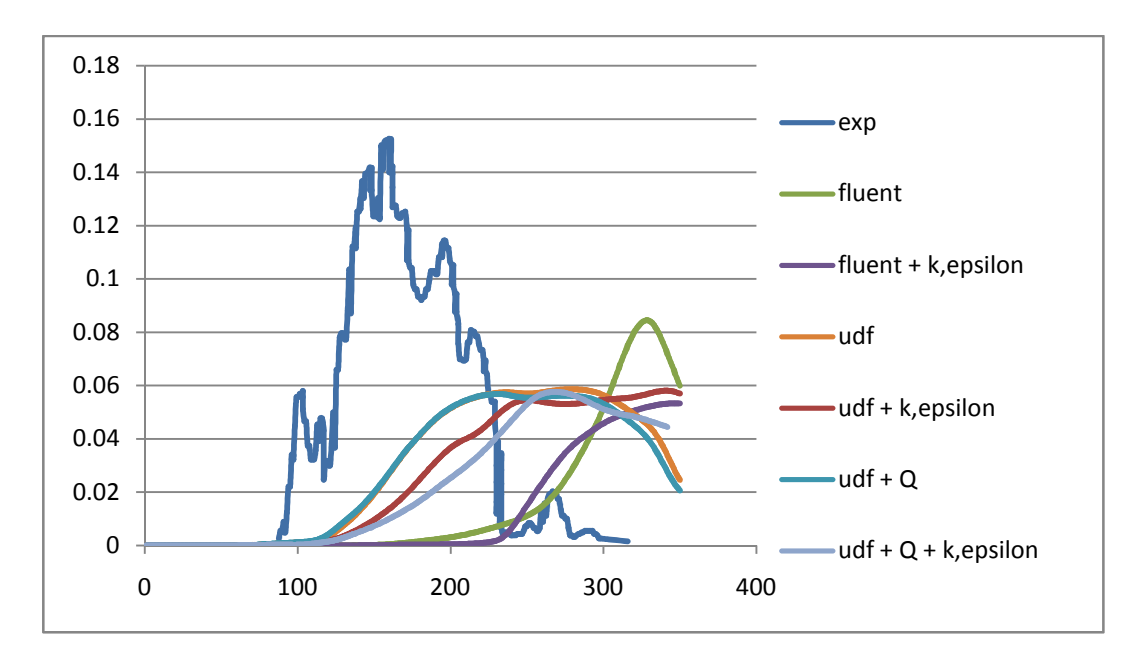

**Figura 3.12 sensore CG091** 

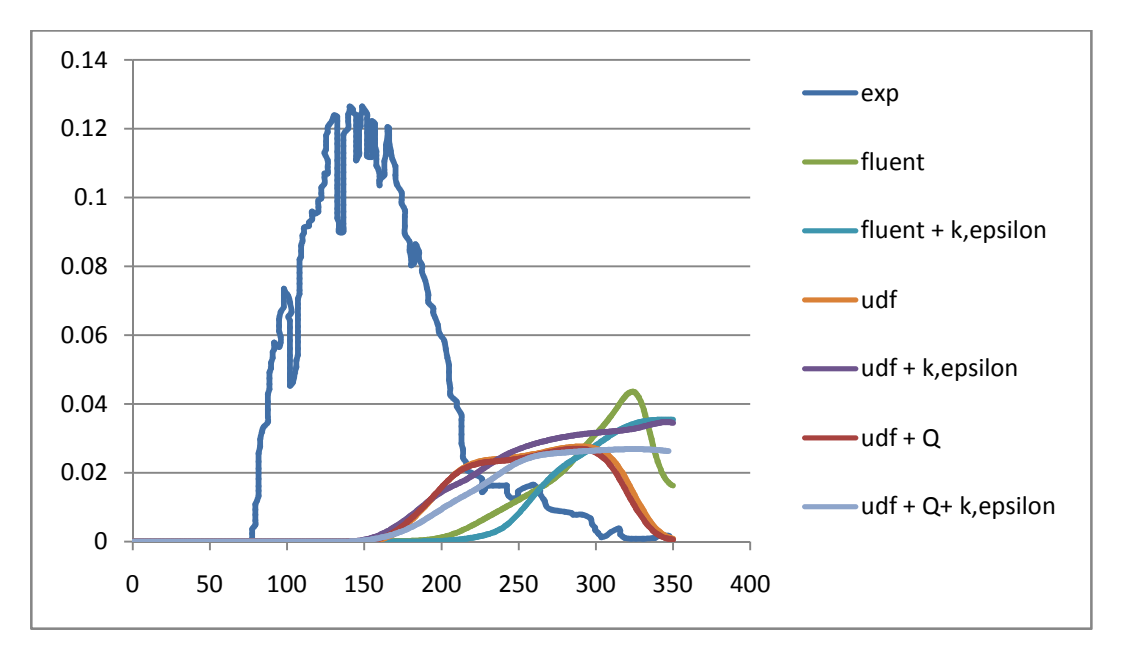

**Figura 3.13 sensore CG081**

#### **Impostazioni nelle simulazioni :**

- **Fluent :** La simulazione è stata svolta senza l'ausilio di modelli aggiuntivi; i profili di velocità e di temperatura sono quelli calcolati dal risolutore di Fluent. La temperatura del terreno così come quella delle altre *wall* è settata a 305.5 K, valore di riferimento fornito dai report [6] della temperatura dell'aria a 2 m di altezza.
- **Fluent + k, ε :** In aggiunta alle impostazioni standard di Fluent in questo caso viene tenuto conto della cospicua formazione di vortici nella zona intorno alla pozza,

dovuta alla grande turbolenza creatasi per il veloce efflusso di LNG sull'acqua. Sono stati quindi inseriti valori di k e di ε nel boundary *pozza*: grazie a vari dati sperimentali riguardanti il campo di moto nella zona dell'evaporazione, per la k si è stimato un valore pari a 9 m<sup>2</sup>/ s<sup>2</sup> [7], mentre per la determinazione della dissipazione turbolenta è stata utilizzata la formula seguente [7]:

$$
\varepsilon = \frac{c_{\mu}^{\frac{3}{4}}k^{\frac{3}{2}}}{L_e} = 2.22 \text{ m}^2/\text{s}^3
$$

dove  $C_{\mu}$  = 0.09 e L<sub>e</sub> = 2 m, cioè la lunghezza di scala corrispondente alla dimensione del vortice più grande che si forma sopra la pozza durante la transizione di fase [7].

- **Udf :** Per imporre i profili del vento sono state usate le *user defined functions*, che oltre a calcolare i profili di velocità, temperatura (figura 3.14), k, ε in funzione della quota, definiscono la temperatura  $T_w$  e gli sforzi di taglio  $\tau_w$  da settare al boundary *terra*.
- **Udf + k, ε :** Modello atmosferico e imposizione delle grandezze turbolente alla pozza.
- **Udf + Q :** Al posto di imporre una temperatura al terreno, è stato considerato il flusso termico dal suolo, riportato dai reports sui test Falcon [6]; in questo caso tale flusso è pari a 3.64 W/m<sup>2</sup>.
- **Udf + Q + k, ε :** Simulazione condotta tenendo conto del flusso termico unitamente alla turbolenza dell'evaporazione.

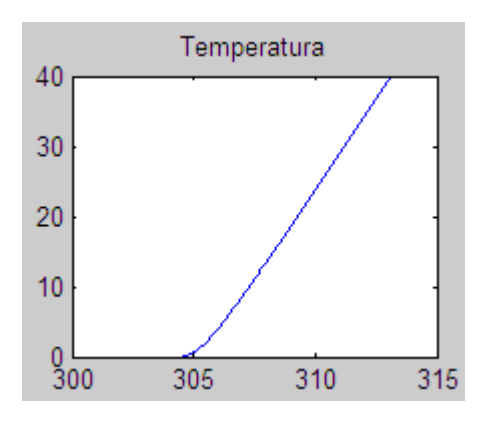

**Figura 3.14 Profilo temperatura (K)-quota (m) per atmosfera stabile**

I grafici mostrano come i risultati delle simulazioni non si sovrappongano ai dati sperimentali, sebbene l'andamento sia sufficientemente confrontabile; i valori delle concentrazioni sono pressoché gli stessi, ma visibilmente sfasati temporalmente. Se infatti si prova a traslare all'indietro la curva di Fluent ciò che si ottiene è un buon adattamento alla curva sperimentale (figura 3.15):

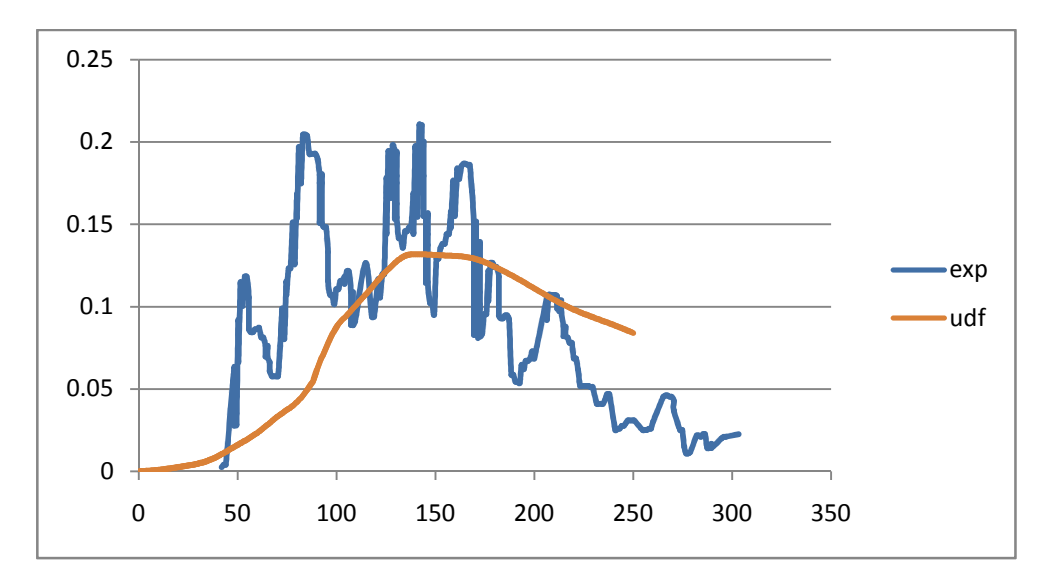

**Figura 3.15 Traslazione dei dati della simulazione "Udf" di (-)100 s.** 

Questo sfasamento può essere interpretato a partire dal fatto, già citato in precedenza, che il campo di moto nella zona vicino alla pozza è estremamente turbolento. Si ricorda infatti che Falcon 1 è tra tutti i test quello con l'efflusso più rapido e con la quantità di gas rilasciato più elevata; tali condizioni danno luogo alla formazione di vortici e a forti gradienti di velocità. Il termine sorgente non viene correttamente modellato, neppure imponendo le condizioni di turbolenza alla pozza; l'evaporazione del metano sulla superficie dell'acqua è assai più rapida di quella ipotizzata e il fenomeno assume a tutti gli effetti le caratteristiche di una *rapid phase transition.* A questo punto il raggio di pozza che fornisce Phast non può essere congruente alla realtà per le stesse ragioni. L'andamento della curva è spiegabile solo in questi termini, visto che i valori delle concentrazioni sono confrontabili; i profili del vento dunque sono correttamente valutati, se no si assisterebbe ad una diversa diluizione della nube e a concentrazioni del tutto differenti. Un discorso a parte spetta al sensore CG081: la forte sottostima delle concentrazioni dimostra che la nube venga vista meno larga di quello che è in realtà.

#### 3.5.2 FALCON 3

- Durata rilascio : 161 s
- Volume rilasciato : 50.7  $m^3$
- $\bullet$  Velocità di rilascio : 18.9 m<sup>3</sup>/min
- Velocità media del vento : 4.1 m/s
- Inclinazione del vento (risp.all'asse Y) : 3° (figura 3.16)
- Classe di stabilità : D

Questo test è stato effettuato in condizioni di classe atmosferica neutra con una maggior costanza di direzione e intensità del vento, rispetto al caso precedente. Nella figure 3.16 e 3.17 vengono indicate la direzione del vento e i sensori scelti per la convalida.

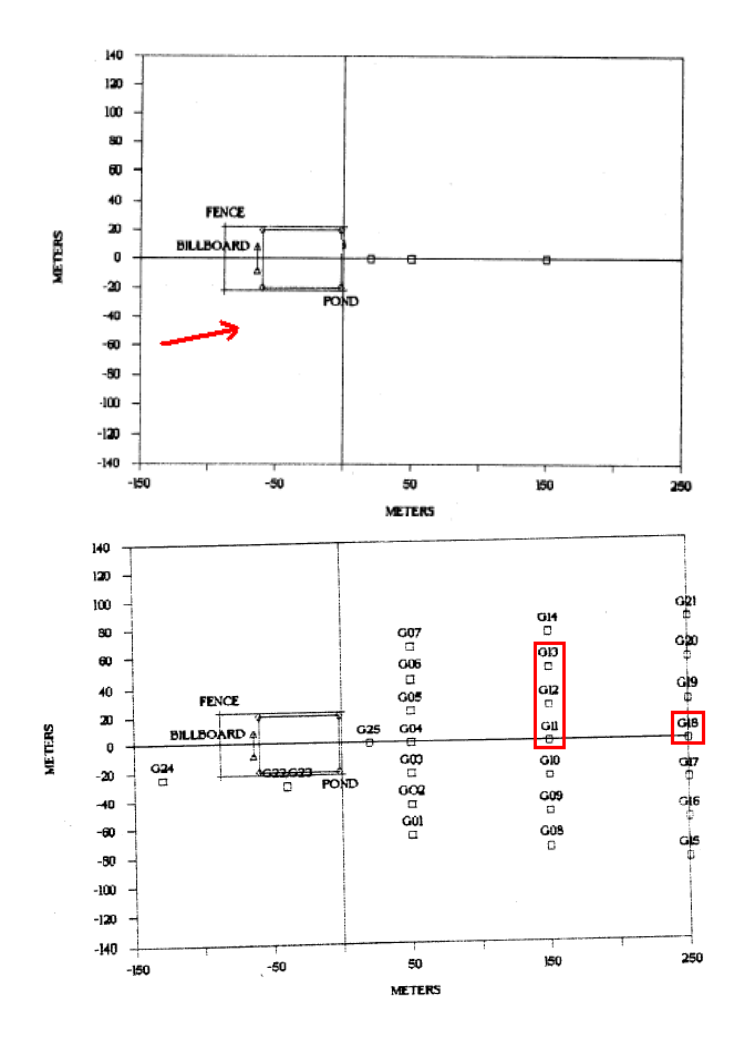

**Figure 3.16 e 3.17 : direzione del vento e sensori analizzati**

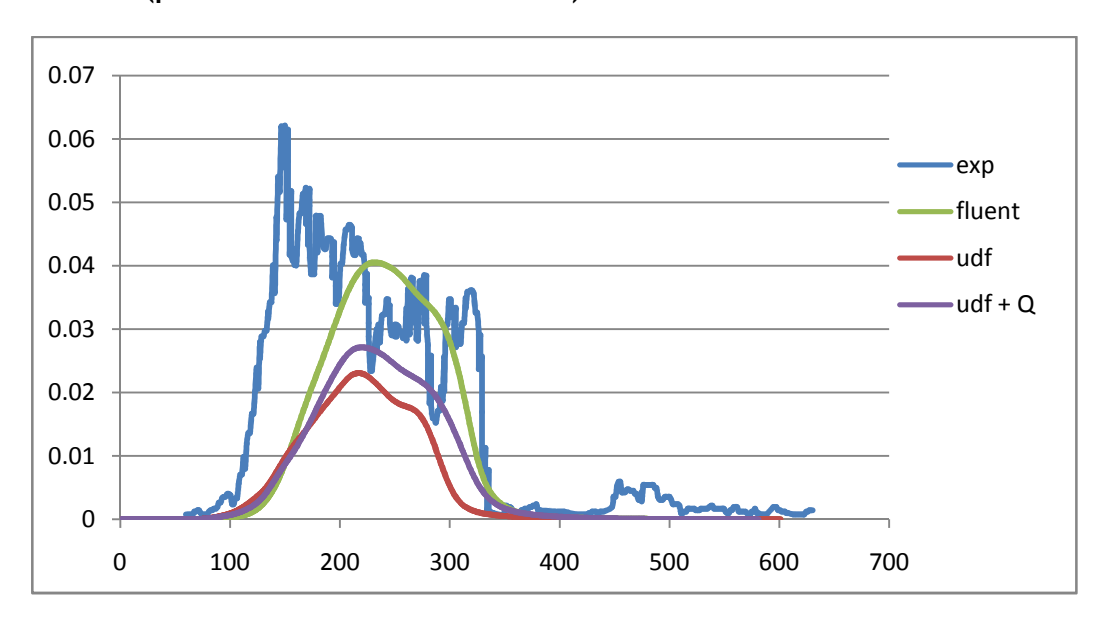

#### **risultati (profili di concentrazione a 1m) :**

**Figura 3.18 sensore CG131** 

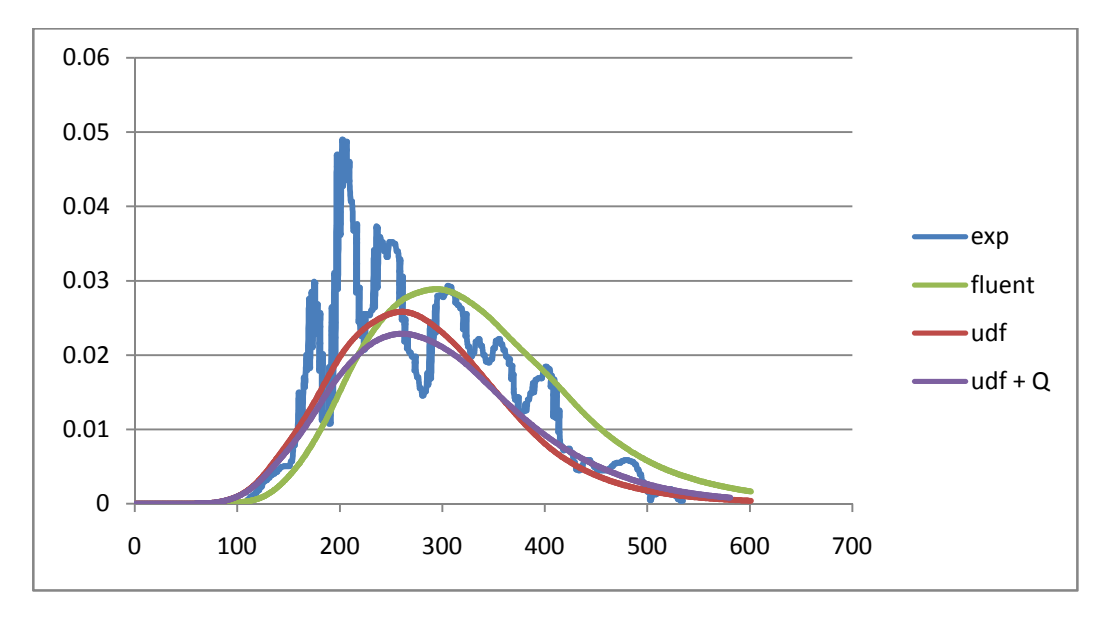

**Figura 3.19 sensore CG151**

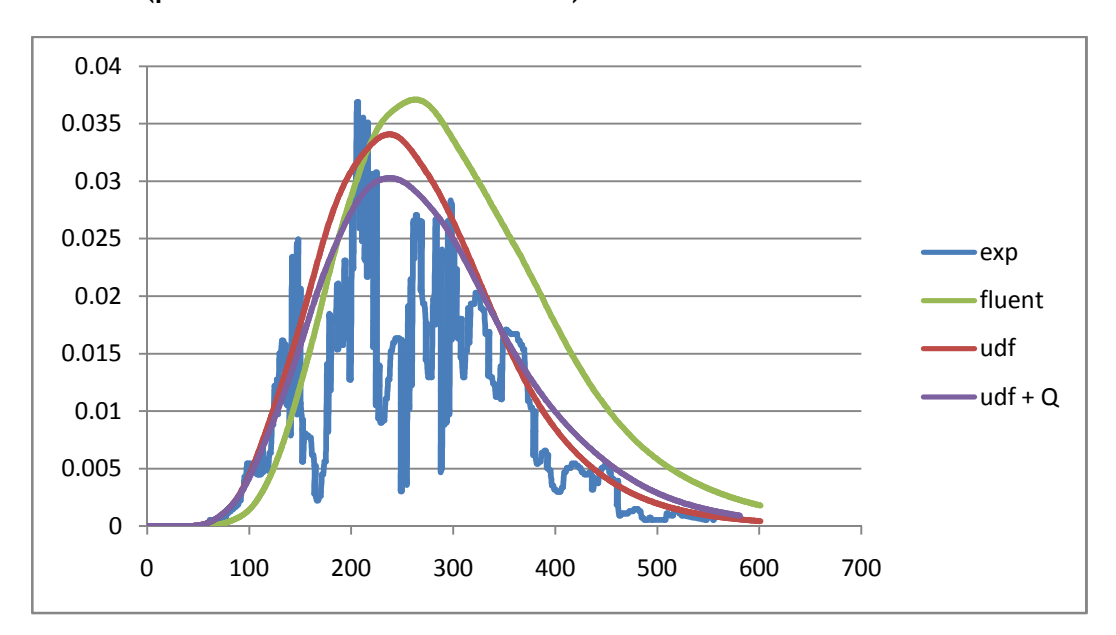

**risultati (profili di concentrazione a 5m) :** 

**Figura 3.20 sensore CG115** 

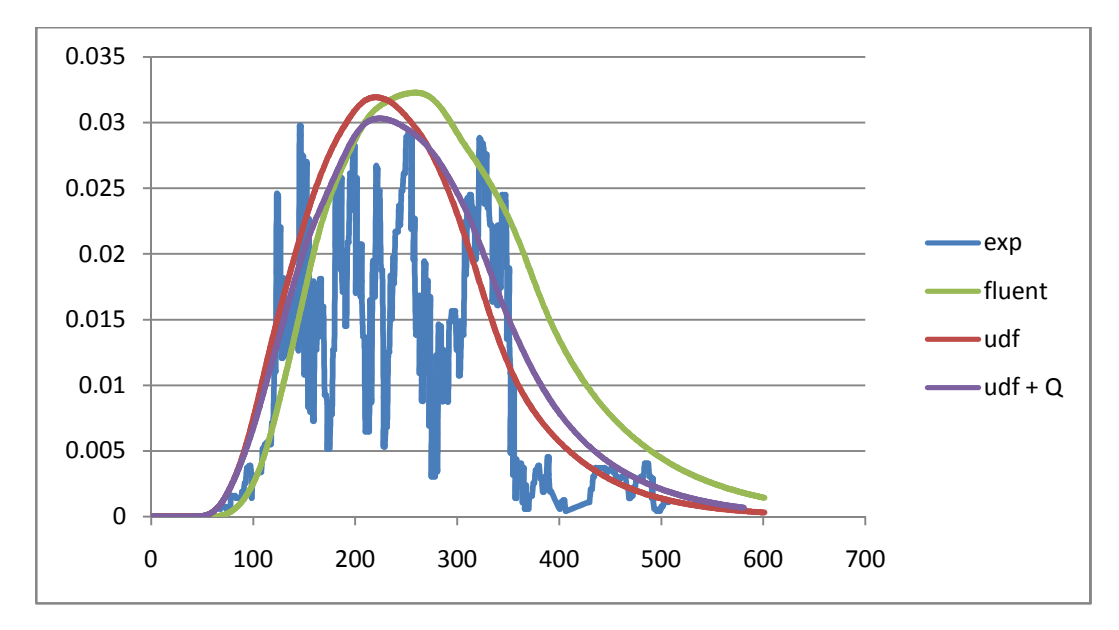

**Figura 3.21 sensore CG125** 

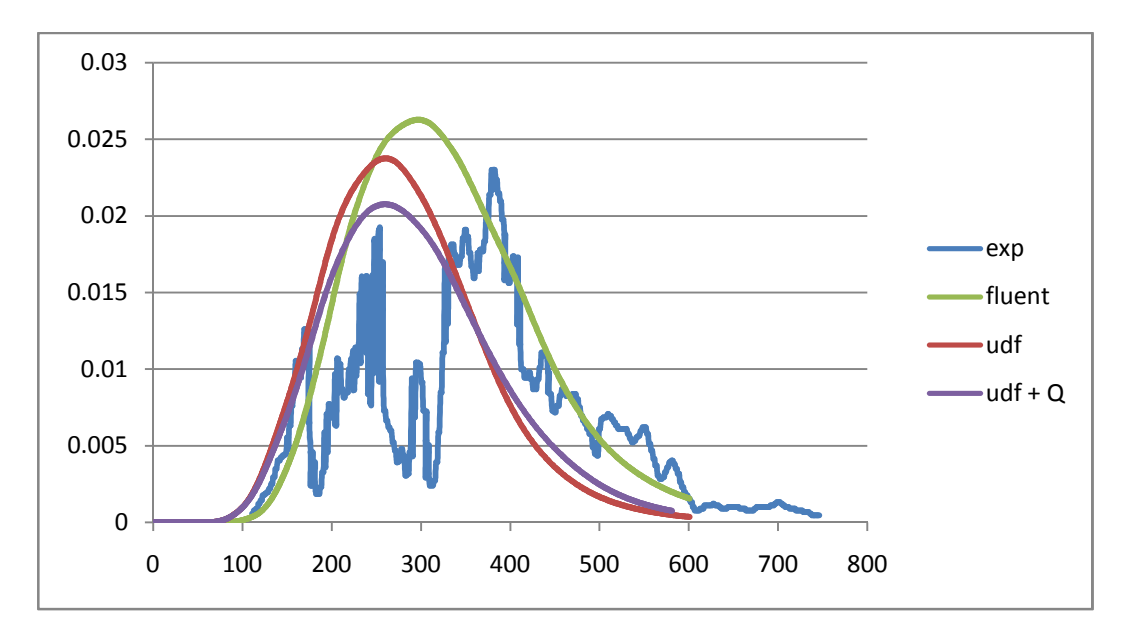

**Figura 3.22 sensore CG155**

#### **Impostazioni nelle simulazioni:**

- **Fluent :** La simulazione è stata condotta senza l'ausilio del modello atmosferico; la temperatura del terreno così come quella delle altre *wall* è di 307.9 K, valore della temperatura dell'aria a 2 m di quota, fornito dal report [24].
- **Udf :** Il modello atmosferico esegue i calcoli per i profili di velocità e di temperatura al variare della quota; la classe neutra prevede un profilo piatto di temperatura figura (3.23), come mostrato in figura , così che la temperatura del terreno è uguale a quella dell'aria (307.9).
- **Udf + Q :** In questo caso si tiene conto dell'influenza dello scambio termico col terreno (Q = -5.46 W/  $m^2$  [24]).

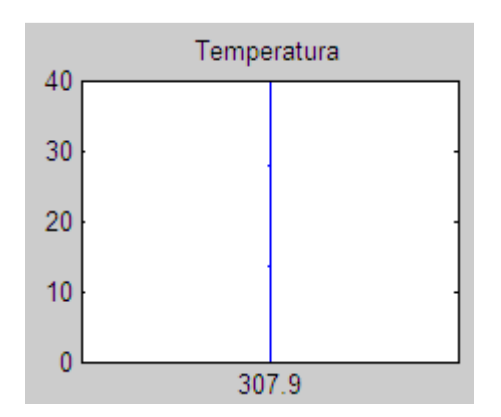

**Figura 3.23 Profilo temperatura(K)-quota (m) per atmosfera neutra** 

In questo caso diversamente dal precedente, si nota una buona congruenza del modello ai dati sperimentali sia con l'uso delle UDF, sia col modello base di Fluent. Si osserva oltremodo che Fluent tende a sovrastimare le concentrazioni, cosa che invece non accade utilizzando il modello atmosferico che risulta particolarmente affidabile a gestire il campo di moto della classe neutra. Si nota un leggero miglioramento tenendo conto del flusso termico dal terreno.

#### 3.5.3 FALCON 4

- Durata rilascio : 310 s
- Volume rilasciato : 44.9  $m<sup>3</sup>$
- Velocità di rilascio : 8.7 m<sup>3</sup>/min
- Velocità media del vento : 5.2 m/s
- Inclinazione del vento (risp. All'asse Y) : 7° (figura 3.24)
- Classe di stabilità : D/E

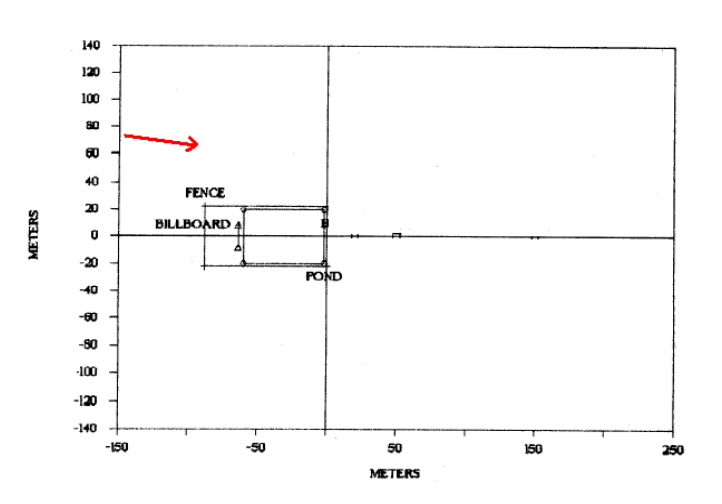

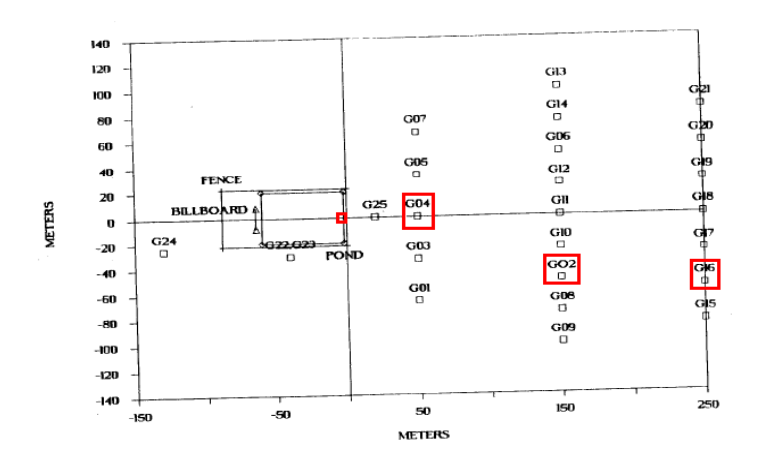

**Figure 3.24 e 3.25: direzione del vento e sensori analizzati** 

Falcon 4 è il test con il rilascio più lungo della serie ed è stato effettuato in una classe di stabilità intermedia tra D ed E, quindi moderatamente stabile. Per testare la validità del modello di turbolenza atmosferico è stata fatta una analisi di sensitività facendo un confronto tra le 2 classi di stabilità D ed E, impostando 2 diverse lunghezze di Monin-Obukhov (69.3 per la classe E,  $\infty$  per la classe D).

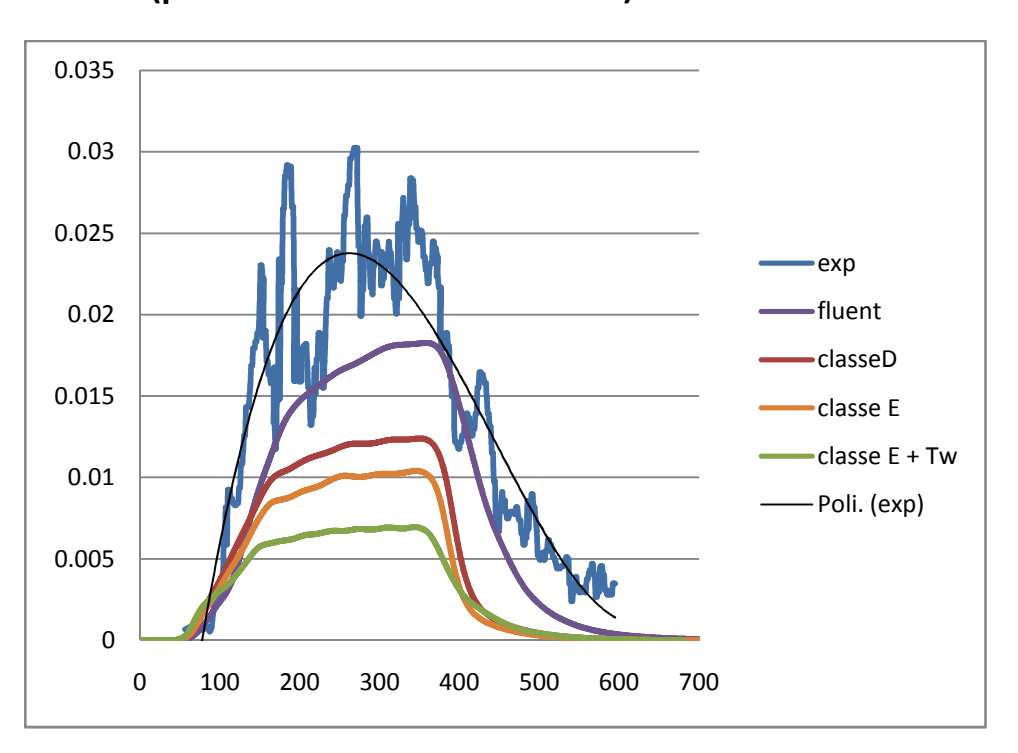

#### **risultati (profili di concentrazione a 1m) :**

**Figura 3.26 sensore CG021** 

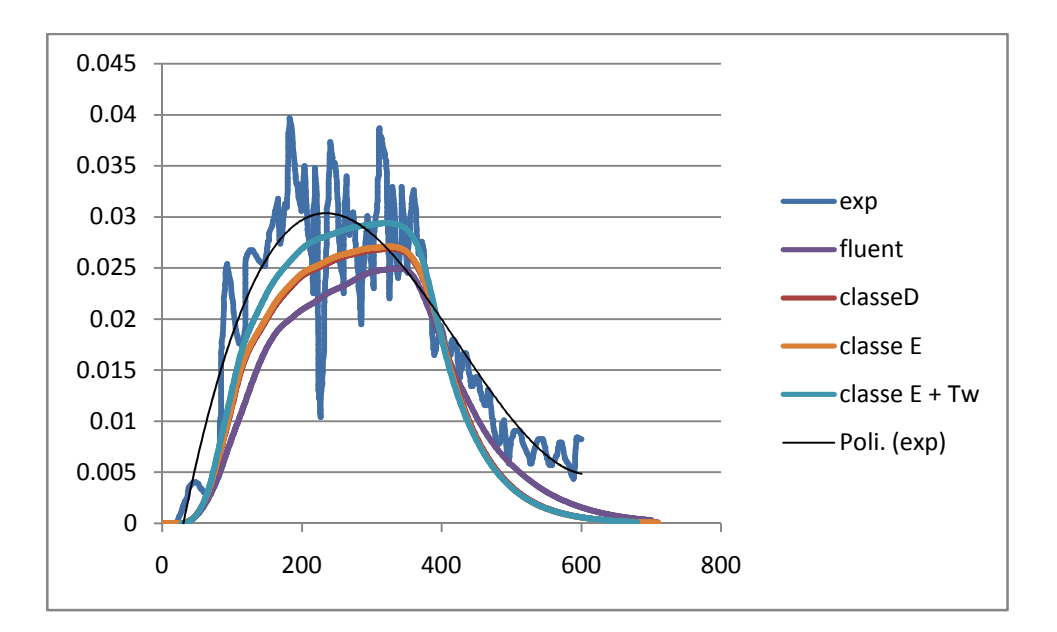

**Figura 3.27 sensore CG041**

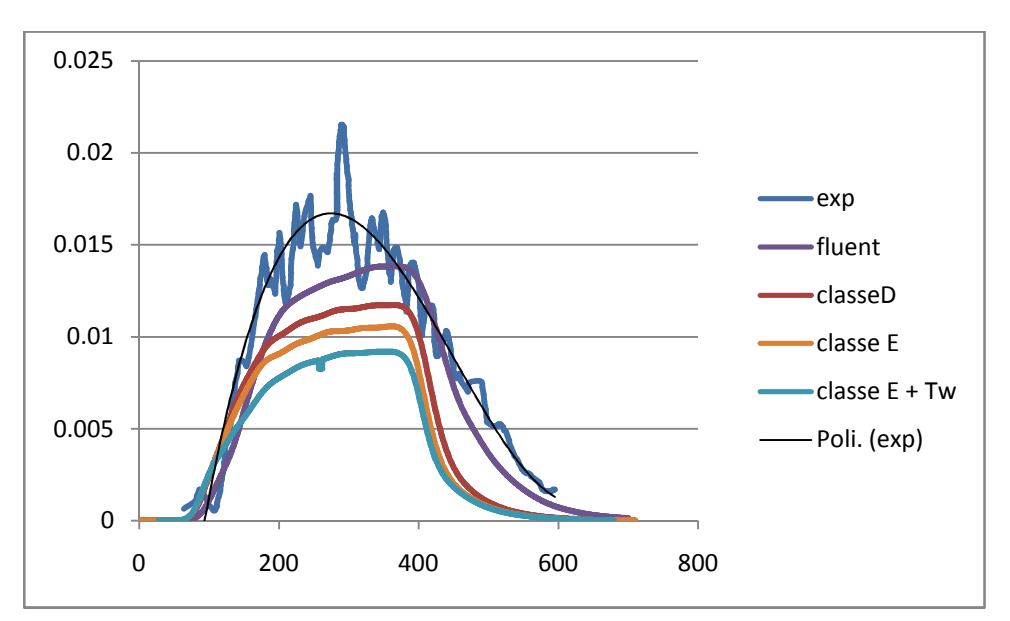

**Figura 3.28 sensore CG161** 

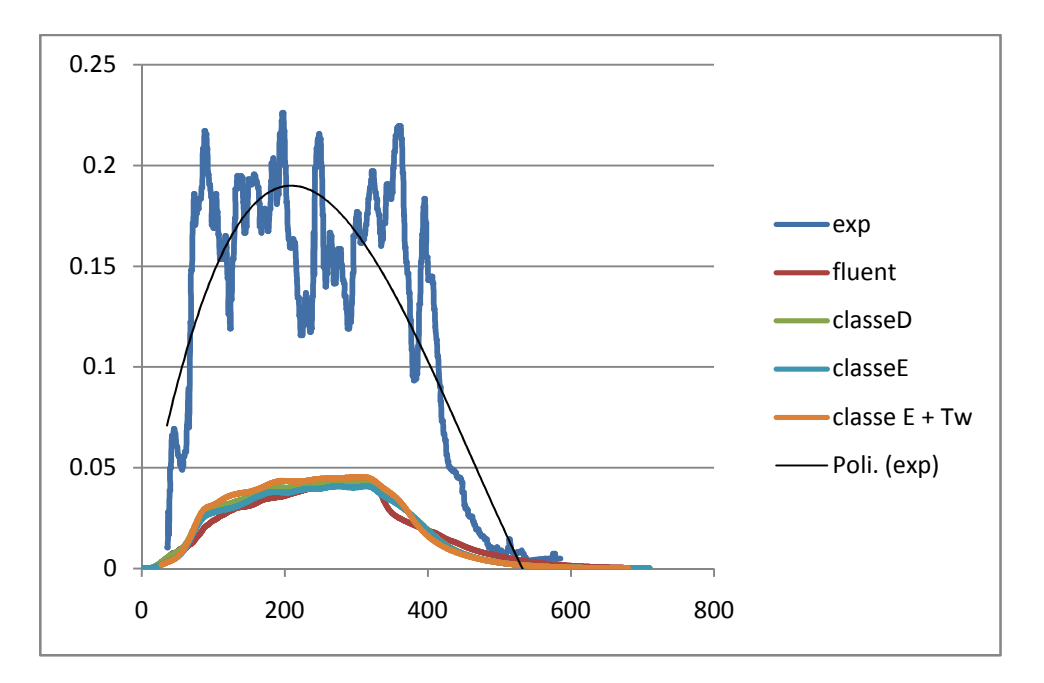

**Figura 3.29 sensore CG221** 

### **Risultati (profili di concentrazione a 5m):**

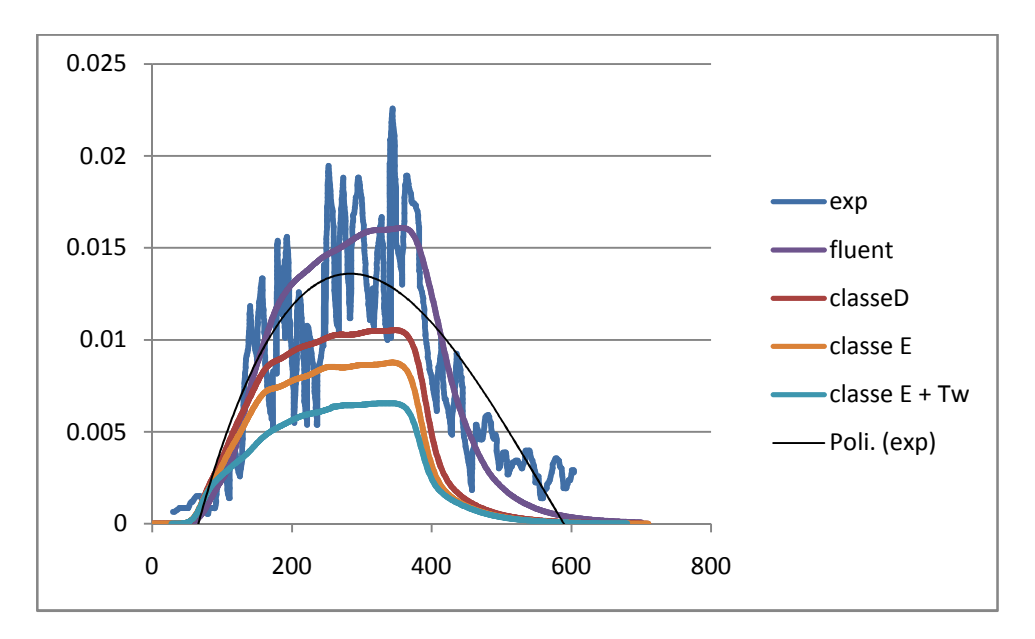

**Figura 3.30 sensore CG025** 

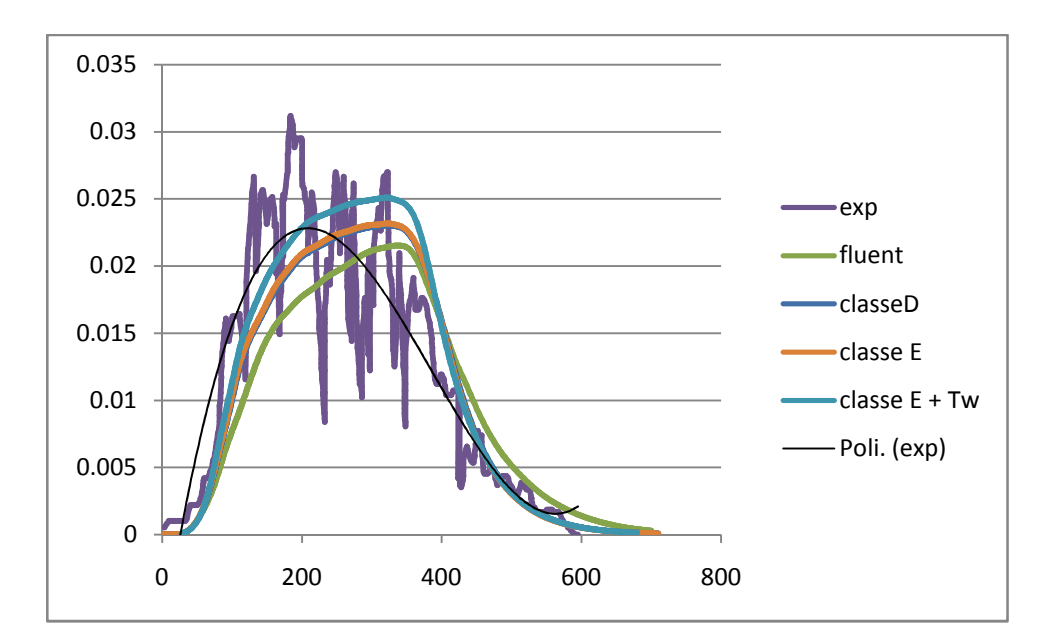

**Figura 3.31 sensore CG045** 

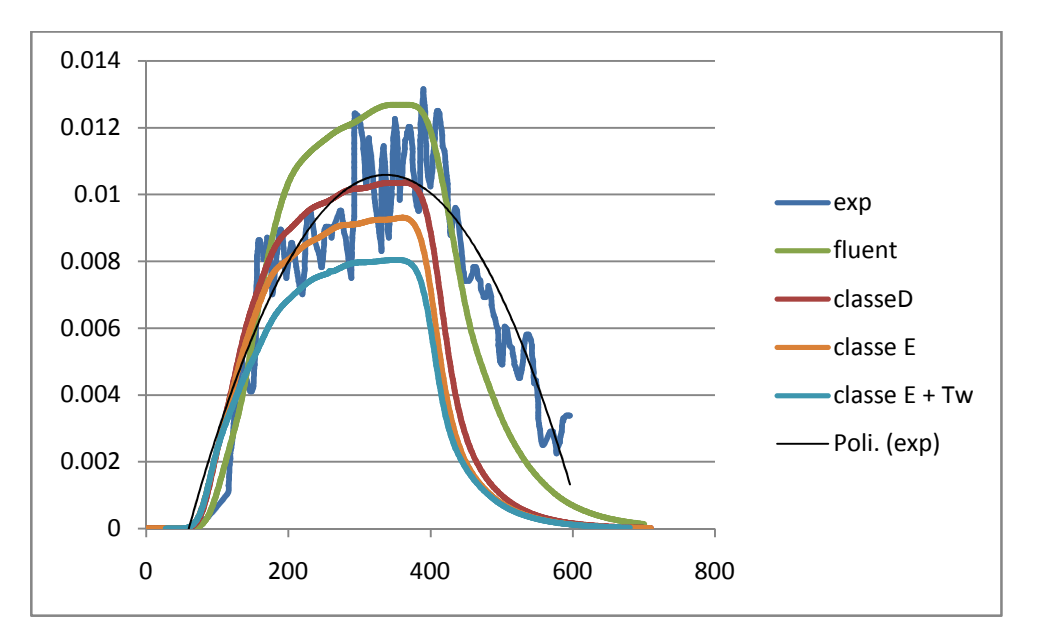

**Figura 3.32 sensore CG065** 

#### **IMPOSTAZIONI NELLE SIMULAZIONI:**

- **Fluent :** Simulazione senza modello atmosferico; temperatura del terreno e dell'aria fornita dal report [6], pari a 304.25 K. La turbolenza viene descritta dal modello k-ε standard di Fluent.
- **Classe D :** Utilizzo del modello atmosferico : classe di stabilità neutra, lunghezza di Monin-Obukhov L =  $-\infty$ . La temperatura del terreno equivale a quella dell'aria essendo il profilo piatto, Tw= 304.25 K; il flusso termico dal terreno è uguale a zero.
- **Classe E :** La simulazione è stata effettuata considerando una classe di stabilità moderatamente stabile con L= 69.3 m. La temperatura del terreno è stata impostata pari a quella dell'aria e cioè 304.25 K.
- **Classe E + Tw :** Atmosfera moderatamente stabile e temperatura del terreno diversa da quella dell'aria e pari a Tw= 302.7 K, calcolata secondo la teoria di Monin-Obukhov.

Lo studio del test Falcon 4 ha rivelato aspetti importanti per quanto riguarda la modellazione della turbolenza atmosferica, nonché il calcolo delle grandezze caratteristiche che la descrivono, in relazione alla classe di stabilità.

Si può facilmente notare come Fluent riesca a modellare con discreta accuratezza la dispersione della nube; l'introduzione del modello atmosferico sebbene consenta di ottenere risultati accettabili, non apporta miglioramenti apprezzabili anzi, tendenzialmente offre un peggior accordo col dato sperimentale se confrontato col modello base di Fluent. La curva che interpola i dati sperimentali (tratto nero) e che ne rappresenta il valore medio, mostra come in realtà le differenze tra modello atmosferico e modello base siano esigue, qualsiasi sensore si consideri. La figura 3.33 mostra il confronto tra i profili di vento elaborati da Fluent, quelli delle UDF con classi di stabilità D ed E: Fluent calcola la turbolenza in modo analogo al modello atmosferico con la classe neutra, motivo per cui riesce a simulare correttamente questo rilascio, che è stato effettuato in condizioni atmosferiche più vicine alla neutralità.

 A sostegno di quanto appena detto ecco riportato il profilo di temperatura fornito dal report [6]:

- A 1 m : 30.8 °C
- $A 2 m : 31.1 °C$
- A 4 m : 31.4 °C
- A 8 m : 31.8°C

#### • A 16 m : 32°C

Il profilo di temperatura è pressoché piatto, chiaro indice di atmosfera neutra.

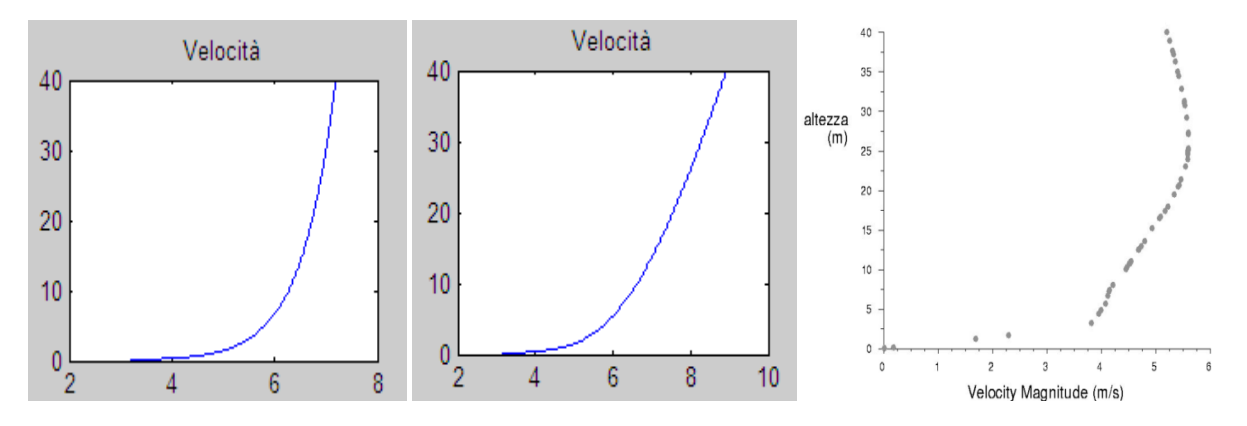

**Figura 3.33 Profili di vento : classe D, classe E, Fluent** 

Se da un lato Fluent unitamente al modello ASsM con classe neutra simulano correttamente Falcon 4, dall'altro impostando le condizioni per una classe di stabilità di tipo E non si ottengono buoni risultati, coerentemente con le motivazioni sopra riportate; bisogna inoltre considerare che la trattazione matematica della teoria di Monin-Obukhov meglio si adatta alle classi di stabilità D ed F. Lo shear del vento intensifica la capacità del vento di diluire la nube e porta ad una pesante sottostima dei dati sperimentali. Discorso a parte per il sensore CG221 collocato all'interno del fence: il campo di moto fortemente turbolento e vorticoso rende difficile la riproduzione del dato sperimentale sotto ogni condizione.

# CAPITOLO 4

### BARRIERE : ANALISI DI MURI SEMPLICI

Una soluzione per contrastare gli effetti della dispersione di una nube di gas denso è l'installazione di barriere solide, nelle zone circostanti i punti di possibile rilascio. Tali barriere interagendo con la nube ne ostacolano la dispersione, riducendo la distanza raggiunta dal gas e quindi limitando l'area di rischio. Lo scopo di questa analisi è la comprensione del comportamento della nube in presenza di un ostacolo e la determinazione dei parametri chiave per la realizzazione di una barriera di mitigazione. A tal fine sono stati studiati diversi muri semplici, tutti alla stessa distanza dalla sorgente, ma aventi ciascuno un area di impatto differente.

Per le simulazioni con i muri è stato scelto il test Falcon 3, cioè quello con una maggior costanza di direzione e intensità del vento, nonché quello con una miglior congruenza tra modello e dati sperimentali.

#### 4.1 RILASCIO IN CAMPO LIBERO

Di fondamentale importanza sono le cosiddette simulazioni in campo libero, che mostrano le dimensioni della nube in assenza delle barriere. Per convenzione sono definite simulazioni in campo libero quelle caratterizzate dalla geometria tipica dei test Falcon, nonostante siano presenti ostacoli anche in questa configurazione; ciò che si intende per campo libero infatti è l'assenza di barriere di mitigazione, aggiunte allo scopo di ridurre la potenziale distanza di danno alterando così la struttura del dominio rispetto alla prova sperimentale originale. La dimensione della nube è definita dalle superfici di isoconcentrazione corrispondenti alla metà del limite inferiore di infiammabilità (LFL/2), corrispondente ad una frazione molare di 0.022 (è stata scelta la concentrazione LFL/2 perché più restrittiva); la scelta di tale valore di riferimento dipende ovviamente dal tipo di sostanza rilasciata, nel caso del metano quindi la maggior fonte di pericolo a esso collegato è proprio il rischio di incendiarsi.

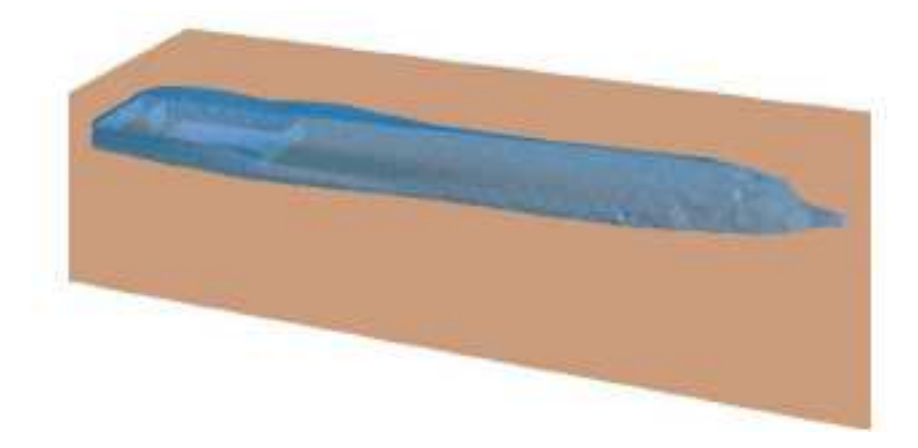

**Figura 4.1 Area di danno in campo libero**

La figura 4.3 mostra la forma della nube in assenza di barriere di mitigazione, essa perciò non è rappresentativa di un preciso istante successivo al rilascio, ma indica i limiti della zona potenzialmente a rischio, poiché nei punti interni a quella superficie è stata raggiunta, anche solo per un breve istante, la concentrazione di LFL/2.

Osservando la figura 4.3 si può notare come la nube tenda a riempire tutto il fence prima di disperdersi in direzione del vento, di conseguenza si raggiungono concentrazioni elevate di metano anche sopravento rispetto alla pozza e ai lati del fence. Tuttavia la nube si allunga sottovento, lungo l'asse y, che sarà sempre la direzione prevalente della dispersione; l'ampiezza trasversale invece si mantiene all'incirca costante dalla zona ai lati del fence (dove la nube deborda) lungo tutta la lunghezza della nube, con un valore medio di 85 m. L'altezza decresce da circa 19 m sopra il fence a circa 10 m alla distanza di circa 210 m dal fence; lateralmente raggiunge i 58 m dall'asse di riferimento.

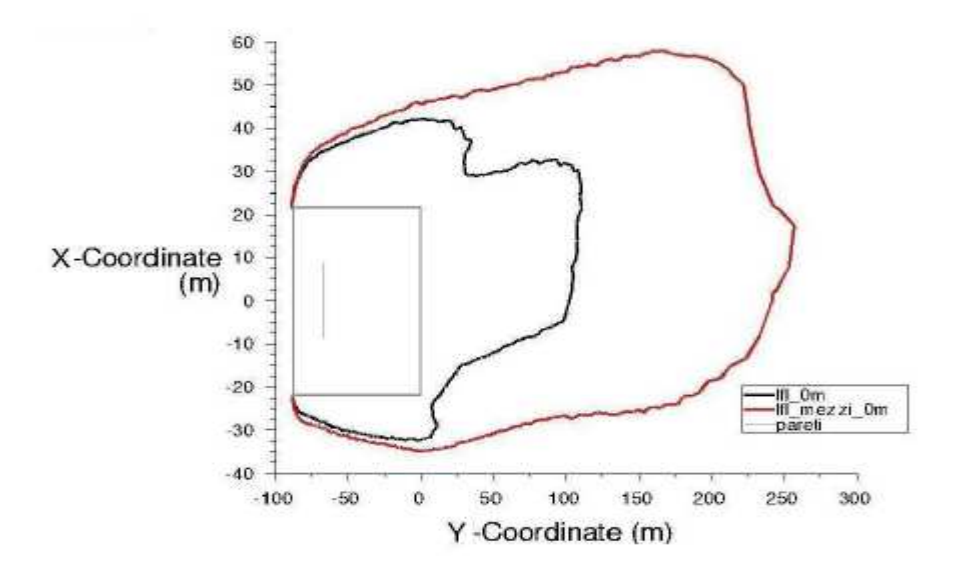

**Figura 4.2 Limiti raggiunti da LFL e LFL/2 a livello del terreno** 

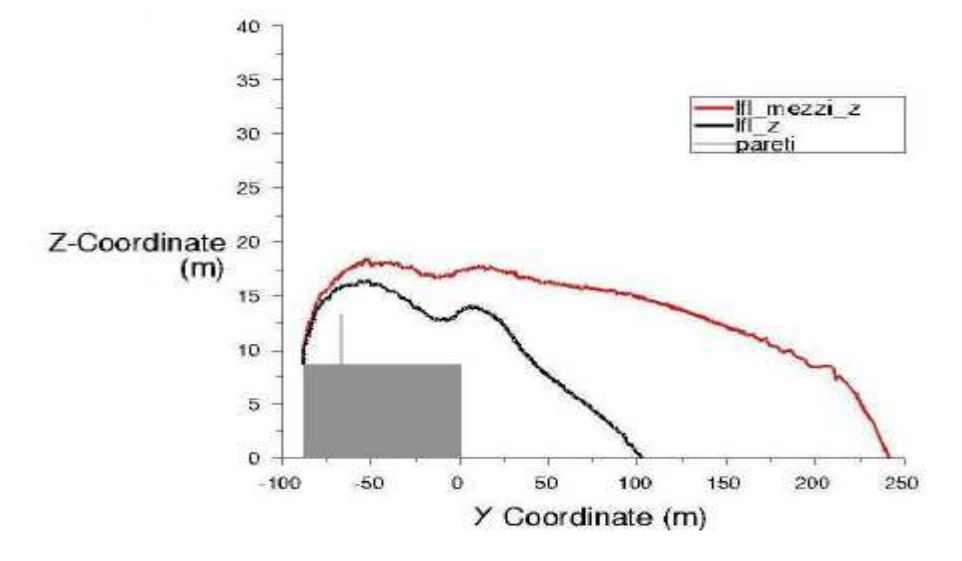

 **Figura 4.3 Limiti raggiunti da LFL e LFL/2 sul piano di simmetria verticale** 

Le figure 4.5 e 4.6 sono le proiezioni del contorno della nube sui piani x-y (a livello del terreno, z=0) e sul piano y-z (piano di simmetria x=0). Le linee rosse rappresentano il limite della nube a LFL/2, mentre quelle nere il limite di LFL (frazione molare di 0.044). L'asimmetria della nube rispetto all'asse y è dovuta allo spostamento dovuto al vento.

#### 4.2 BARRIERE SEMPLICI

L'analisi delle dimensioni della nube in campo aperto consente di stimare la grandezza del muro che dovrebbe impedirne la dispersione. Come primo tentativo è stato realizzato un muro delle stesse dimensioni della nube, posto alla distanza di 100 m dal sistema di riferimento; a tale distanza, scelta arbitrariamente, si trova il limite di isoconcentrazione pari a LFL. L'altezza e la larghezza del muro, rispettivamente 16 m e 90 m, rispecchiano le dimensioni della nube a 100 m, mentre lo spessore di 2 m è stato imposto per comodità di simulazione in quanto non obbliga a infittire fortemente la griglia di calcolo nei pressi del muro.

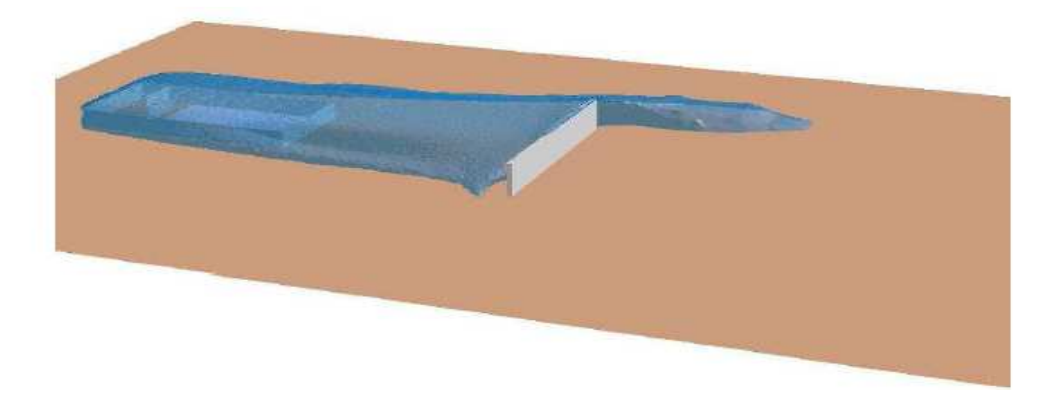

**Figura 4.4 Area di danno con barriera 90 x 16 x 2** 

Nella figura 4.4 è riprodotta la forma della nube con la configurazione del primo muro. Come si può notare la nube aggira l'ostacolo, prevalentemente verso sinistra a causa dell'inclinazione del vento, ma non lo scavalca schiacciandosi frontalmente. La figura 4.5 mostra come il muro riduca la distanza massima raggiunta da LFL/2 rispetto al caso senza ostacoli; inoltre il limite per LFL risulta completamente contenuto e non raggiunge nemmeno l'ostacolo.

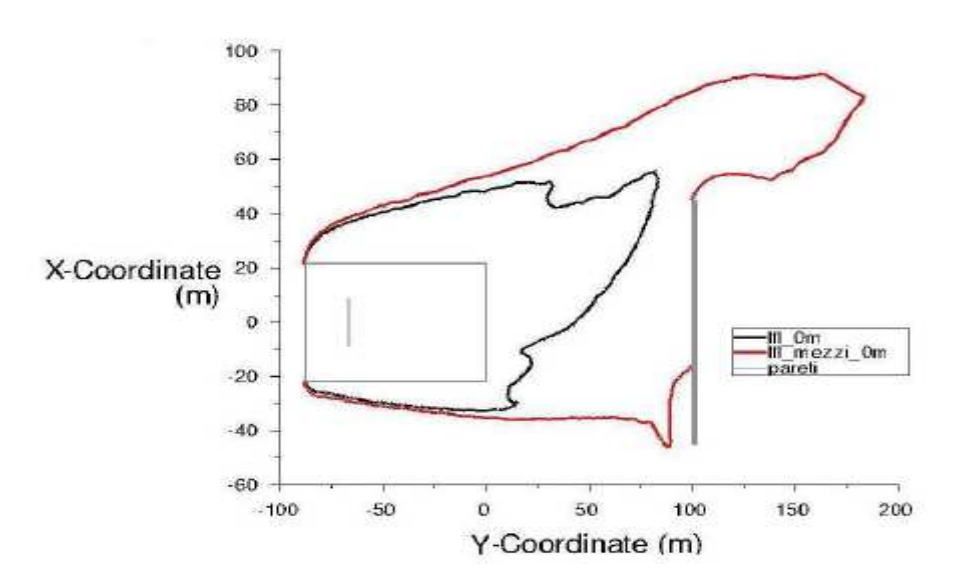

**Figura 4.5 Limiti massimi raggiunti da LFL e LFL/2 a livello del terreno** 

Per quanto riguarda l'estensione in altezza, descritta in figura 4.6, sul piano di simmetria centrale essa rimane quasi costante fino all'impatto col muro.

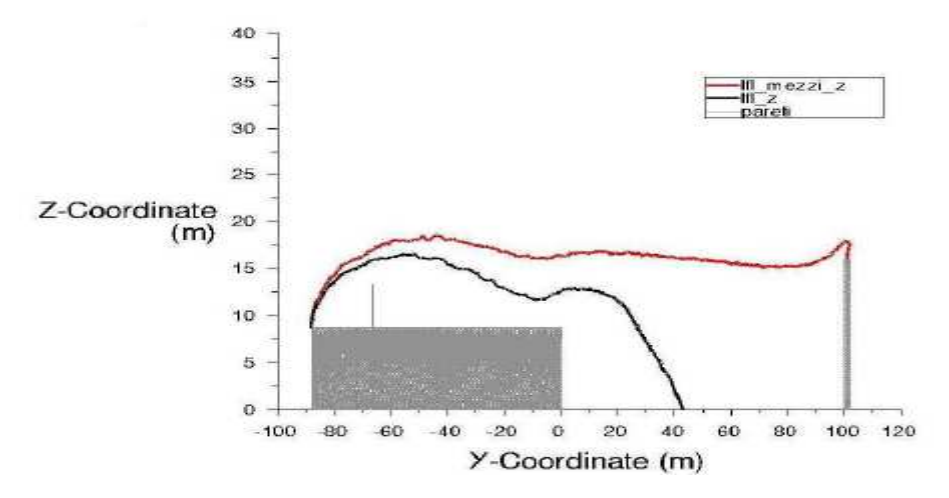

**Figura 4.6 Limiti massimi raggiunti da LFL e LFL/2 sul piano di simmetria verticale** 

A questo punto per cercare di far fronte al fenomeno dell'aggiramento è stata realizzata una barriera larga 120 m; tale valore non deriva da particolari considerazioni, ma semplicemente è stato scelto col buon senso e valutando visivamente il modo in cui la nube aggira il primo muro. Lo spessore è stato ridotto a 1 m vista la scarsa influenza di questo sui fenomeni in questione, mentre l'altezza è stata mantenuta a 16 m. La figura 4.7 rappresenta le proiezioni al terreno del contorno della nube in vari istanti a seguito del rilascio:

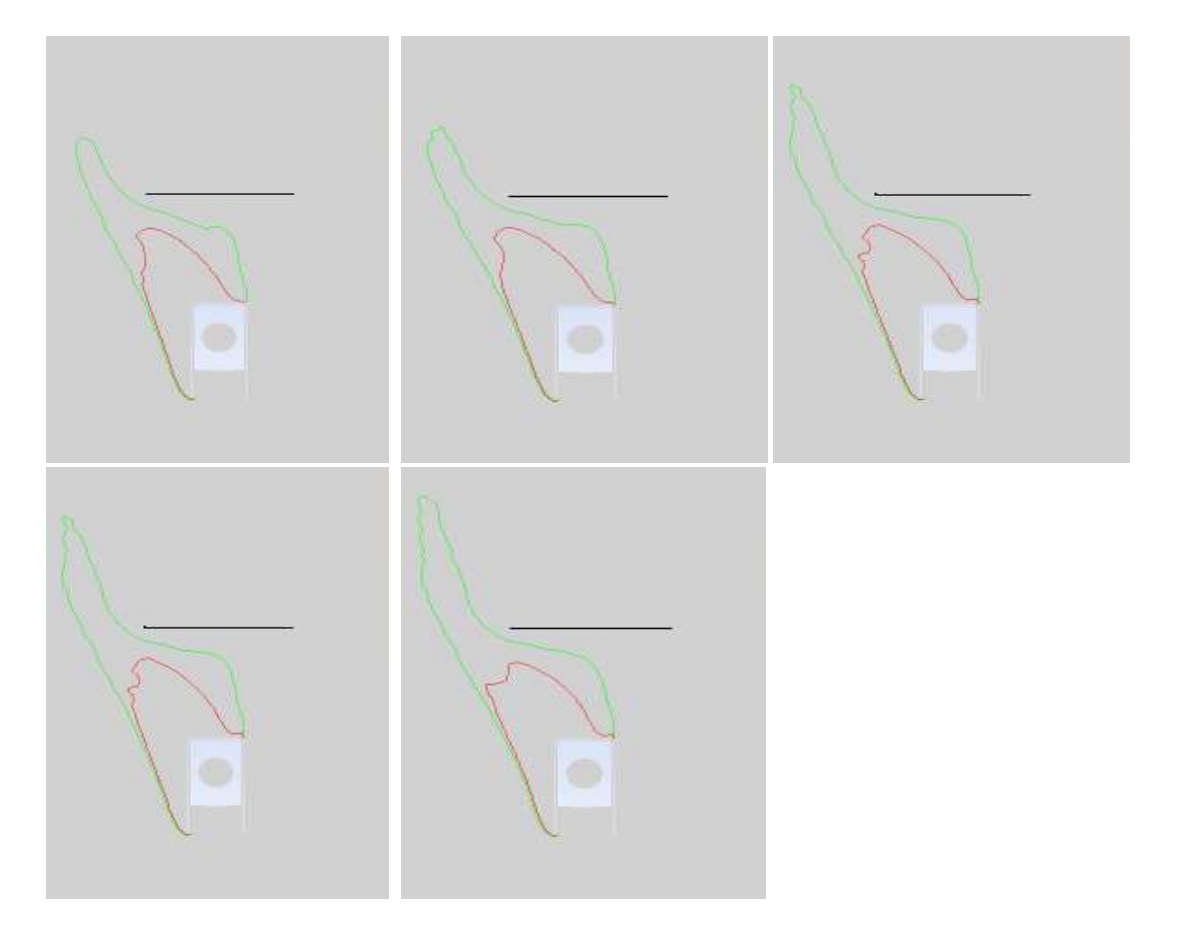

**Figura 4.7 Limiti di LFL (tratto rosso) e LFL/2 (tratto verde) a livello del terreno (barriera 120 x 16 x 1)** 

Da queste immagini si evince che, nonostante la larghezza del muro sia stata aumentata considerevolmente, il fenomeno dell'aggiramento persiste; la densità della nube fa si che questa possegga sufficiente inerzia per proseguire il proprio cammino, una volta schiacciatasi frontalmente contro la barriera. Ancora una volta però il limite inferiore di infiammabilità resta confinato e non arriva neppure a toccare il muro.

L'ultimo caso analizzato riguarda una barriera larga 120 m come la precedente e profonda 1 m, ma alta 8 m (figura 4.8) :

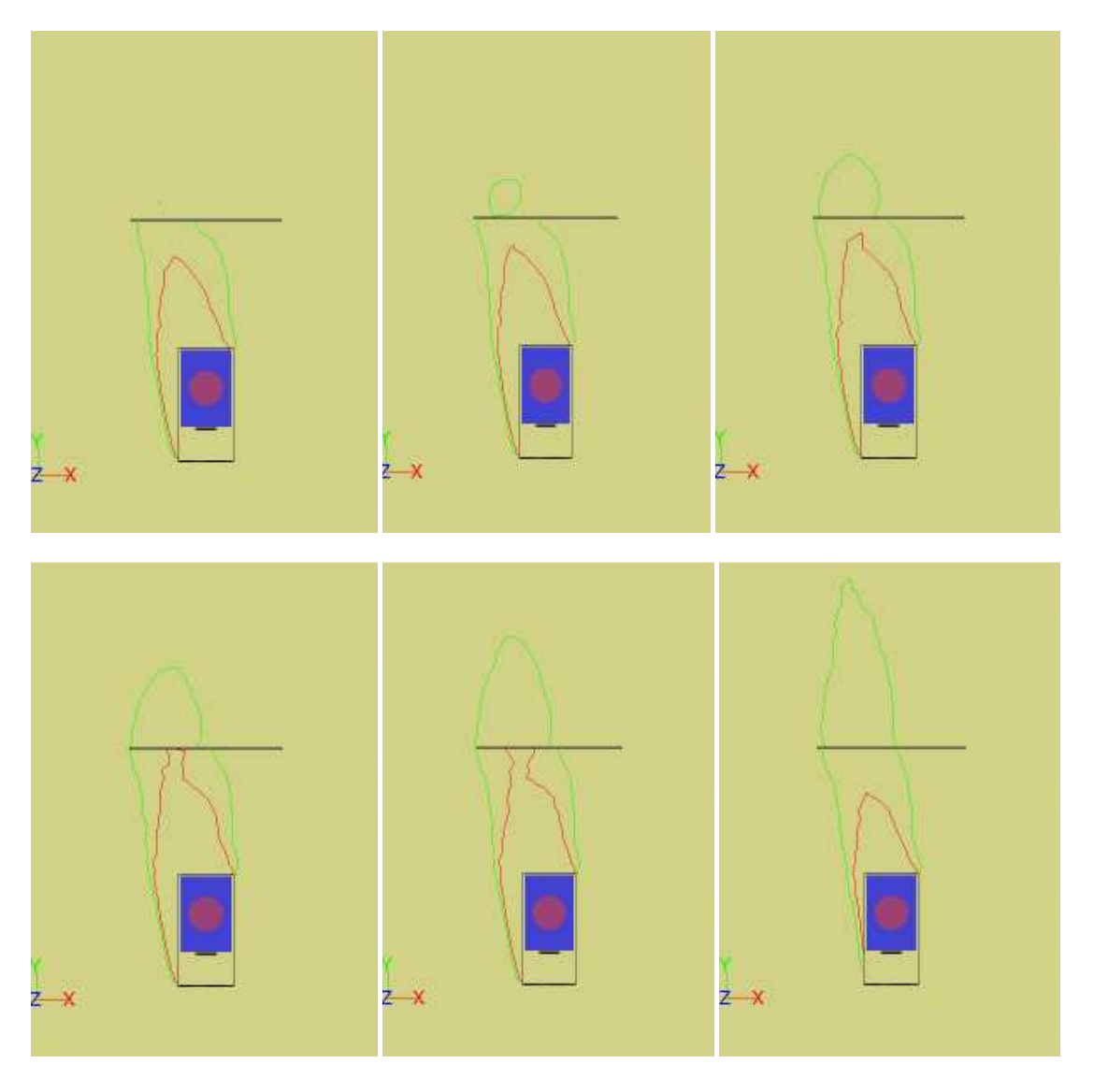

**Figura 4.8 Limiti di LFL (tratto rosso) e LFL/2 (tratto verde) a livello del terreno** 

**(barriera 120 x 8 x 1)** 

I fotogrammi riportati mostrano come la nube scavalchi la barriera senza schiacciarsi frontalmente. Subito dopo aver oltrepassato il muro, il metano ricade al suolo e si disperde lungo l'asse y; la linea immaginaria che collega il centro della pozza con la punta della nube è quasi parallela alla direzione del vento.

#### 4.3 CONSIDERAZIONI FINALI

Lo studio di barriere di questo tipo, volte alla riduzione del danno nel caso di rilasci massicci di gas densi, riguarda un aspetto importante dell'analisi di rischio; indagini di questo tipo hanno visto accrescersi la propria importanza in questi ultimi anni, sia grazie al progresso di norme e leggi nel campo della sicurezza industriale, sia per merito del miglioramento delle risorse computazionali a nostra disposizione.

Il lavoro appena presentato ha fornito una breve analisi di tali barriere di mitigazione, indagando qualitativamente il comportamento della nube e le sue interazioni con i diversi muri. Ciò che emerge da tale analisi è che ciascun muro studiato riesce in qualche modo a ridurre l'area del danno, cioè quella zona nella quale possono manifestarsi incendi, in quanto i limiti raggiunti da LFL restano comunque circoscritti tra la barriera e il fence. Tuttavia, pur essendo di fronte a situazioni intrinsecamente sicure, considerando l'LFL/2 come limite più restrittivo, si nota come l'inerzia della nube porti sempre all'aggiramento dell'ostacolo; aggiramento che non può essere evitato nel caso di un massiccio rilascio di gas, se non a fronte della costruzione di barriere enormi, ma effettivamente di realizzazione poco praticabile. Questo studio come altri fatti in precedenza [23] è servito anche per individuare il parametro chiave che definisce l'efficacia del contenimento e cioè l'altezza del muro: indubbiamente anche l'area di impatto offerta dalla barriera svolge la sua funzione, ma è l'altezza il fattore determinante che ostacola la dispersione del gas. Realizzando un muro alto come la nube in campo aperto si riesce a ridurre notevolmente la distanza raggiunta da LFL/2, invece con un altezza dimezzata la nube scavalca, ricade al suolo e prosegue indisturbata. Dopo che il metano ha riempito il fence deborda dal recinto e la dispersione della nube inizia all'incirca dall'altezza del fence stesso (8,7 m), per cui ci si può aspettare che un muro più basso del recinto non sia efficace. Concludendo una barriera correttamente dimensionata può ridurre le probabilità di incendio ostacolando fisicamente la nube e alterando la dinamica della dispersione; inoltre la nube viene forzata a compiere un tragitto più lungo, favorendo in tal modo la diluizione con l'aria. Resta solo da valutare la fattibilità di tali barriere, date le loro ragguardevoli dimensioni e le relative problematiche di impatto visivo.

## CAPITOLO 5

# SPRAY DI VAPORE PER LA RIDUZIONE DELL'AREA DI DANNO

La parte conclusiva di questo lavoro riguarda lo studio di una tecnologia che permetta la riduzione del rischio di incendio, nel caso vi sia una dispersione di gas denso infiammabile. L'analisi delle barriere di mitigazione ha mostrato come l'altezza dei muri sia di particolare importanza, in quanto muri di altezza inferiore a quella che la nube raggiunge in campo libero non sono in grado di impedire lo scavalcamento. A questo punto si è pensato di utilizzare un muro alto 4 m, sul quale installare numerosi ugelli per creare spray di vapore acqueo da immettere nella nube. Un muro di tale altezza viene scavalcato con facilità come mostrato in figura 5.1, offrendo solo una minima resistenza alla dispersione della nube; tuttavia si sfrutta l'effetto combinato della barriera (con ridotta area di impatto) con gli spray di vapore. Come larghezza del muro si mantiene quella dei casi precedenti (cfr. capitolo 4) cioè 120 m, stessa cosa per lo spessore di 1 m; gli ugelli di immissione del vapore sono posizionati sulla parete superiore del muro e orientati verso l'alto, spruzzando vapore con un angolo di 90° rispetto al terreno.

### 5.1 FENOMENI CHIMICO-FISICI COINVOLTI

I principi che stanno alla base di questa tecnologia e i fenomeni chimico-fisici coinvolti sono elencati qui di seguito:

- 1. Diluizione : l'immissione di grandi quantità di vapore all'interno della nube ha come primo effetto quello di diluire il gas, facendo scendere la concentrazione al di sotto del limite inferiore di infiammabilità.
- 2. Scambio di quantità di moto : il vapore che viene spruzzato ad alta velocità, possiede una grande quantità di moto che, durante la miscelazione viene trasferita al metano. Questo ha principalmente due effetti: il richiamo di aria è molto intenso (entrainment) per la turbolenza che viene a crearsi e il metano viene proiettato a grandi altezze.
- 3. Scambio termico : si utilizza vapore surriscaldato per evitare condensazioni sugli ugelli e nella zona sopra il muro, questo perché nel caso si formino goccioline d'acqua, Fluent dovrebbe risolvere equazioni per un sistema multifasico assai più complesso. Lo scambio termico col gas crea intensi moti convettivi favorendo ancora

una volta la diluizione. La temperatura scelta per il vapore è di 200°C, sufficientemente lontana dalla temperatura di auto ignizione del metano (600°C).

4. Riduzione dell'intervallo di infiammabilità : il vapore possiede un effetto estinguente per il suo alto calore specifico, riducendo il campo di infiammabilità del metano come illustrato in figura 5.2.

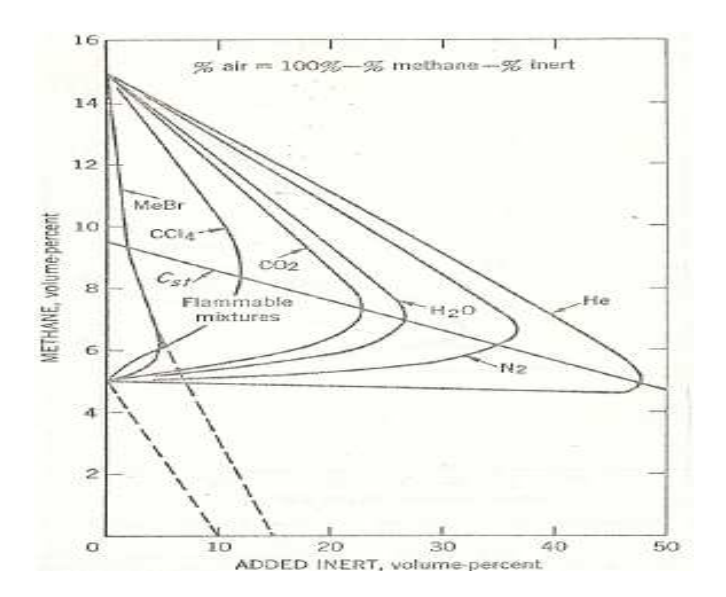

**Figura 5.2 Effetto estinguente del vapore acqueo su miscela metano aria** 

#### 5.2 DIMENSIONAMENTO SPRAY

L'obiettivo di questo lavoro è stato quello di determinare la portata di vapore e la velocità di efflusso necessarie per diluire il metano al di sotto dell'LFL (frazione molare 0.044). Per ottenere ciò sono stati fatti dei calcoli circa il dimensionamento degli ugelli, nonché una semplificata caratterizzazione idrodinamica degli spray di vapore; di seguito sono riportati gli aspetti matematici e le varie ipotesi che hanno portato alla determinazione della velocità di efflusso da impostare in Fluent:

- 1. Innanzitutto è stato ipotizzato il diametro degli ugelli: **d = 6 mm.** Tale valore è stato scelto dopo una ricerca su siti web di fornitori di ugelli, che riportavano schede tecniche e prestazioni dei vari prodotti.
- 2. La scelta della spaziatura tra gli ugelli è stata fatta sulla base di alcune considerazioni di natura fluidodinamica: ad una certa distanza **x** dall'ugello il profilo di velocità del vapore risulta essere piatto come illustrato in figura 5.3, ciò sta a indicare che a tale distanza si ha la formazione di un "nastro" rettangolare di vapore entro il quale tutte le particelle avanzano con la stessa velocità. La spaziatura tra gli ugelli vincola la distanza **x** tramite alcune relazioni riportate in figura 5.3; fissando il diametro si

calcola la spaziatura **S**, mentre la distanza **x** è quella tale per cui il profilo di velocità è piatto e ciò accade per  $\frac{x}{\sqrt{2}}$  $\frac{x}{\sqrt{A_0}}$  = 21.4 , dove A<sub>0</sub> è la sezione di uscita dell'ugello A<sub>0</sub> =  $\frac{\pi d^2}{4}$  $\overline{\mathbf{r}}$ . Occorre precisare che a tale distanza il rapporto  $\frac{U_m}{U_0}$  = 0.28, dove U<sub>m</sub> è la velocità del vapore alla distanza x e U<sub>0</sub> è la velocità di efflusso dall'ugello [8]. Si ottiene:

 $S = 15.2$  mm

**x** = 113.8 mm

.

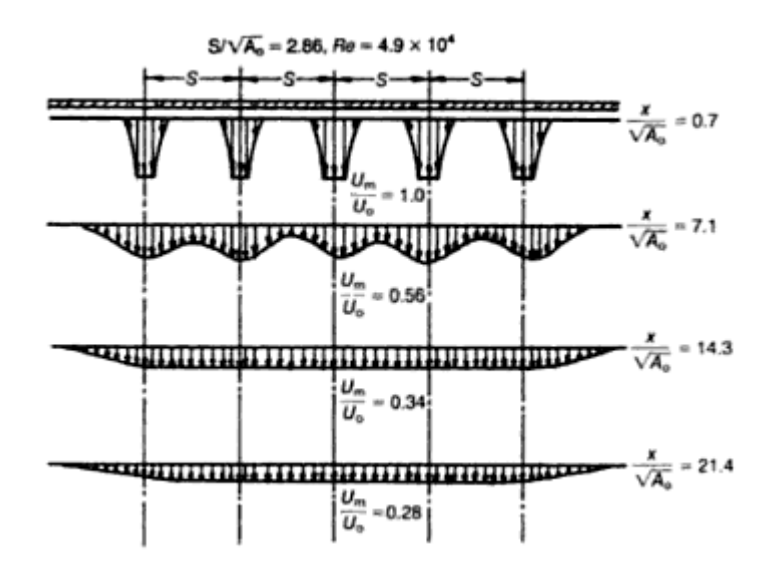

**Figura 5.3 Profili di velocità per getti confluenti da ugelli circolari** 

- 3. Supponendo che la zona sulla parete superiore del muro entro la quale vengono installati gli ugelli si estenda per 119 m, si calcola il numero di ugelli **n** = )  $\frac{119}{s/1000}$  = 7828
- 4. A questo punto si è introdotta una nuova ipotesi riguardante il tipo di spray: *full cone*, con un angolo di apertura di 60°. Spray di questo tipo sono tra i più diffusi; la configurazione è di tipo conico come illustrato in figura 5.4:

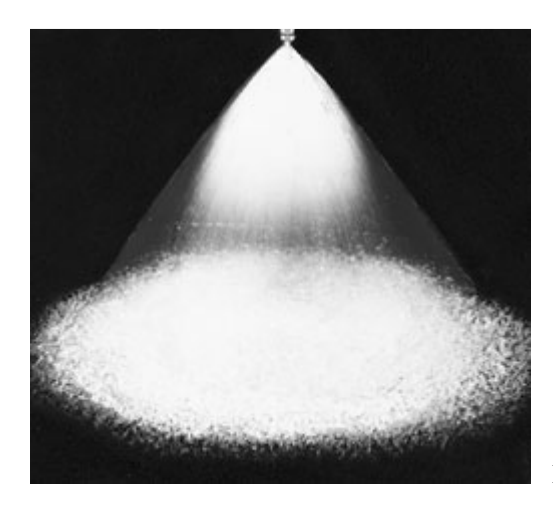

**Figura 5.4 Full cone spray** 

5. Una parametro che descrive l'ampiezza dello spray è il cosiddetto *coverage* (C), mostrato in figura 5.5; tale valore è funzione della distanza **x** e dell'angolo di apertura α e può essere calcolato tramite appositi software sul web: inserendo come input α= 60 e **x** = 113.8 si ottiene C = 140 mm.

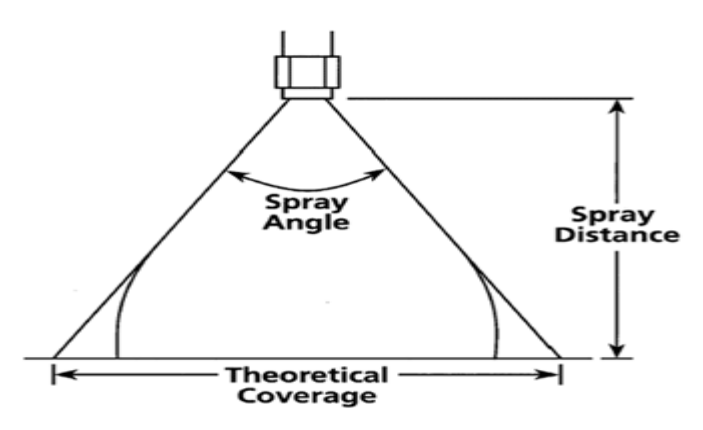

**Figura 5.5 Grandezze che caratterizzano uno spray** 

Alla distanza **x** viene a crearsi il "nastro" di vapore di cui si parla al punto 2, la cui superficie è formata dall'intersezione di cerchi di diametro pari a C e che viene approssimata come rettangolare; tale superficie da porre sopra il muro, è quella dalla quale effettivamente esce il vapore con velocità  $U_m$ . Le dimensioni di questa superficie sono 119.14 x 0.14 m: gli spray debordano di 70 mm alle 2 estremità della zona destinata agli ugelli (cfr. punto 3), mentre il diametro C è anche il lato minore del rettangolo.

6. Per calcolare la portata di vapore necessaria  $W_{vap}$  è stato risolto il seguente bilancio massivo:

$$
\begin{cases} W_{cloud} + W_{vap} = W_{mix} \\ W_{cloud} X_{metano}^{in} = W_{mix} X_{metano}^{out} \end{cases}
$$

 $W_{cloud}$  è la portata volumetrica di aria e metano che arriva sopra il muro (valutata grazie ad un monitoraggio di superficie al di sopra del muro),  $W_{mix}$  è la portata volumetrica che oltrepassa il muro dopo l'immissione del vapore. Come riferimento per attivare gli spray è stato scelto l'istante in cui in prossimità del muro si registra una frazione molare pari a LFL (0.044) ed è stata fissata la frazione molare all'uscita  $X_{metano}^{out}$ = LFL/2 (0.022) per garantire un discreto margine di sicurezza.

Svolgendo i calcoli si ottiene:  $\boldsymbol{W_{vap}}$  = 950 m $^3$ /s

- 7. La sezione effettiva di uscita del vapore è  $A = 119.14 \times 0.14 = 16.68$  m<sup>2</sup>
- 8. La velocità del vapore è quindi  $\bm{U}_{\bm{m}}=\frac{\bm{W}_{\bm{v}\bm{a}\bm{p}}}{A}$  $\frac{v_{\mu}^{2}}{A}$  = 57 m/s
- 9. La velocità all'uscita degli ugelli è  $U_0 = 190 \, m/s$

Dopo aver creato con Gambit la superficie sopra il muro, è stato impostato un boundary layer in Fluent, come *velocity inlet*. Necessario è stato l'inserimento del vapore acqueo tra le specie del *mixture template* al fine di considerare le interazioni con l'aria e il metano tramite le equazioni dello *species transport.*

#### 5.3 RISULTATI

Le seguenti immagini (figure 5.6 e 5.7) mostrano i limiti di LFL e LFL/2 sul piano di simmetria verticale, un secondo prima dell'attivazione del vapore e cioè al momento in cui la parte della nube delimitata da LFL raggiunge il muro:

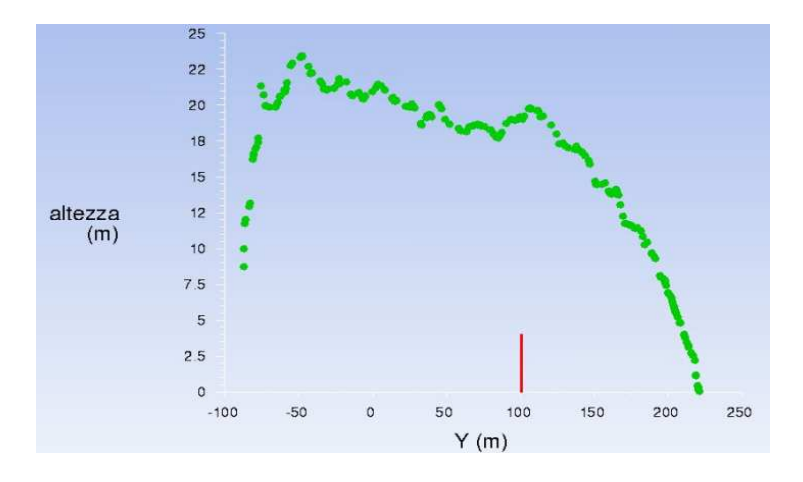

 **Figura 5.6 Limite di LFL/2 prima dell'attivazione del vapore** 

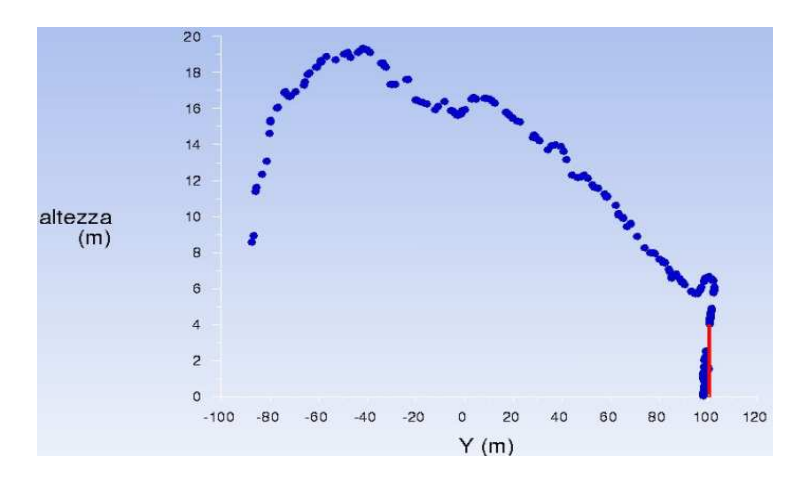

 **Figura 5.7 Limite di LFL prima dell'attivazione del vapore**

L'immissione del vapore avviene 191 secondi dopo il rilascio del GNL: una volta attivati gli ugelli si assiste alla formazione di imponenti spray che raggiungono circa i 10 m di altezza dal suolo; in figura 5.8 è possibile osservarne i profili di velocità.

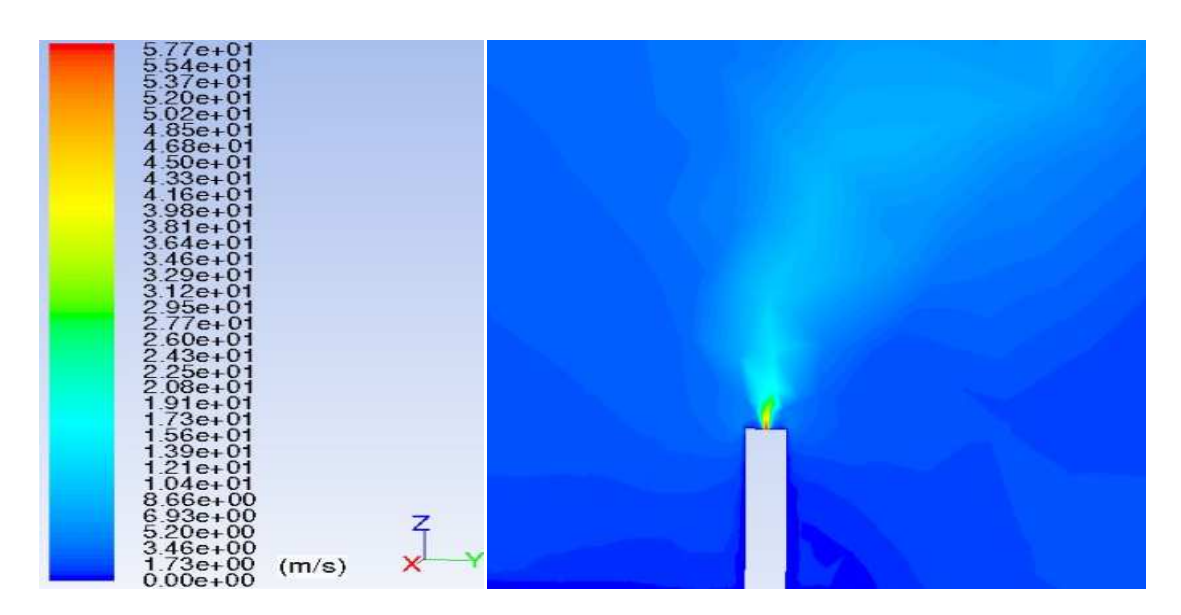

 **Figura 5.8 Profili di velocità (m/s) degli spray di vapore** 

I grafici di figura 5.9 descrivono il comportamento della nube, illustrando l'evolversi dei limiti di LFL e LFL/2, dopo l'attivazione degli spray:

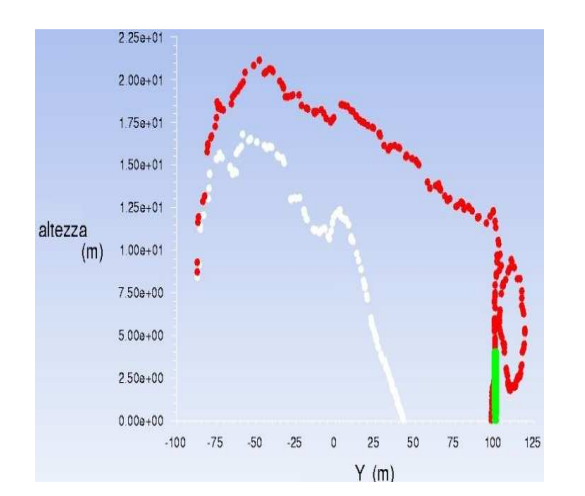

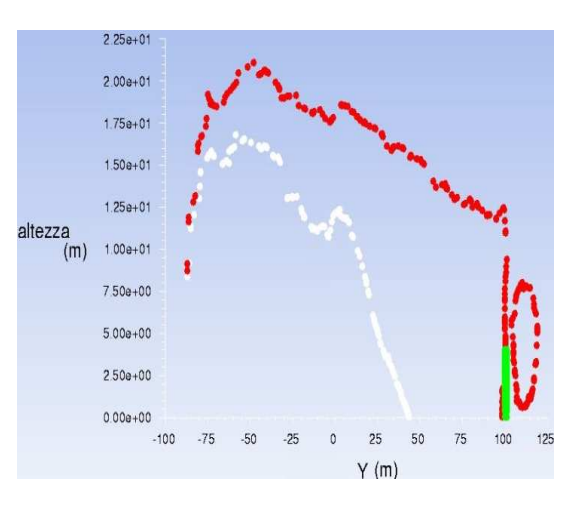

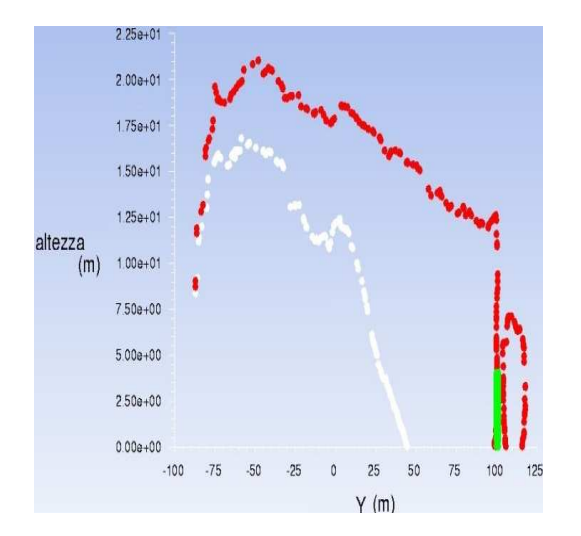

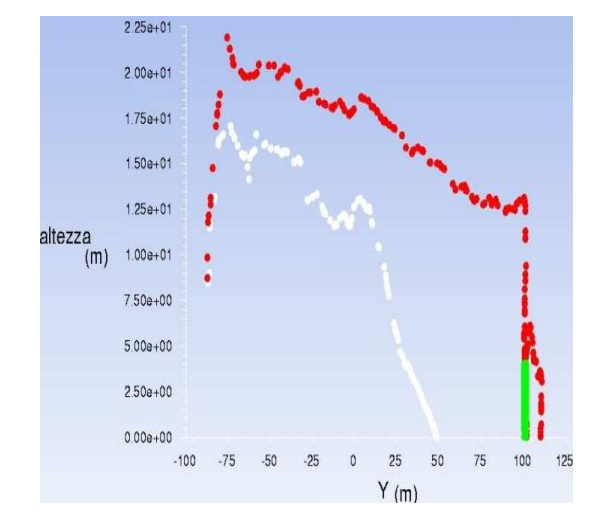

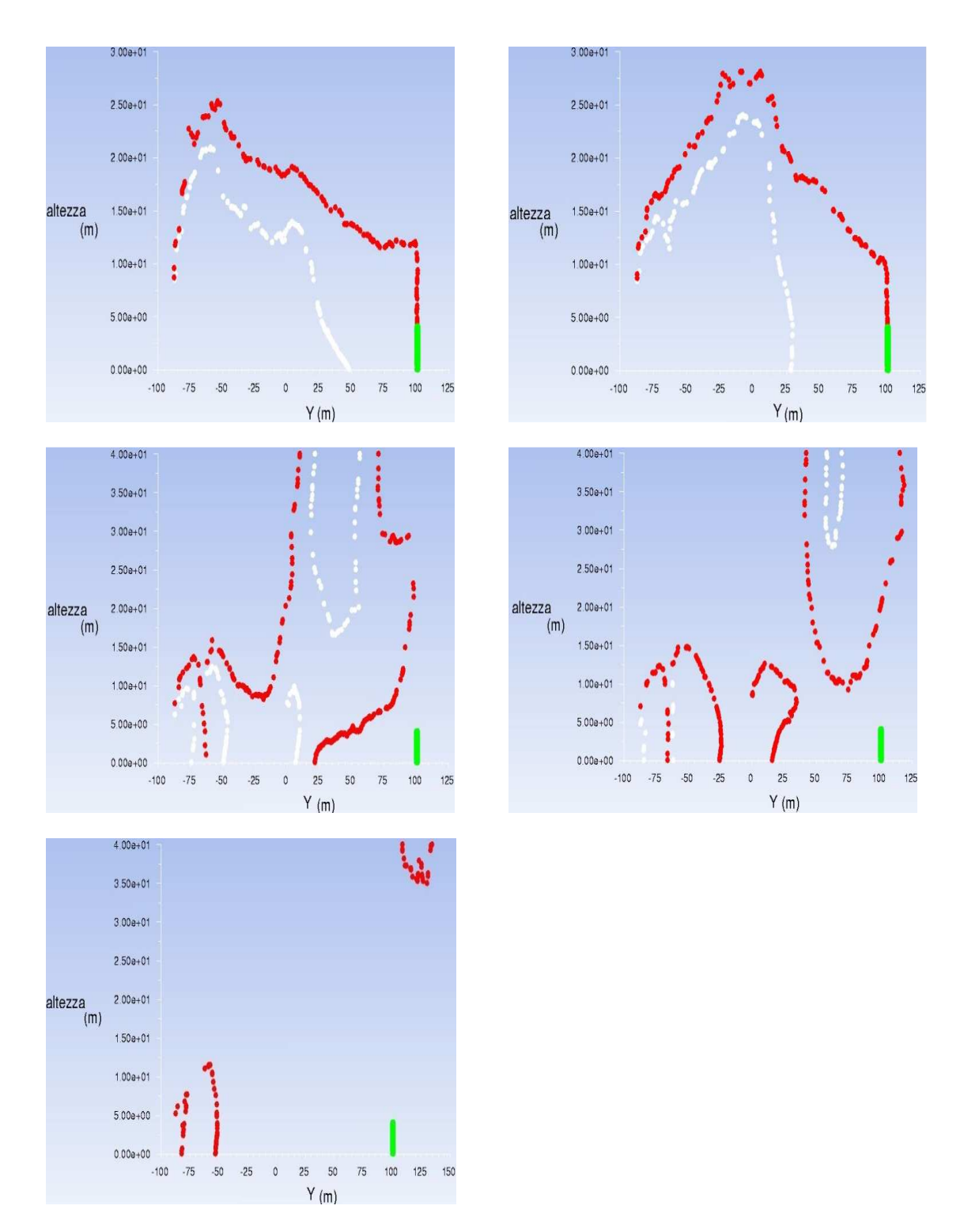

**Figura 5.9 Evoluzione dei limiti di LFL (tratto bianco) e LFL/2 (tratto rosso) dopo immissione di vapore (da sinistra verso destra)** 

L'azionamento degli spray ha come effetto quello di abbattere istantaneamente la concentrazione di metano in prossimità del muro, confinando il limite di LFL entro i 50 m dal fence. Nella zona al di sopra della barriera si instaura un certo livello di turbolenza che porta

alla diluizione del gas; l'aver imposto come limite accettabile oltre il muro una concentrazione pari a LFL/2 (bilancio massivo al paragrafo 5.2), trova pieno riscontro in questa sequenza di immagini. I potenti getti di vapore ostacolano efficacemente l'avanzata della nube, tanto che il limite di LFL rimane distante dalla barriera o ad una quota troppo alta per costituire un effettivo pericolo di incendio, mentre quello di LFL/2 oltrepassa il muro di solo pochi metri: per tali motivi questa situazione può essere considerata intrinsecamente sicura.

A sostegno di questi risultati è stato predisposto un monitoraggio della concentrazione di metano che oltrepassa il muro, analizzandone l'andamento nel tempo; la tabella 5.1 riporta la posizione dei punti alla fine del muro che hanno permesso tale monitoraggio.

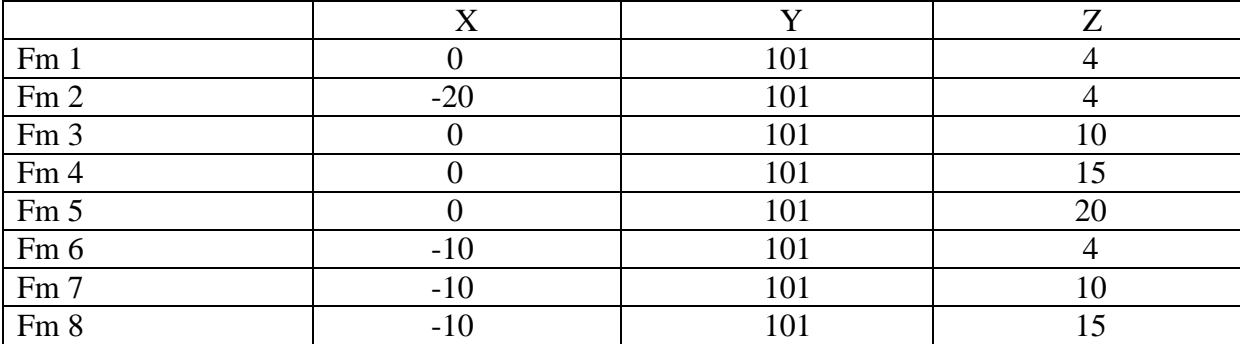

Le concentrazioni in arrivo alla barriera, prossime a LFL, vengono rapidamente abbattute non appena viene immesso il vapore (secondo 191) e nonostante alcune fluttuazioni dovute alla formazione di vortici, non superano mai l'LFL/2, come illustrato in figura 5.10:

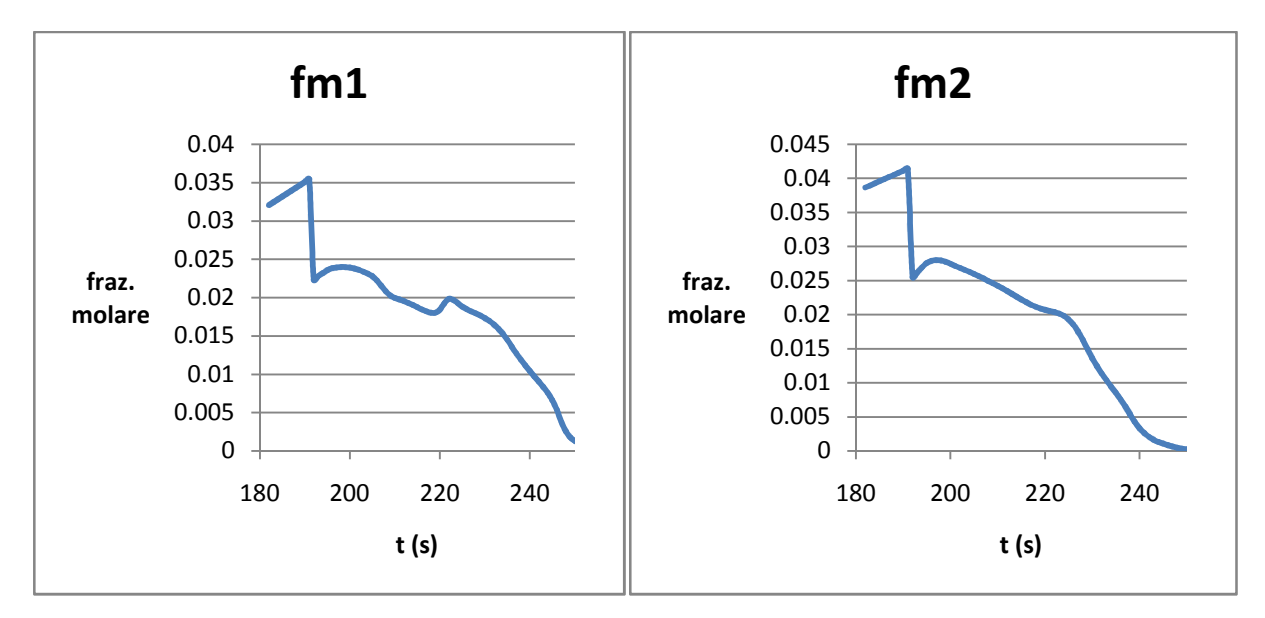
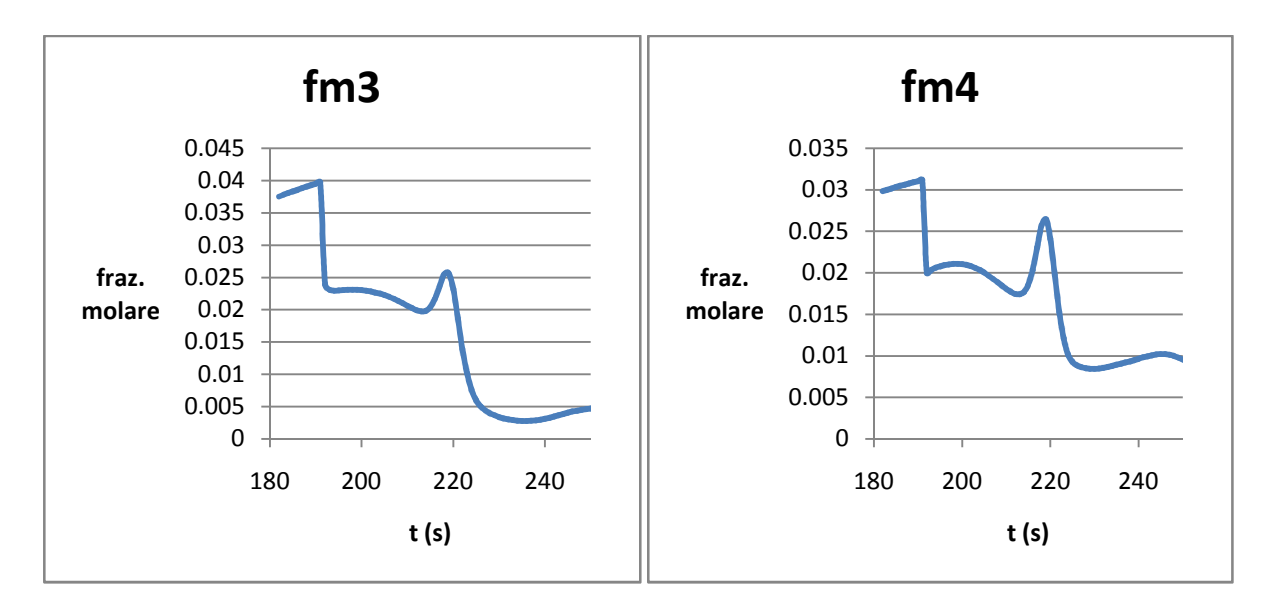

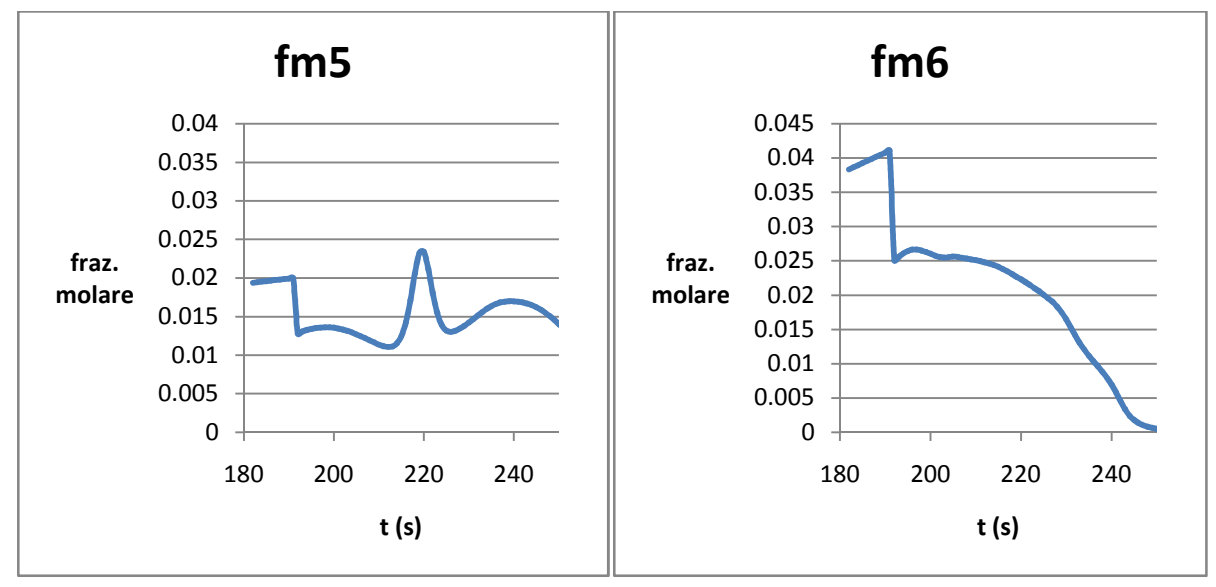

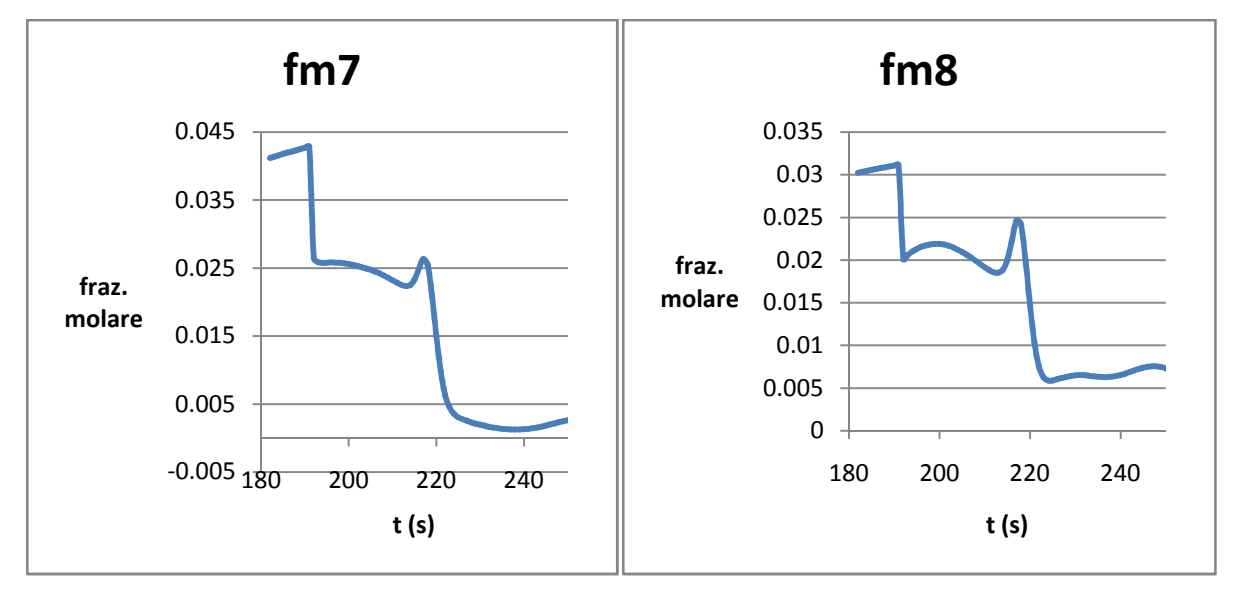

**Figura 5.10 Concentrazione di metano che oltrepassa il muro** 

Per ultimo è stata fatta una simulazione impostando la velocità di efflusso del vapore pari a 28.5 m<sup>3</sup>/ s e cioè la metà del caso precedente; ciò equivale a dimezzare anche la portata, avendo mantenuto il numero e la dimensione degli ugelli. I seguenti grafici illustrano il comportamento della nube, come al solito in termini di profili di LFL e LFL/2:

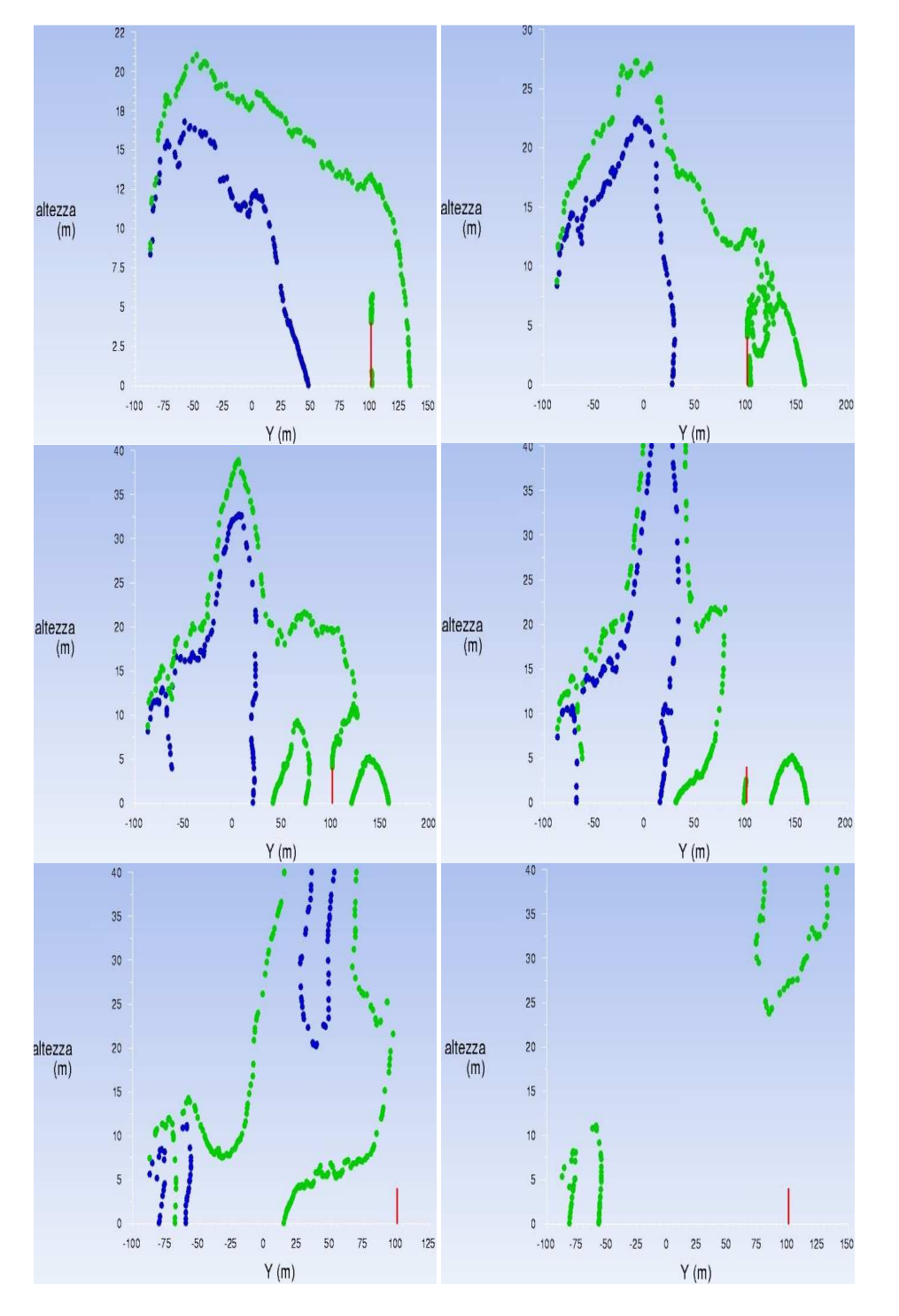

**Figura 5.11 Evoluzione dei limiti di LFL (tratto blu) e LFL/2 (tratto verde) dopo immissione di vapore con v2= ½ v1 (da sinistra verso destra)** 

Anche in questo caso gli spray di vapore, seppur meno potenti, sono in grado di far arretrare il limite del profilo di LFL, riducendo in tal modo l'area di danno; come previsto, all'uscita dal muro vi sono concentrazioni superiori a LFL/2, poiché il livello di turbolenza che viene a crearsi è inferiore al caso precedente e la diluizione viene inevitabilmente compromessa.

Un aspetto che non deve essere trascurato è l'eventuale condensazione del vapore nel momento in cui si miscela con la nube di aria e metano. Entrando in contatto con un gas più freddo c'è la reale possibilità che la temperatura scenda sotto il punto di rugiada della miscela, con conseguente formazione di una nebbia; la formazione di goccioline d'acqua pregiudica la correttezza dei calcoli svolti da Fluent per un sistema originariamente supposto monofasico. Calcoli approssimati (legge di Raoult per l'equilibrio termodinamico) indicano un *dew point* della miscela di circa 70 °C; la temperatura di rugiada effettiva si aggira attorno ai 50-60 °C, questo perché in realtà la condensazione necessita di superfici fredde o che comunque possano favorire la coalescenza delle particelle d'acqua. Nel primo caso, con velocità di efflusso del vapore di 57 m/s, i profili di temperatura sopra il muro indicano valori minimi intorno ai 350 K, quindi al di sopra del punto di rugiada; dimezzando la portata invece le temperature minime sono di circa 330 K, con piccole zone a basso titolo di vapore ancora più fredde, nelle quali non si può escludere la formazione di goccioline.

## 5.4 CONCLUSIONI

Lo studio di questa tecnologia per la riduzione del rischio ha fornito buoni risultati. Le ipotesi fatte nel dimensionare gli spray e i calcoli relativi a portate e velocità di efflusso hanno condotto alla realizzazione di cortine di vapore che, integrate con la barriera di mitigazione, sono effettivamente in grado di bloccare l'avanzamento della nube, a fronte di un elevato grado di turbolenza locale e di abbattere rapidamente la concentrazione del gas sotto il limite inferiore di infiammabilità. In entrambe le prove l'area soggetta a rischio di incendio rimane circoscritta nelle immediate vicinanze del luogo del rilascio; scegliendo LFL/2 come limite più restrittivo, vengono però a delinearsi due situazioni a diversa entità di rischio, a seconda della velocità di efflusso del vapore. La seconda prova è stata effettuata in un ottica iniziale di ottimizzazione della portata di vapore richiesta e ha mostrato come una significativa riduzione della turbolenza porti ugualmente ad una situazione sicura. A questo punto bisogna considerare il vincolo della condensazione: nelle due prove effettuate tale fenomeno può ritenersi pressoché trascurabile, tuttavia ulteriori riduzioni di portata necessiterebbero di un maggior surriscaldamento e quindi di un maggior dispendio energetico.

L'ottimizzazione della portata richiesta riguarda una questione di grande importanza ai fini della fattibilità di questa tecnologia e cioè la disponibilità di grandi quantità di vapore surriscaldato. Una fuoriuscita di GNL può avvenire ad esempio presso un sito di rigassificazione di gas naturale, per cui è possibile sfruttare vapore proveniente dall'impianto stesso; appositi sensori rileverebbero la fuoriuscita azionando istantaneamente gli spray, prelevando vapore ad esempio da utilities.

## **BIBLIOGRAFIA**

[1] J.Havens, T.Spicer, *Unites states regulations for siting LNG terminals : Problems and potential,* Journal of Hazardous Materials, **140**, 439-443, 2007

[2] R. P. Koopman, D. L. Ermak, *Lessons learned from LNG safety research,* Journal of Hazardous Materials, 1**40**, 412-428, 2006

[3] A. Luketa-Hanlin, R. P. Koopman, D. L. Ermak, *On the application of computational fluid dynamics codes for liquefied natural gas dispersion,* Journal of Hazardous Materials, 1**40**, 504-517, 2007

[4] R. Rota, G. Nano, *Introduzione alla affidabilità e sicurezza nell'industria di processo*,Pitagora editrice, Bologna, 2007

[5] F.I. Khan, S.A. Abbasi, *Modeling and simulation of heavy gas dispersion on the basis of modification in plume path theory*, Journal of Hazardous Materials, **80**, 15-30, 1999

[6] R.T. Cederwall, R.P. Koopman, J.W. McClure, L.K. Morris, T. C. Brown, S. T. Chan, K. C. Lamson, D. L. Ermak, *Falcon Series Data Report* 1987 Vapor Barrier Verification Field Trials, Lawrence Livermore National Laboratory, 1987

 [7] F. Gavelli, E. Bullister, H. Kytomaa, *Application of CFD (Fluent) to LNG spills into geometrically complex environments*, Journal of Hazardous Materials, **159**, 158-168,2008

[8] H. B. Awbi, *Ventilation of buildings*, E&FN Spon, United States, 1991

[9] F. Lees, *Loss prevention in the process industries*, Hazard Identification, Assessment and Control, Butter-worths / Heinemann, Oxford, **15**, 223-257, 1996

 [10] S.T. Chan, *Numerical simulations of LNG vapor dispersion from a fenced storage area*, Journal of Hazardous Materials, **30**, 195- 224, 1992

[11] S.T. Chan, *FEM3A Simulation of selected LNG vapor barrier verification field test*, Lawrence Livermore National Laboratory, 1990

 [12] S.R. Hanna, J.C. Chang, D. G. Strimaitis, Hazardous gas model evaluation with field observations, Atmospheric Environment, **27A**, 2265-2285, 1993

[13] S. Dharmavaram, S.R. Hanna, O.R. Hansen, *Consequence analysis – Using a CFD model for industrial sites*, Process Safety Progress, **24**, 316-327, 2005

[14] S.R. Hanna, O.R. Hansen, S. Dharmavaram, *FLACS CFD air quality model performance evaluation with Kit Fox*, MUST, Prairie Grass, and EMU observations, Journal of Atmospheric Environment, **38**, 4675-4687, 2004

[15] P. Middha, O.R. Hansen, I.E. Storvik, *Validation of CFD-model for hydrogen dispersion*, Journal of Loss Prevention in the Process Industries, 22, 1034-1038,2009

[16] R.P. Koopman, J. Baker, *Burro series data report LLNL/NWC 1980 LNG spill tests*, Lawrence Livermore National Laboratory, 1982

[17] H.C. Goldwire Jr., H.C. Rodean, R.T. Cederwall, E.J. Kansa, R.P. Koopman, J.W. McClure, T.G. McRae, L.K. Morris, L. Kamppinen, R.D. Kiefer, *Coyote Series Data Report LLNL/NWC 1981 LNG Spill Tests Dispersion*, Vapor Burn, and Rapid-Phase-Transition, vol. 1, UCID-19953, 1983

[18] S. Sklavounos, F. Rigas, *Validation of turbulence models in heavy gas dispersion over obstacles*, Journal of Hazardous Materials, **A108**, 9-20, 2004

[19] A. Riddle, D. Carruthers, A. Sharpe, C. McHugh, J. Stocker, *Comparisons between FLUENT and ADMS for atmospheric dispersion modeling*, Atmospheric Environment,**38**, 1029-1038, 2004

[20] M. Pontiggia, M. Derudi, V. Busini, R. Rota, *Hazardous gas dispersion: a CFD model accounting for atmospheric stability classes*, Journal of Hazardous Materials, 171,739-747, 2009

[21] A. Holt, H. W. M. Witlox, *Validation of the unified dispersion model*, Technical Reference Manual, v. 6.0, DNV, London, 1999

[23] *GAMBIT 2.2 Tutorial Guide*, FLUENT Inc., Lebanon, NH, USA, 2004

 [24] M. Lino, *Analisi numerica dell'influenza di barriere di mitigazione sulla dispersione di gas densi,* Politecnico di Milano, 2010